### **Inhaltsverzeichnis**

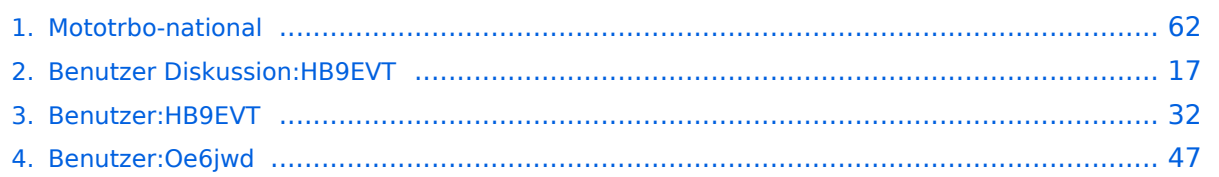

### **Mototrbo-national**

[Versionsgeschichte interaktiv durchsuchen](https://wiki.oevsv.at) [VisuellWikitext](https://wiki.oevsv.at)

#### **[Version vom 8. Juni 2013, 12:10 Uhr](#page-61-0) ([Que](#page-61-0) [lltext anzeigen](#page-61-0))** [Oe6jwd](#page-46-0) ([Diskussion](https://wiki.oevsv.at/w/index.php?title=Benutzer_Diskussion:Oe6jwd&action=view) | [Beiträge\)](https://wiki.oevsv.at/wiki/Spezial:Beitr%C3%A4ge/Oe6jwd)

(→Zusammenschaltungen TalkGroup 8/9 je Zeitschlitz in Österreich: TG8 ergänzt und Umsetzer neu geordnet) [← Zum vorherigen Versionsunterschied](#page-61-0)

**[Aktuelle Version vom 27. April 2021, 14:](#page-61-0) [48 Uhr](#page-61-0) [\(Quelltext anzeigen\)](#page-61-0)**

[HB9EVT](#page-31-0) ([Diskussion](#page-16-0) | [Beiträge](https://wiki.oevsv.at/wiki/Spezial:Beitr%C3%A4ge/HB9EVT)) [Markierung](https://wiki.oevsv.at/wiki/Spezial:Markierungen): [Visuelle Bearbeitung](https://wiki.oevsv.at/w/index.php?title=Project:VisualEditor&action=view)

(50 dazwischenliegende Versionen von 3 Benutzern werden nicht angezeigt)

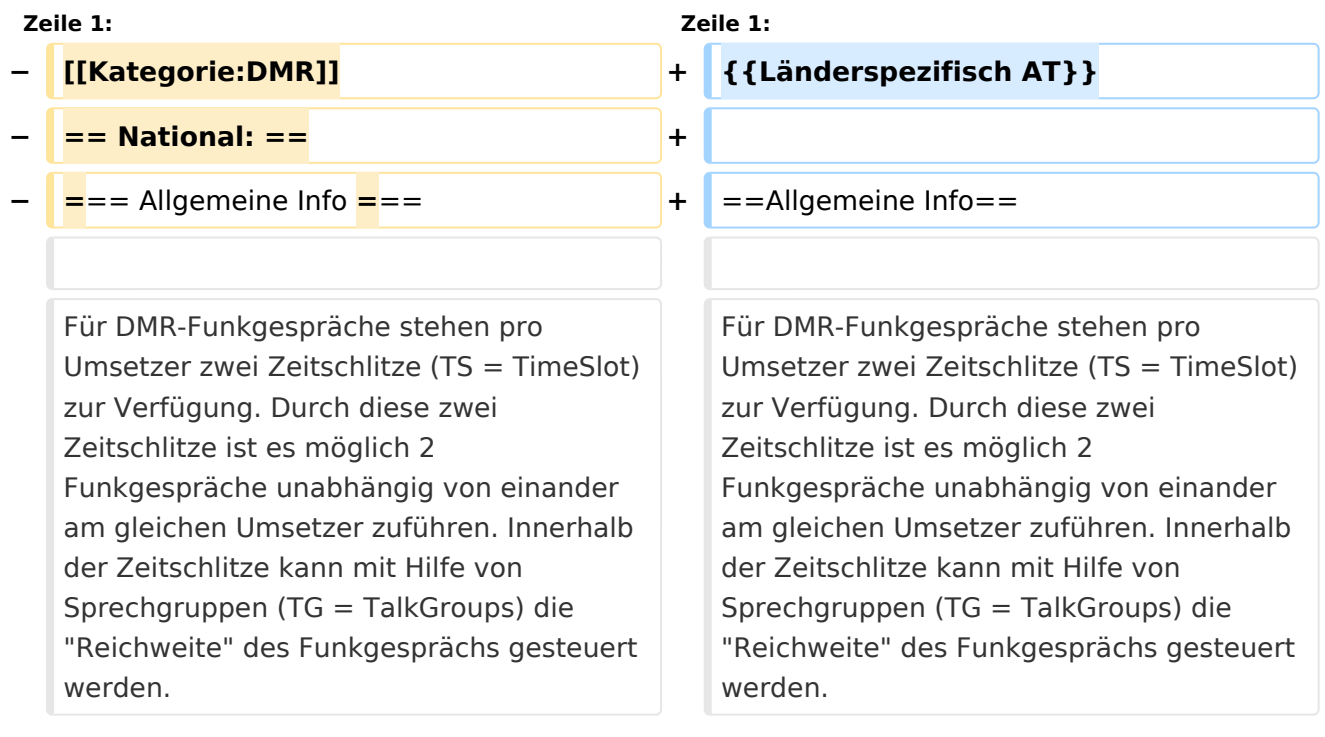

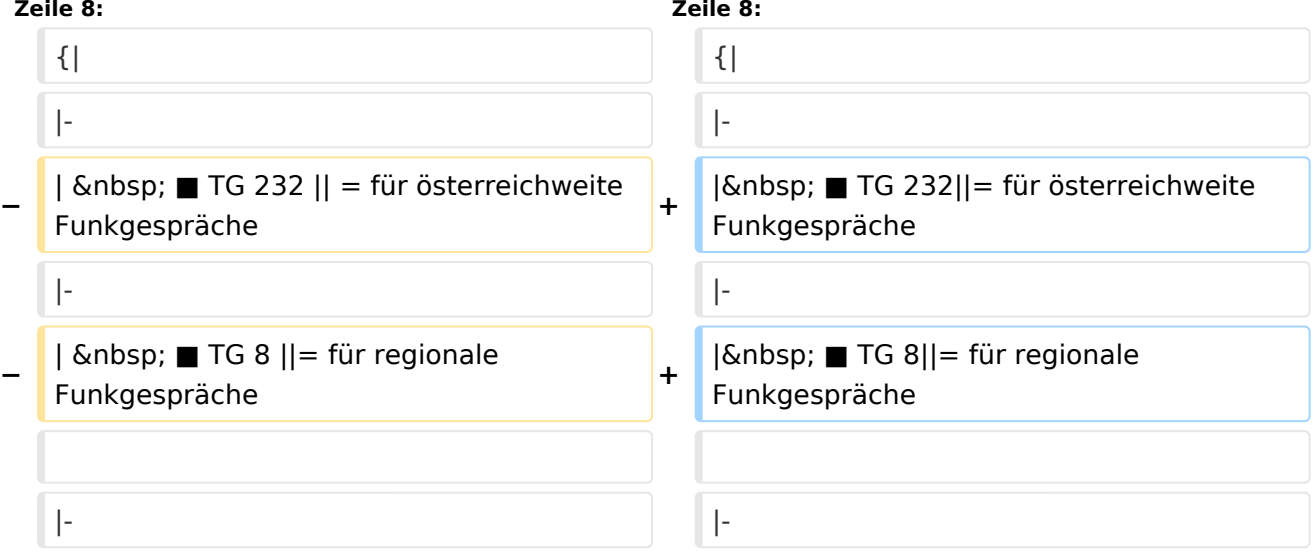

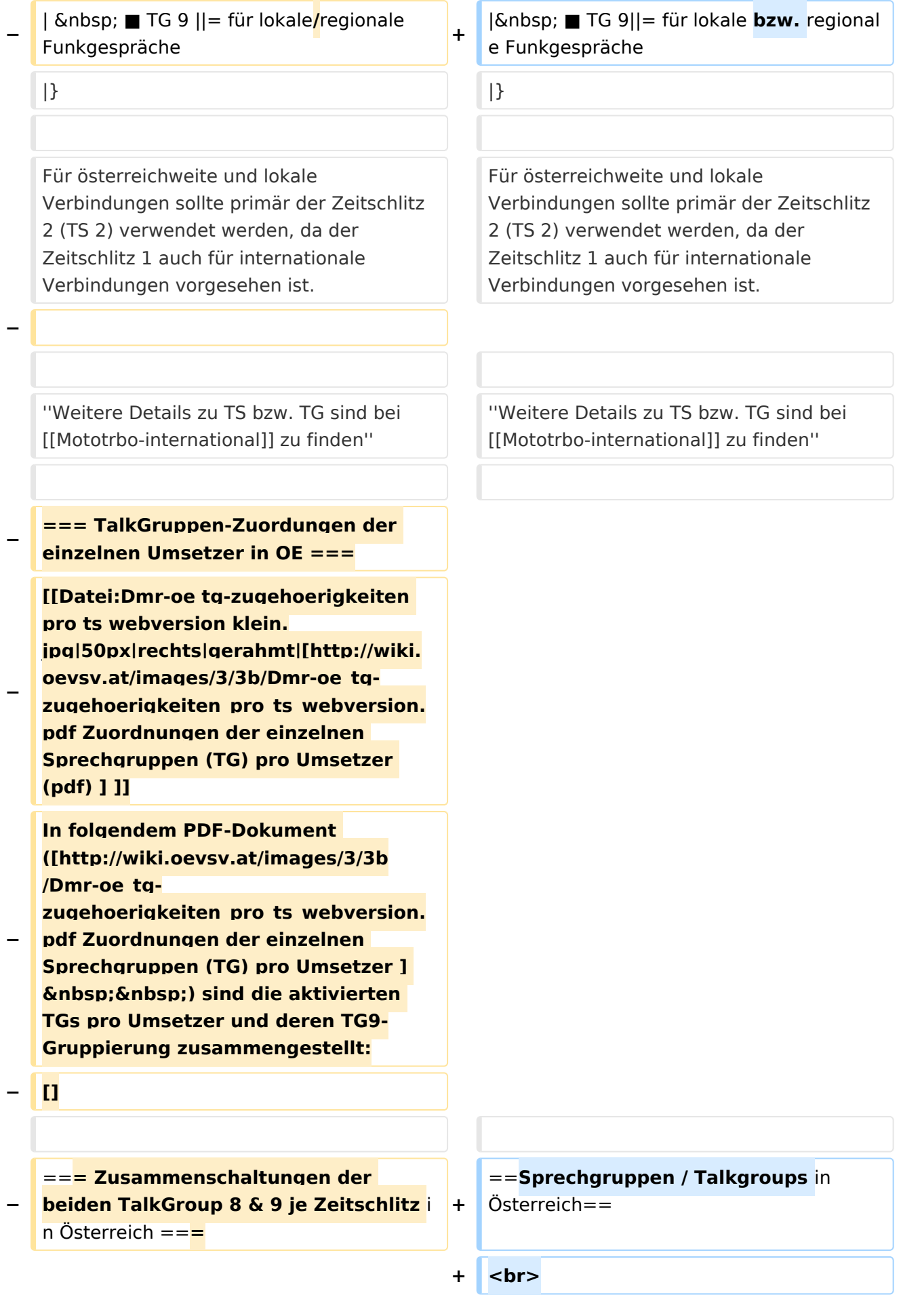

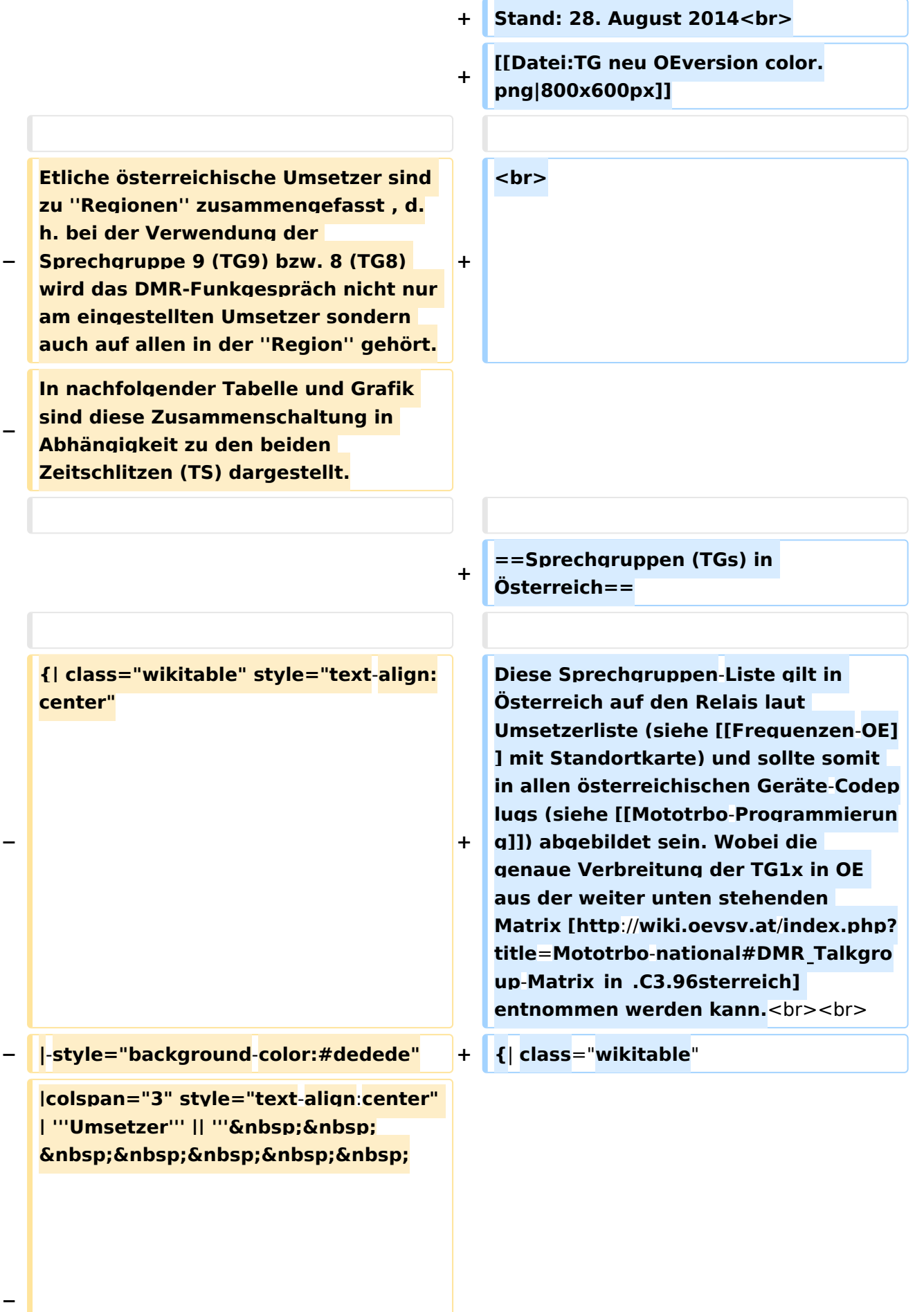

```
\deltanbsp:TG9/TS1&nbsp:&nbsp:&nbsp:
   \deltanbsp;\deltanbsp;\deltanbsp;\deltanbsp;\deltanbsp;'''
   <u>|| "'&nbsp;&nbsp;&nbsp;&nbsp;</u>
       TG9/TS2&
   nbsp;        
      ''' || '''TG8/TS2'''
− |- style="text-align:center"
−
   |  1 ||style="text-align:left"| 
   Harzberg|| OE3XDB || lokal 
−
   |rowspan="4" style="background-colo
   r:#FBB985" | Ost 9/2 <br> 1, 2, 3, 4 
   ||rowspan="8" style="background-
   color:#EF9E83" | 1, 2, 3, 4, 5, 6, 7, 8
− |-
−
   |  2 ||style="text-align:left"| 
   Hochwechsel || OE3XWU || lokal
− |-
−
   |  3 ||style="text-align:left"| 
   Bisamberg || OE1XAR
−
   |rowspan="3" style="background-
   color:#FBB9FF" | 3, 4, 5 
− |-
−
   |  4 ||style="text-align:left"| 
   Wienerberg || OE1XQU
− |-
−
  |  5 ||style="text-align:left"| Exelberg 
   || OE3XOA
−
   |rowspan="4" style="background-
  color:#FBFF85" | West 9/2 <br> 5, 6, 
   7, 8
− |-
−
   |  6 ||style="text-align:left"| Jauerling 
   || OE3XHB
−
   |rowspan="2" style="background-
   color:#E8D589" | 6, 7
   − |-
```

```
−
   |  7 ||style="text-align:left"| 
   Sonntagsberg || OE3XRB
− |-
−
   |  8 ||style="text-align:left"| 
   Lichtenberg|| OE5XLL || lokal
− |-
−
   |  9 ||style="text-align:left"| Rennfeld 
   || OE6XBG
−
   |rowspan="1" | lokal ||rowspan="3" 
  style="background-color:#BDCB8E" | 
   9, 10, 11
− |-
−
   | 10 ||style="text-align:left"| Schöckl 
   || OE6XSR || lokal
− |-
−
   | 11 ||style="text-align:left"| 
   Schönbergkopf || OE6XAR || lokal
− |-
−
   | 12 ||style="text-align:left"| 
   Magdalensberg || OE8XMK  
−
   |rowspan="3" style="background-
   color:#F4CA5E" | 11, 12, 13 
   ||rowspan="4" style="background-
   color:#F2A764" | 12, 13, 14, 15
− |- style="text-align:center" 
− |-
−
   | 13 ||style="text-align:left"| 
   Pyramidenkogel || OE8XKK  
− |-
−
   | 14 ||style="text-align:left"| Petzen|| 
   OE8XPK  
− |-
−
||style="text-align:left"| Sonnblick|| 
   <u><b>Knbsp;&nbsp; 15 &nbsp;&nbsp;</u>
   OE2XSV || lokal
```
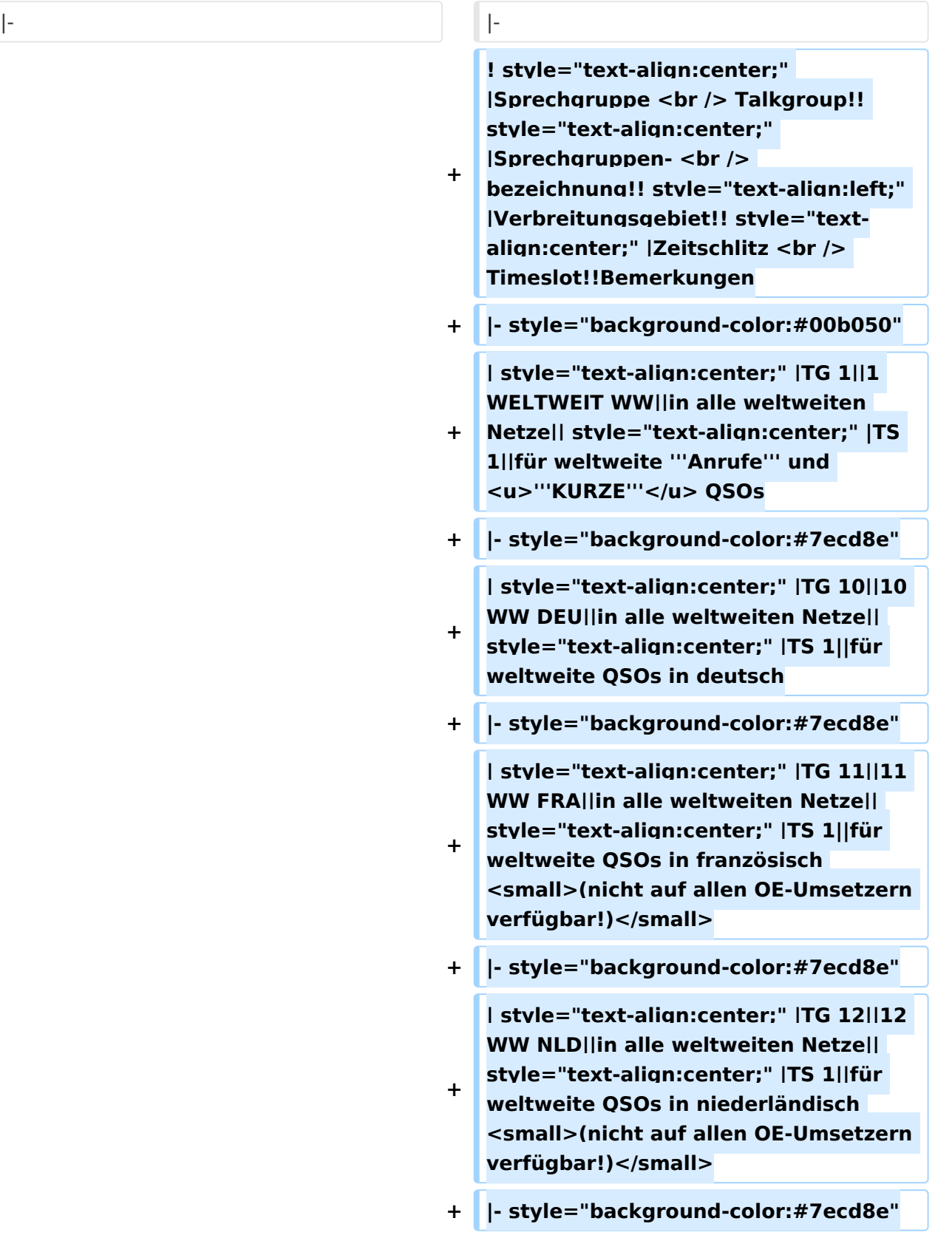

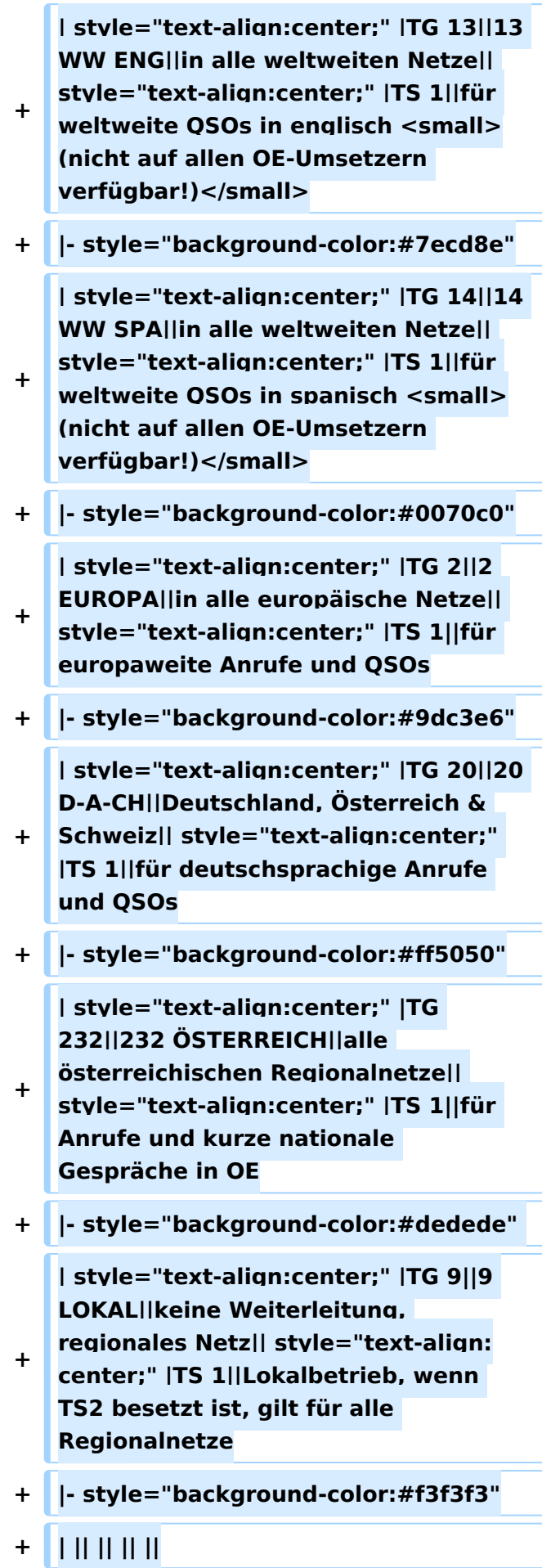

**−**

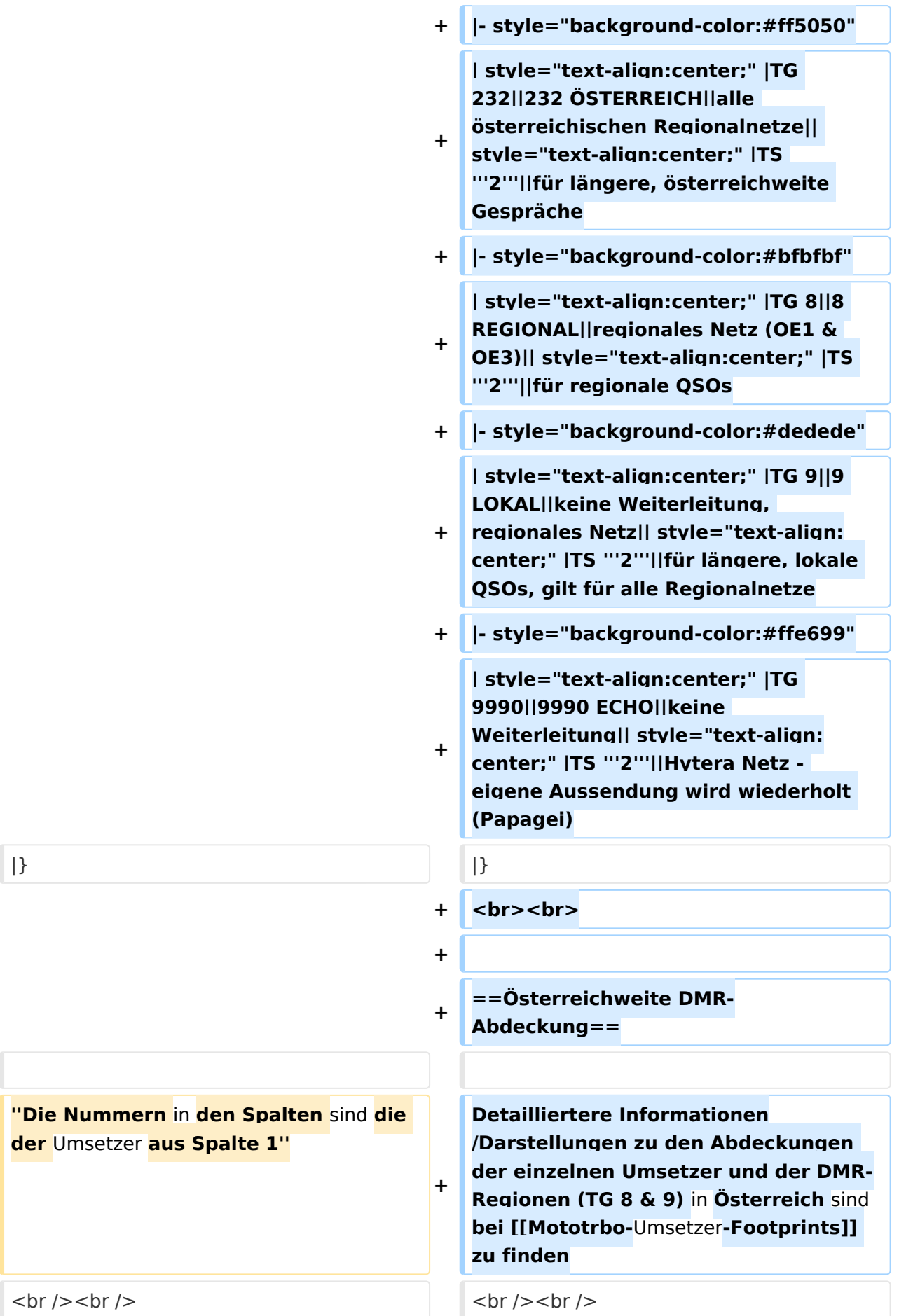

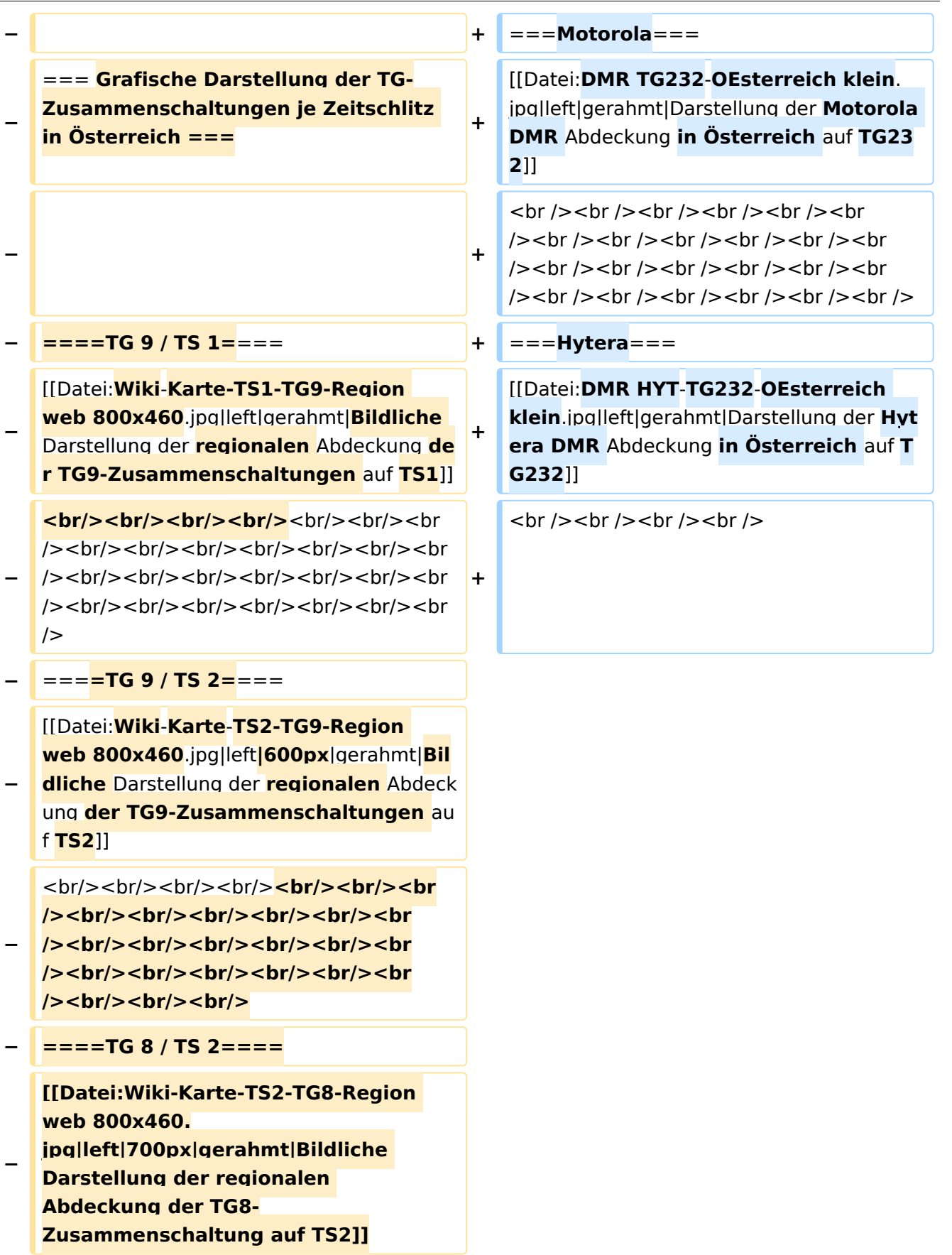

#### Aktuelle Version vom 27. April 2021, 14:48 Uhr

 **Österreich** - Die folgenden Angaben betreffen Österreich (und haben ggf. nur dort Gültigkeit).

### Inhaltsverzeichnis

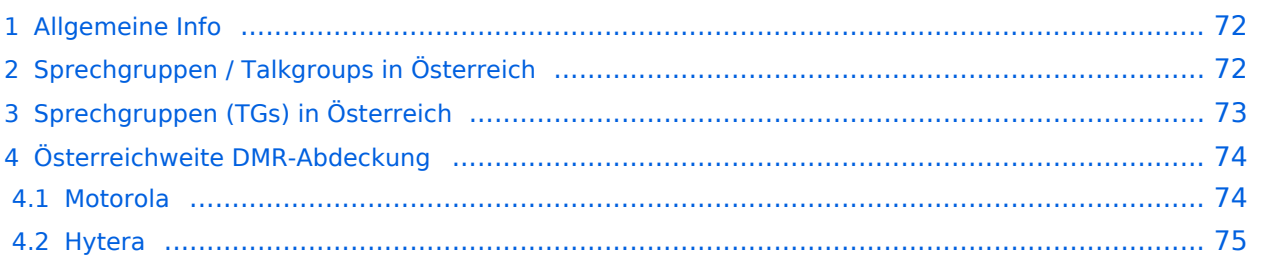

#### Allgemeine Info

Für DMR-Funkgespräche stehen pro Umsetzer zwei Zeitschlitze (TS = TimeSlot) zur Verfügung. Durch diese zwei Zeitschlitze ist es möglich 2 Funkgespräche unabhängig von einander am gleichen Umsetzer zuführen. Innerhalb der Zeitschlitze kann mit Hilfe von Sprechgruppen (TG = TalkGroups) die "Reichweite" des Funkgesprächs gesteuert werden. Für Funkgespräche innerhalb Österreichs sind drei TalkGroups definiert worden:

- TG 232 = für österreichweite Funkgespräche
- $\blacksquare$  TG 8 = für regionale Funkgespräche
- $\blacksquare$  TG 9 = für lokale bzw. regionale Funkgespräche

Für österreichweite und lokale Verbindungen sollte primär der Zeitschlitz 2 (TS 2) verwendet werden, da der Zeitschlitz 1 auch für internationale Verbindungen vorgesehen ist.

*Weitere Details zu TS bzw. TG sind bei [Mototrbo-international](https://wiki.oevsv.at/w/index.php?title=Mototrbo-international&action=view) zu finden*

### Sprechgruppen / Talkgroups in Österreich

Stand: 28. August 2014

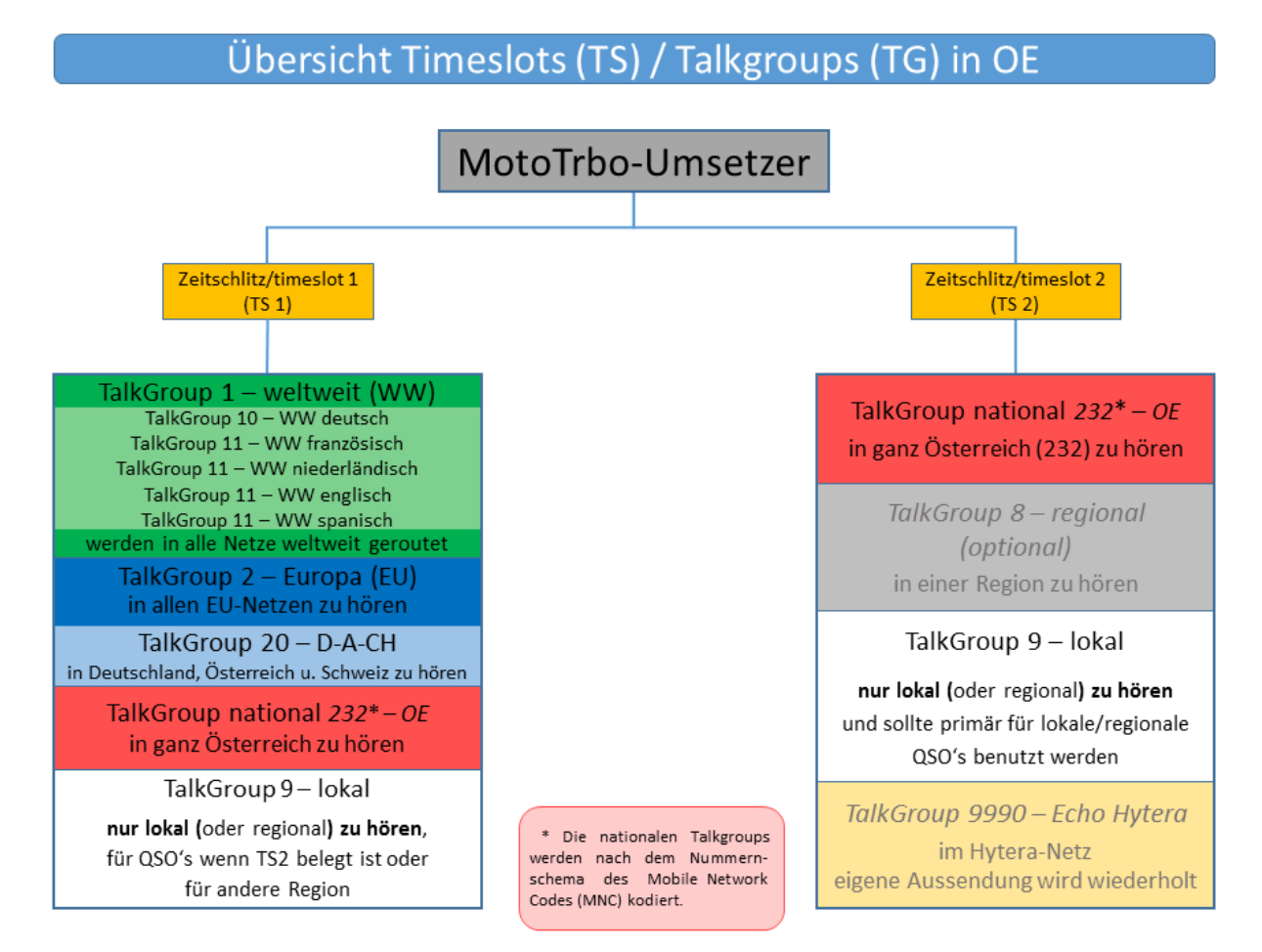

### Sprechgruppen (TGs) in Österreich

Diese Sprechgruppen-Liste gilt in Österreich auf den Relais laut Umsetzerliste (siehe [Frequenzen-](https://wiki.oevsv.at/w/index.php?title=Frequenzen-OE&action=view)[OE](https://wiki.oevsv.at/w/index.php?title=Frequenzen-OE&action=view) mit Standortkarte) und sollte somit in allen österreichischen Geräte-Codeplugs (siehe [Mototrbo-Programmierung](https://wiki.oevsv.at/w/index.php?title=Mototrbo-Programmierung&action=view)) abgebildet sein. Wobei die genaue Verbreitung der TG1x in OE aus der weiter unten stehenden Matrix [\[1\]](http://wiki.oevsv.at/index.php?title=Mototrbo-national#DMR_Talkgroup-Matrix_in_.C3.96sterreich) entnommen werden kann.

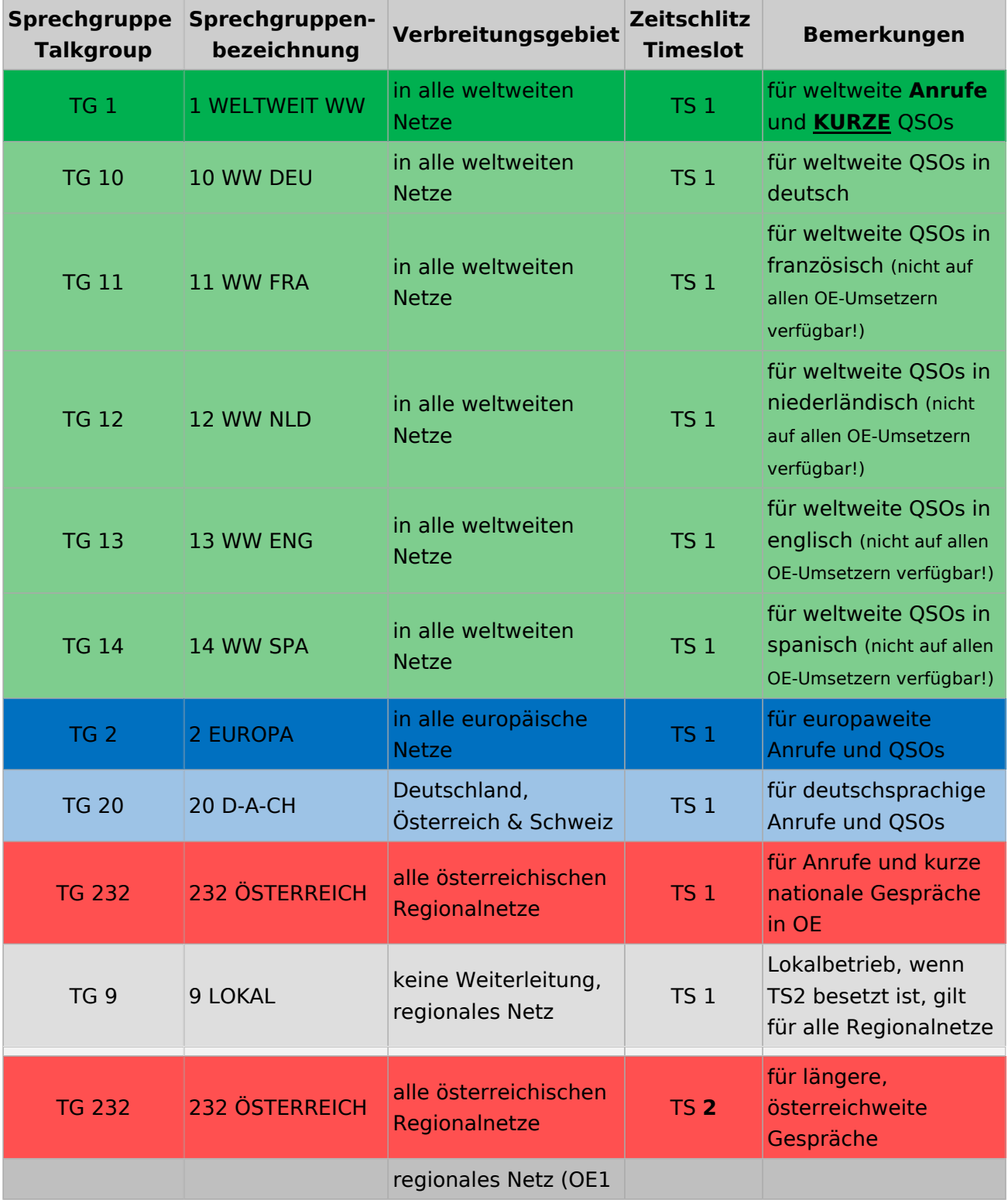

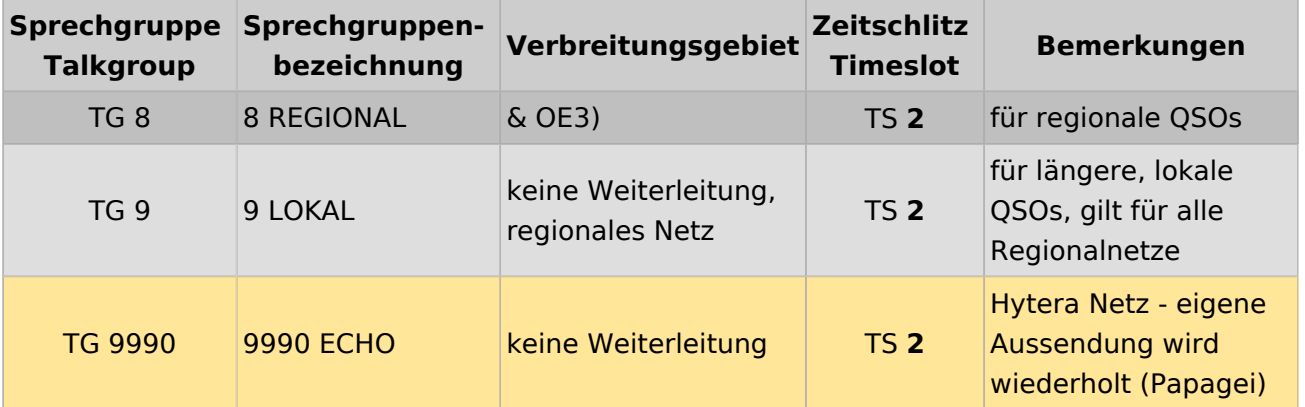

#### Österreichweite DMR-Abdeckung

Detailliertere Informationen/Darstellungen zu den Abdeckungen der einzelnen Umsetzer und der DMR-Regionen (TG 8 & 9) in Österreich sind bei [Mototrbo-Umsetzer-Footprints](https://wiki.oevsv.at/w/index.php?title=Mototrbo-Umsetzer-Footprints&action=view) zu finden

#### **Motorola**

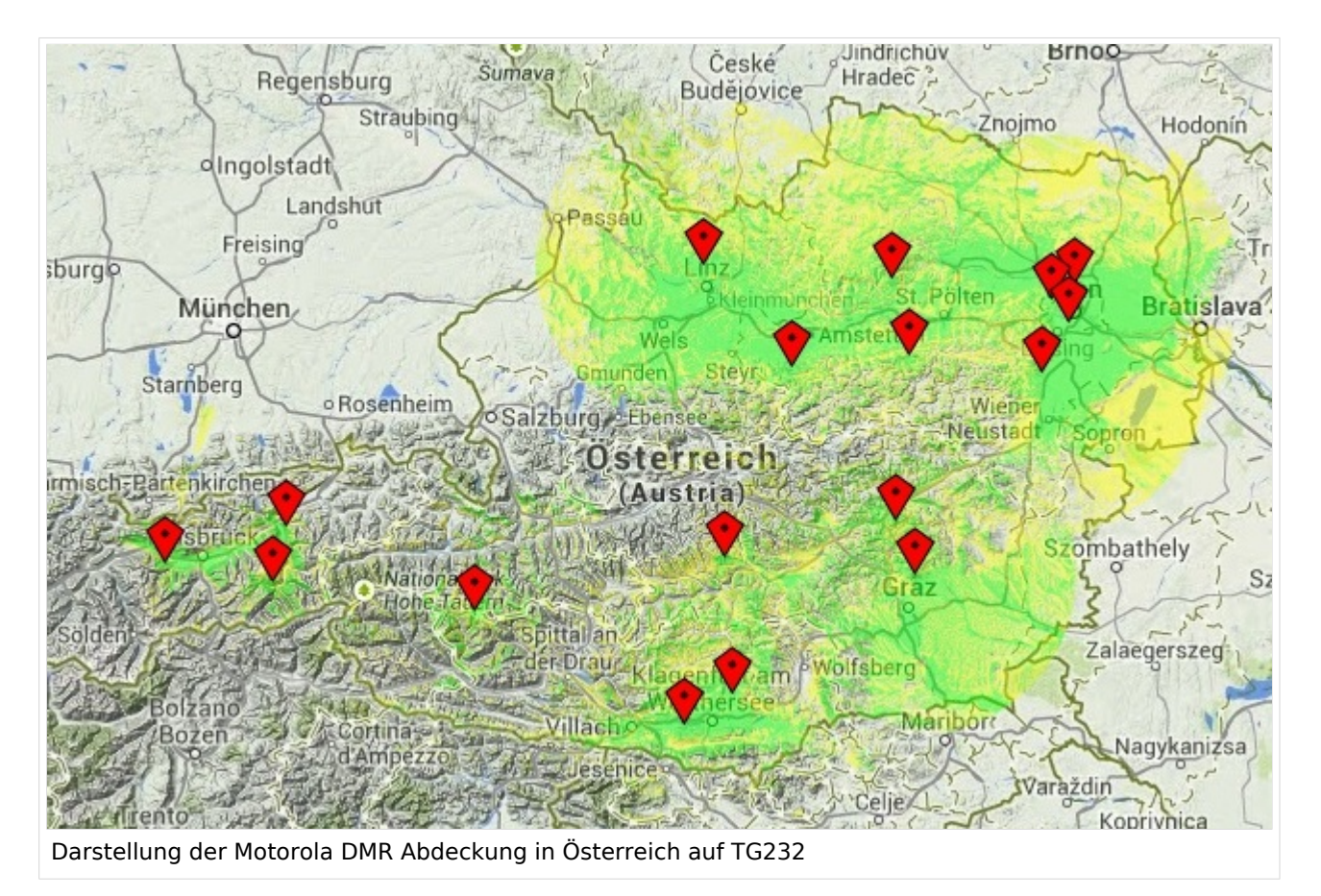

#### **Hytera**

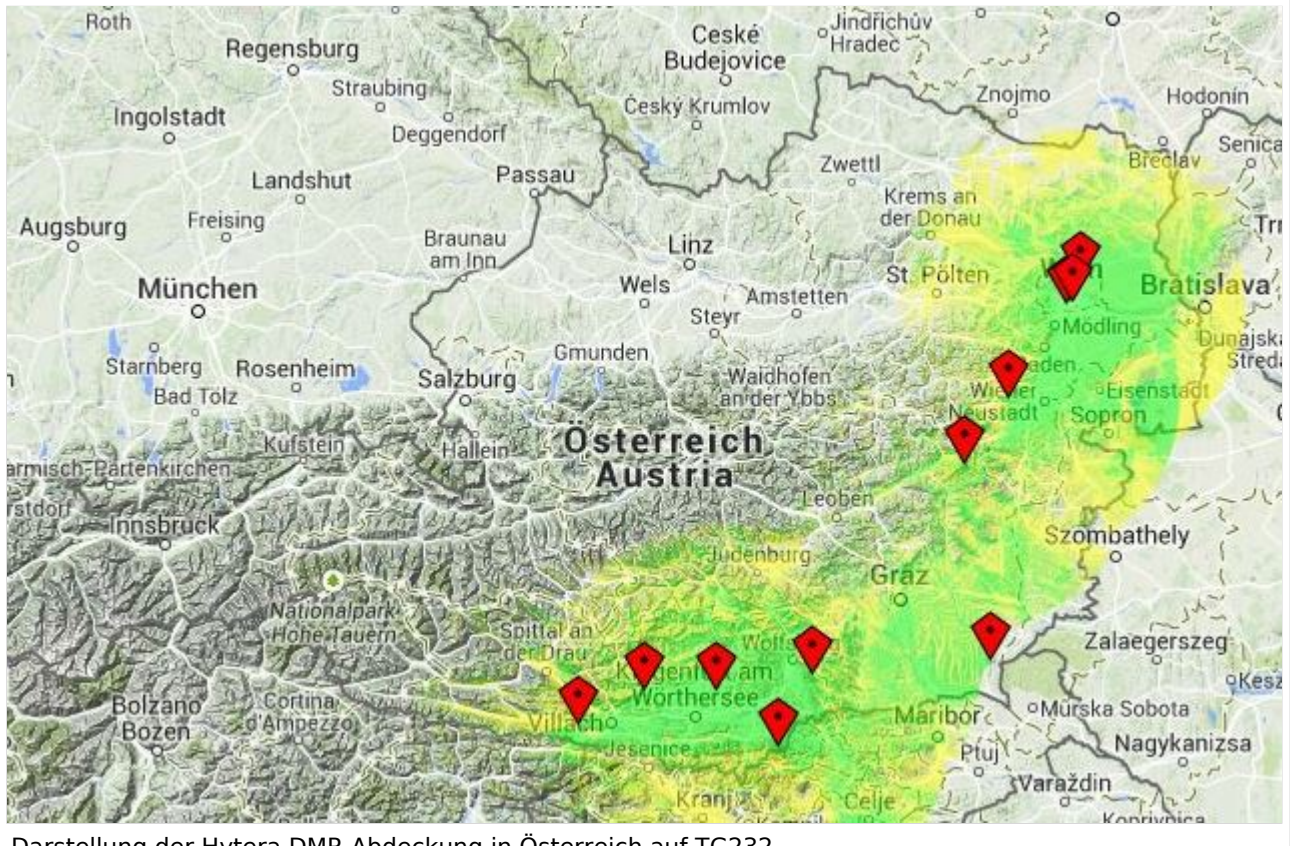

Darstellung der Hytera DMR Abdeckung in Österreich auf TG232

### <span id="page-16-0"></span>**Mototrbo-national: Unterschied zwischen den Versionen**

[Versionsgeschichte interaktiv durchsuchen](https://wiki.oevsv.at) [VisuellWikitext](https://wiki.oevsv.at)

**[Version vom 8. Juni 2013, 12:10 Uhr](#page-61-0) ([Que](#page-61-0) [lltext anzeigen](#page-61-0))** [Oe6jwd](#page-46-0) ([Diskussion](https://wiki.oevsv.at/w/index.php?title=Benutzer_Diskussion:Oe6jwd&action=view) | [Beiträge\)](https://wiki.oevsv.at/wiki/Spezial:Beitr%C3%A4ge/Oe6jwd) (→Zusammenschaltungen TalkGroup 8/9 je Zeitschlitz in Österreich: TG8 ergänzt und Umsetzer neu geordnet) [← Zum vorherigen Versionsunterschied](#page-61-0)

**[Aktuelle Version vom 27. April 2021, 14:](#page-61-0) [48 Uhr](#page-61-0) [\(Quelltext anzeigen\)](#page-61-0)** [HB9EVT](#page-31-0) ([Diskussion](#page-16-0) | [Beiträge](https://wiki.oevsv.at/wiki/Spezial:Beitr%C3%A4ge/HB9EVT))

[Markierung](https://wiki.oevsv.at/wiki/Spezial:Markierungen): [Visuelle Bearbeitung](https://wiki.oevsv.at/w/index.php?title=Project:VisualEditor&action=view)

(50 dazwischenliegende Versionen von 3 Benutzern werden nicht angezeigt)

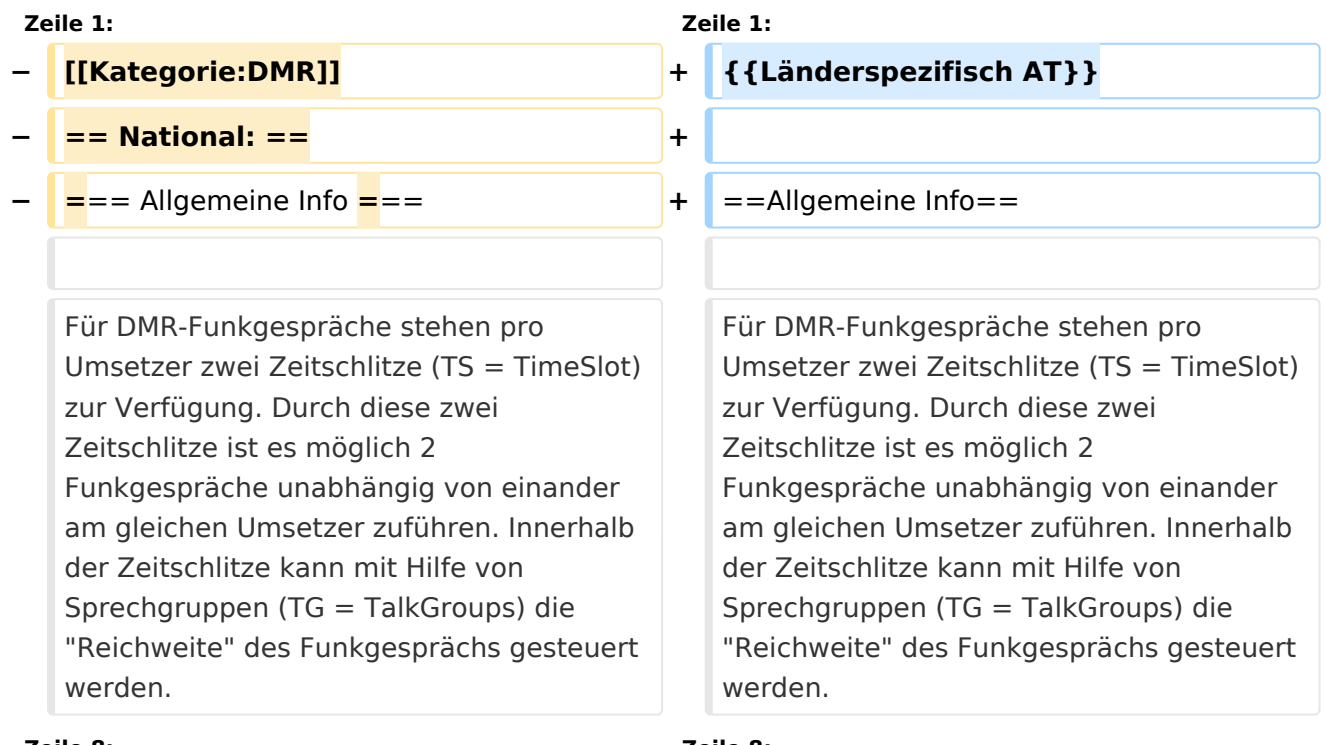

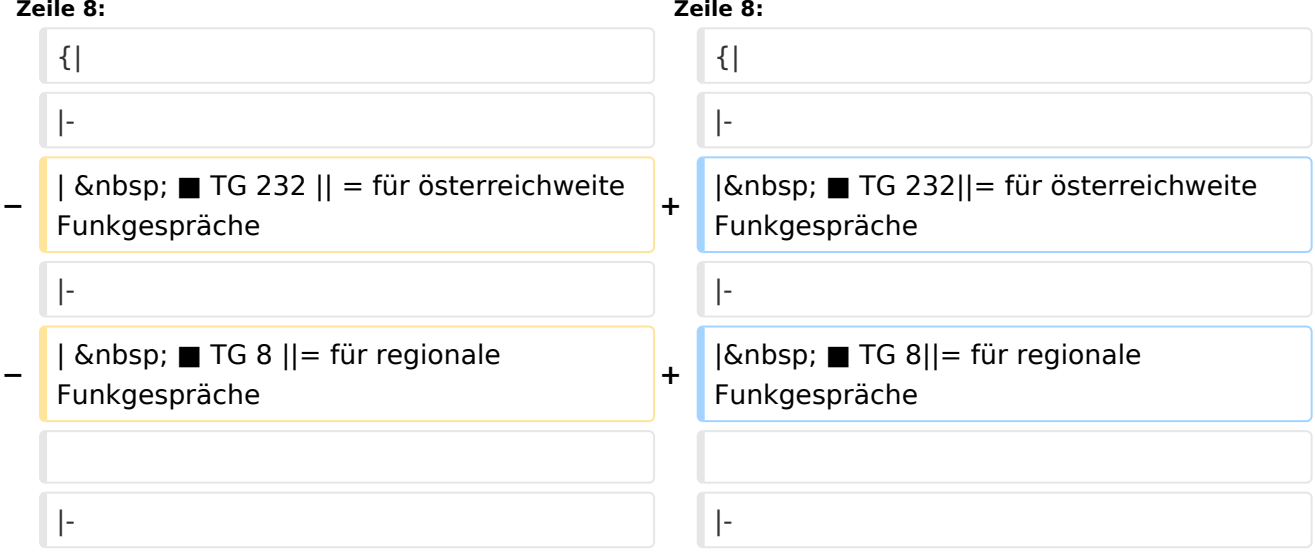

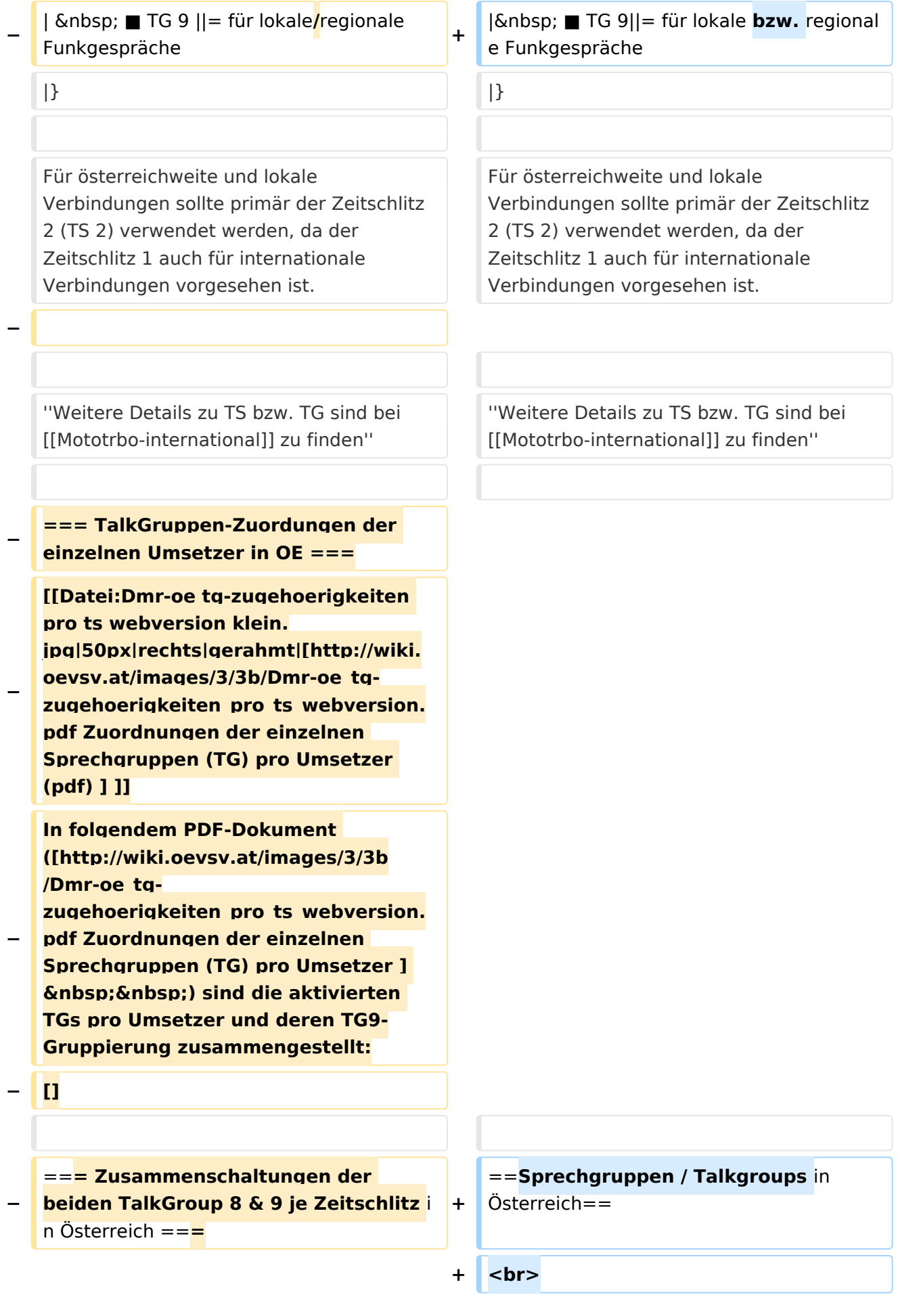

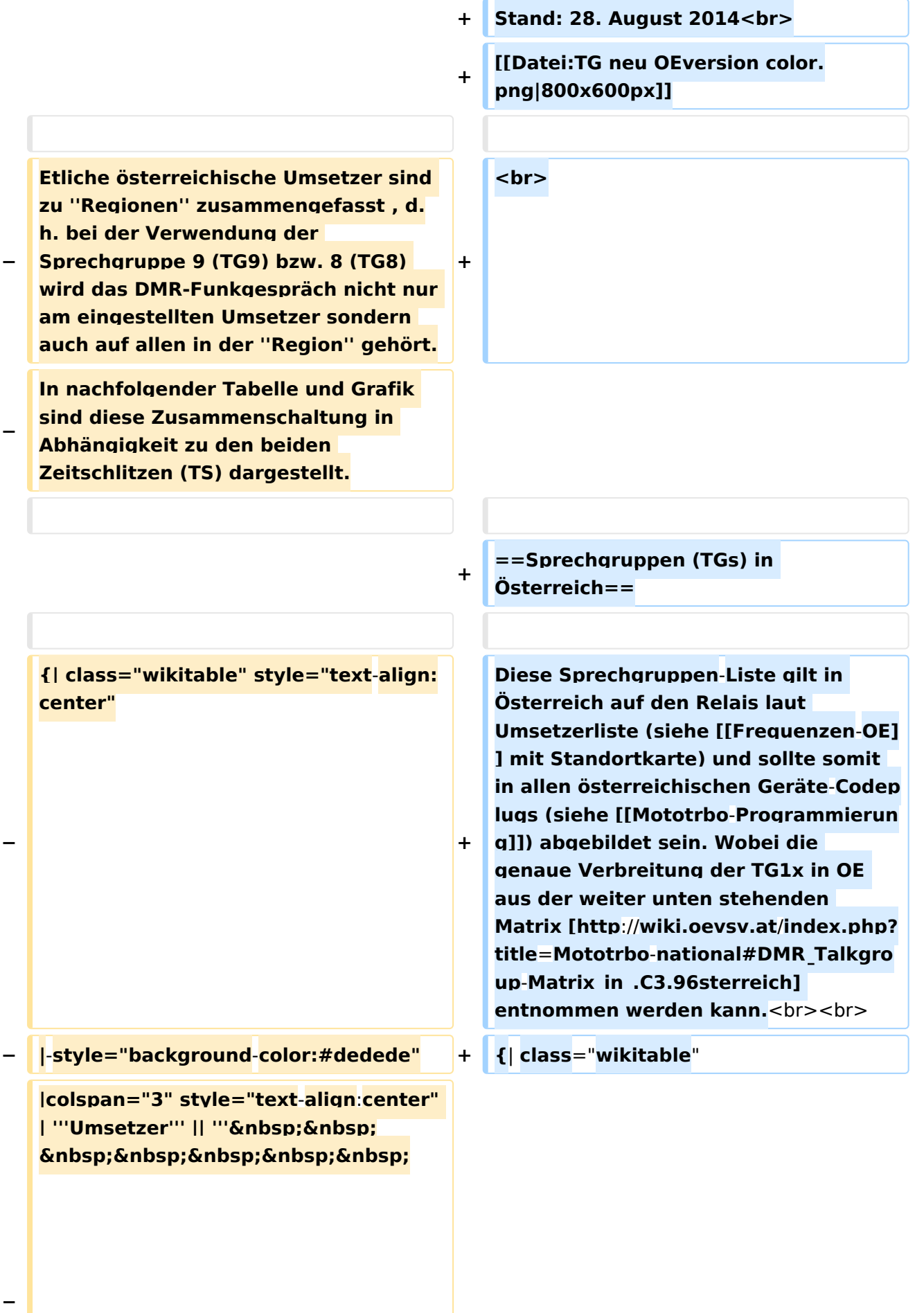

```
\deltanbsp:TG9/TS1&nbsp:&nbsp:&nbsp:
   \deltanbsp;\deltanbsp;\deltanbsp;\deltanbsp;\deltanbsp;'''
   <u>|| "'&nbsp;&nbsp;&nbsp;&nbsp;</u>
       TG9/TS2&
   nbsp;        
      ''' || '''TG8/TS2'''
− |- style="text-align:center"
−
   |  1 ||style="text-align:left"| 
   Harzberg|| OE3XDB || lokal 
−
   |rowspan="4" style="background-colo
   r:#FBB985" | Ost 9/2 <br> 1, 2, 3, 4 
   ||rowspan="8" style="background-
   color:#EF9E83" | 1, 2, 3, 4, 5, 6, 7, 8
− |-
−
   |  2 ||style="text-align:left"| 
   Hochwechsel || OE3XWU || lokal
− |-
−
   |  3 ||style="text-align:left"| 
   Bisamberg || OE1XAR
−
   |rowspan="3" style="background-
   color:#FBB9FF" | 3, 4, 5 
− |-
−
   |  4 ||style="text-align:left"| 
   Wienerberg || OE1XQU
− |-
−
  |  5 ||style="text-align:left"| Exelberg 
   || OE3XOA
−
   |rowspan="4" style="background-
  color:#FBFF85" | West 9/2 <br> 5, 6, 
   7, 8
− |-
−
   |  6 ||style="text-align:left"| Jauerling 
   || OE3XHB
−
   |rowspan="2" style="background-
   color:#E8D589" | 6, 7
   − |-
```

```
−
   |  7 ||style="text-align:left"| 
   Sonntagsberg || OE3XRB
− |-
−
   |  8 ||style="text-align:left"| 
   Lichtenberg|| OE5XLL || lokal
− |-
−
   |  9 ||style="text-align:left"| Rennfeld 
   || OE6XBG
−
   |rowspan="1" | lokal ||rowspan="3" 
  style="background-color:#BDCB8E" | 
   9, 10, 11
− |-
−
   | 10 ||style="text-align:left"| Schöckl 
   || OE6XSR || lokal
− |-
−
   | 11 ||style="text-align:left"| 
   Schönbergkopf || OE6XAR || lokal
− |-
−
   | 12 ||style="text-align:left"| 
   Magdalensberg || OE8XMK  
−
   |rowspan="3" style="background-
   color:#F4CA5E" | 11, 12, 13 
   ||rowspan="4" style="background-
   color:#F2A764" | 12, 13, 14, 15
− |- style="text-align:center" 
− |-
−
   | 13 ||style="text-align:left"| 
   Pyramidenkogel || OE8XKK  
− |-
−
   | 14 ||style="text-align:left"| Petzen|| 
   OE8XPK  
− |-
−
||style="text-align:left"| Sonnblick|| 
   <u><b>Knbsp;&nbsp; 15 &nbsp;&nbsp;</u>
   OE2XSV || lokal
```
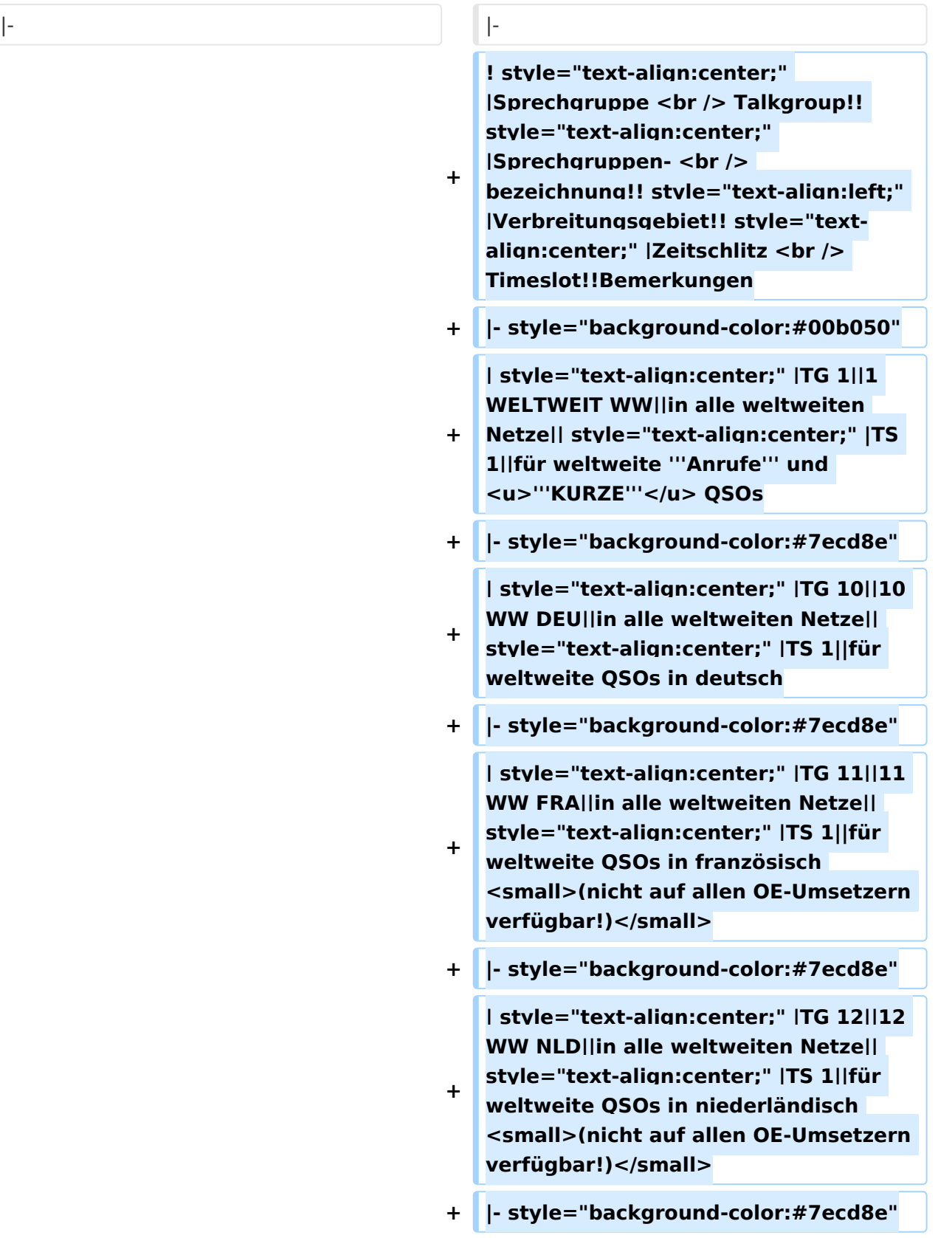

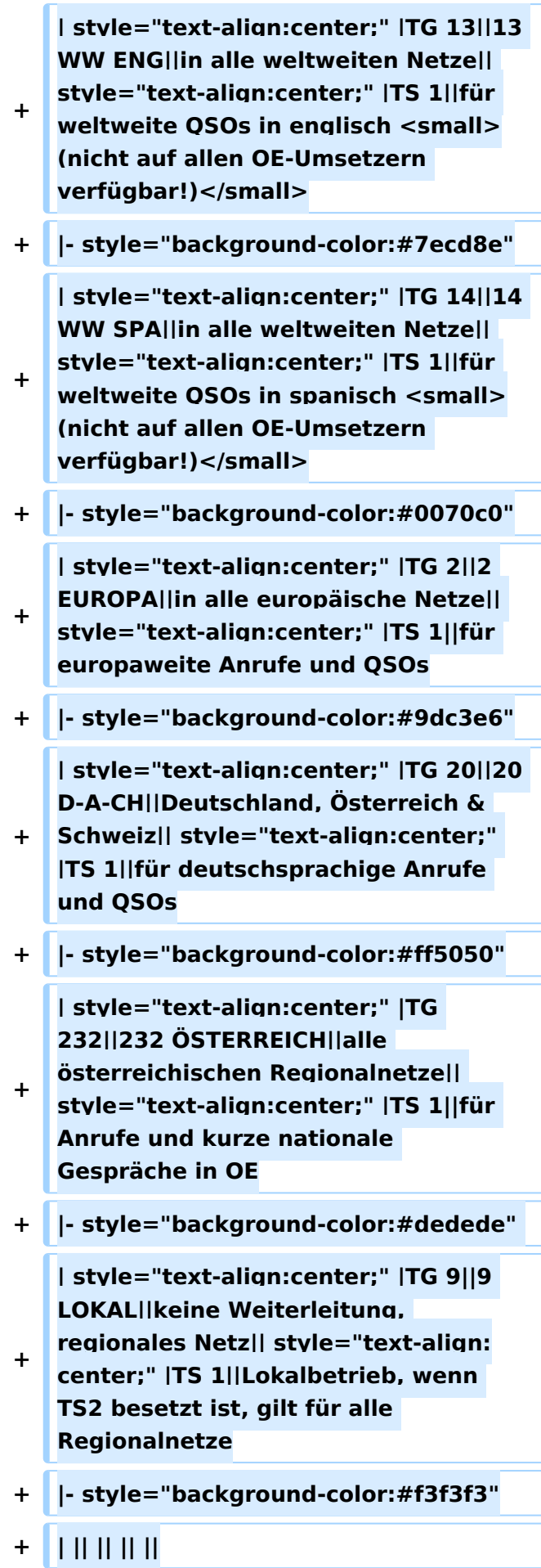

**−**

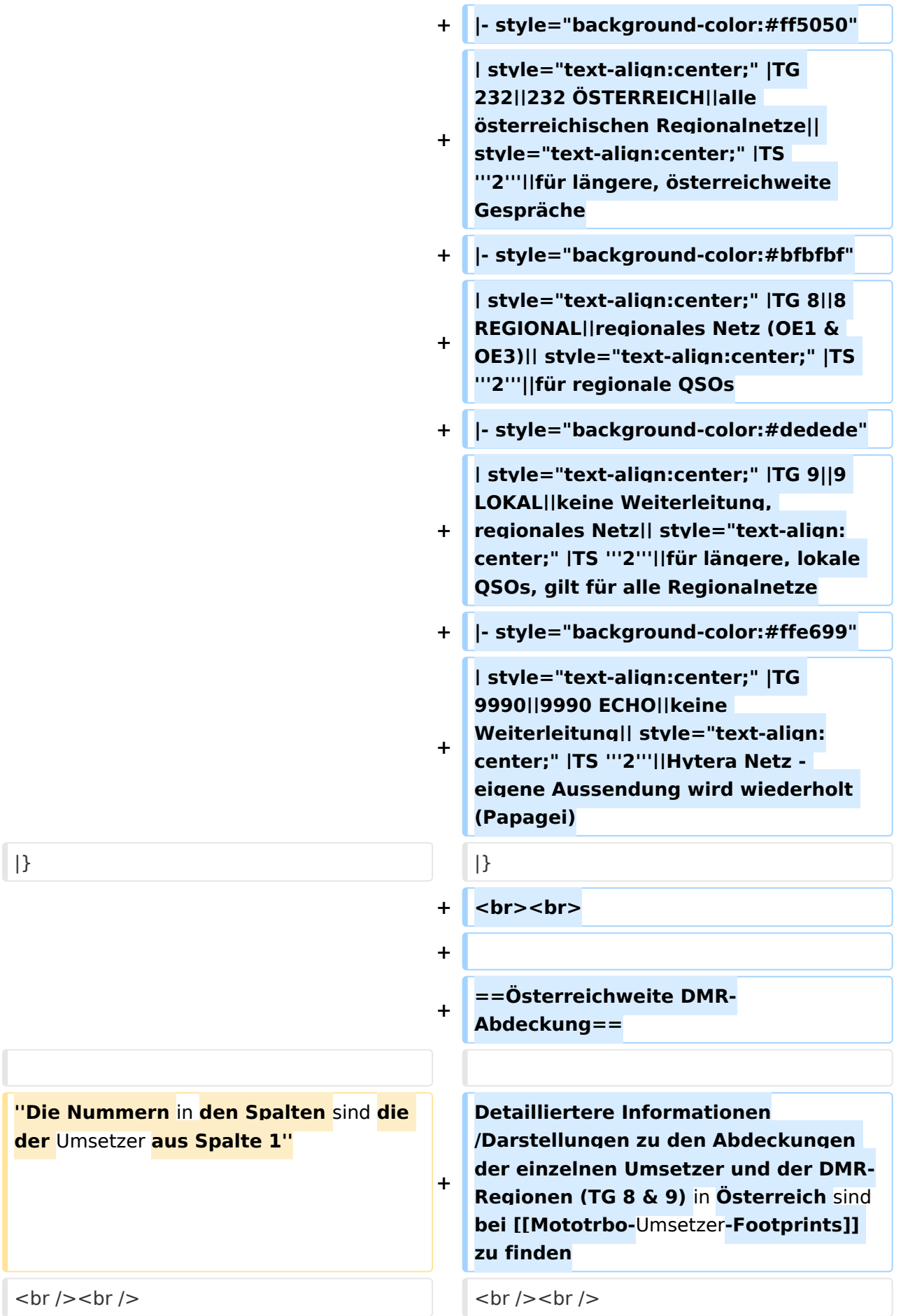

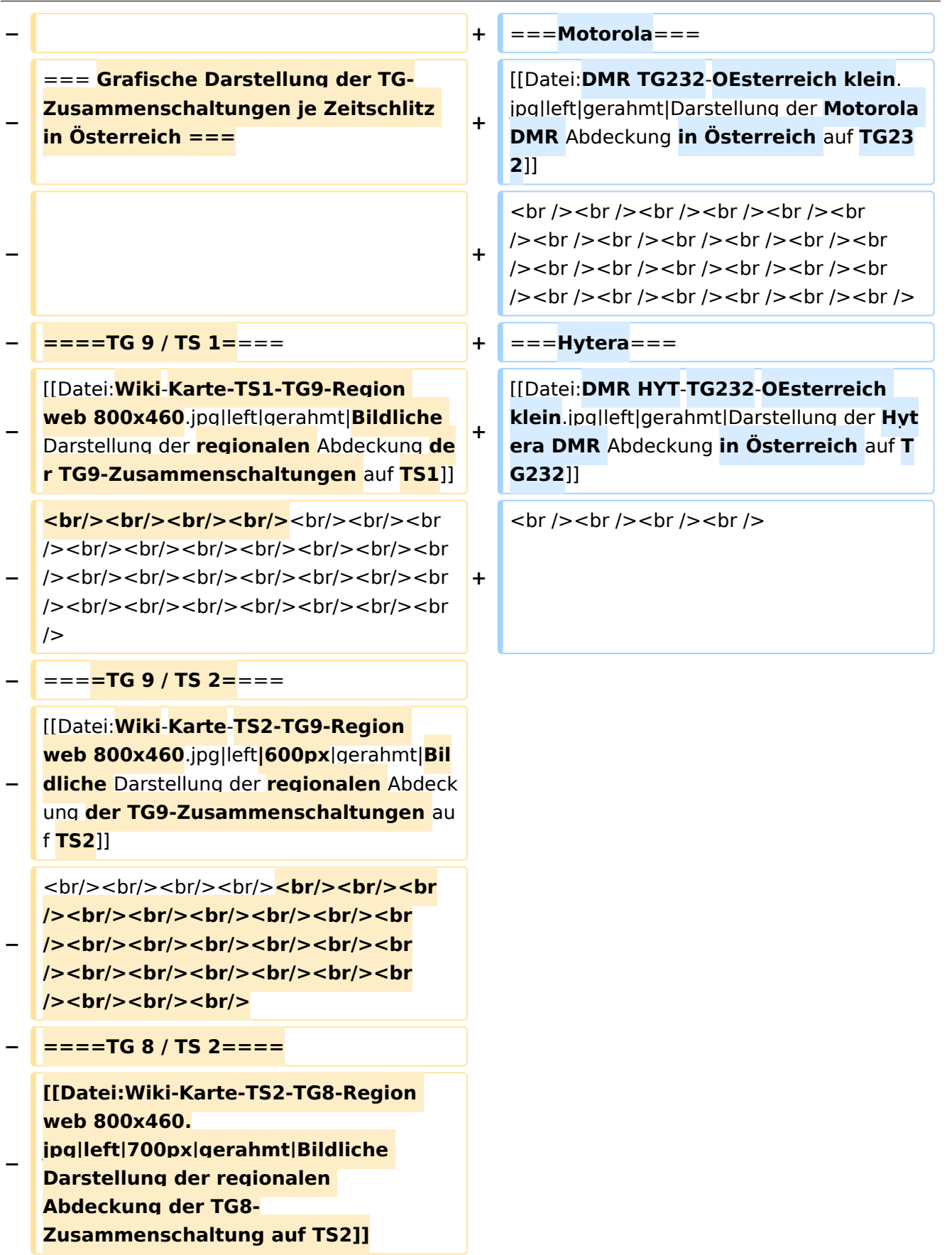

#### Aktuelle Version vom 27. April 2021, 14:48 Uhr

 **Österreich** - Die folgenden Angaben betreffen Österreich (und haben ggf. nur dort Gültigkeit).

### Inhaltsverzeichnis

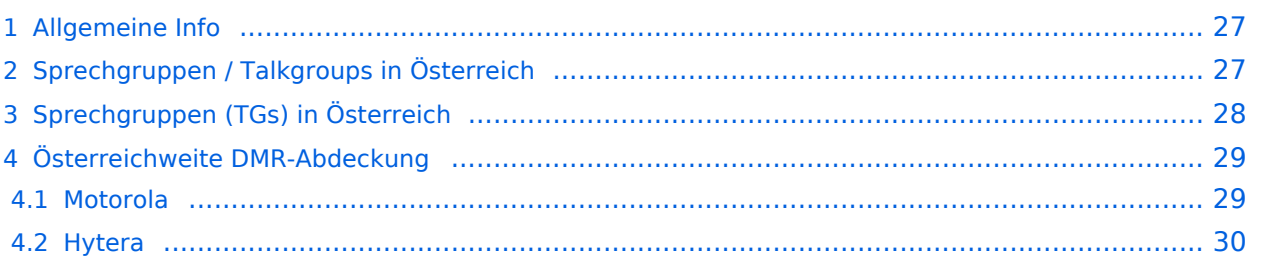

#### <span id="page-26-0"></span>Allgemeine Info

Für DMR-Funkgespräche stehen pro Umsetzer zwei Zeitschlitze (TS = TimeSlot) zur Verfügung. Durch diese zwei Zeitschlitze ist es möglich 2 Funkgespräche unabhängig von einander am gleichen Umsetzer zuführen. Innerhalb der Zeitschlitze kann mit Hilfe von Sprechgruppen (TG = TalkGroups) die "Reichweite" des Funkgesprächs gesteuert werden. Für Funkgespräche innerhalb Österreichs sind drei TalkGroups definiert worden:

- TG 232 = für österreichweite Funkgespräche
- $\blacksquare$  TG 8 = für regionale Funkgespräche
- $\blacksquare$  TG 9 = für lokale bzw. regionale Funkgespräche

Für österreichweite und lokale Verbindungen sollte primär der Zeitschlitz 2 (TS 2) verwendet werden, da der Zeitschlitz 1 auch für internationale Verbindungen vorgesehen ist.

*Weitere Details zu TS bzw. TG sind bei [Mototrbo-international](https://wiki.oevsv.at/w/index.php?title=Mototrbo-international&action=view) zu finden*

### <span id="page-26-1"></span>Sprechgruppen / Talkgroups in Österreich

Stand: 28. August 2014

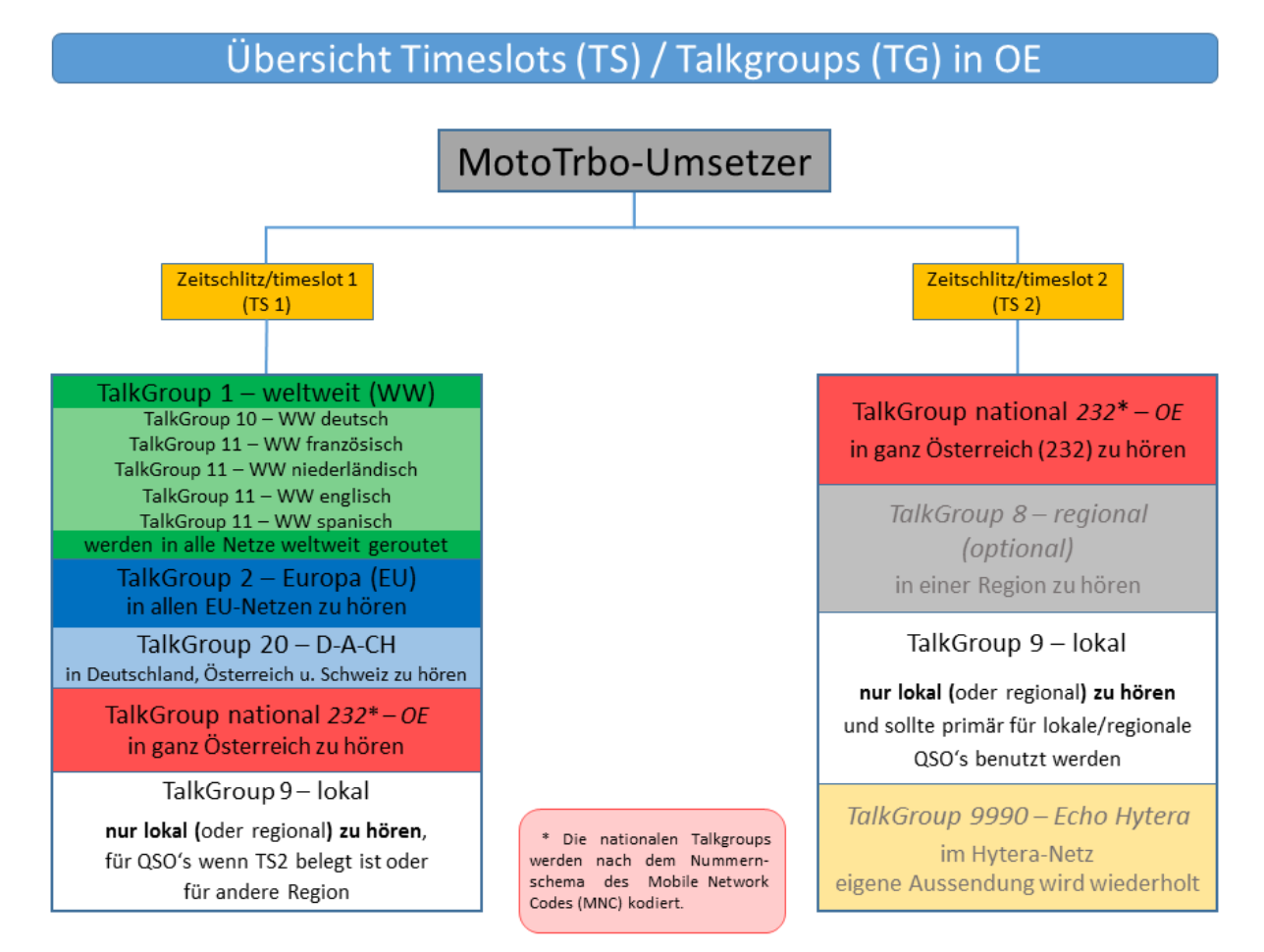

### <span id="page-27-0"></span>Sprechgruppen (TGs) in Österreich

Diese Sprechgruppen-Liste gilt in Österreich auf den Relais laut Umsetzerliste (siehe [Frequenzen-](https://wiki.oevsv.at/w/index.php?title=Frequenzen-OE&action=view)[OE](https://wiki.oevsv.at/w/index.php?title=Frequenzen-OE&action=view) mit Standortkarte) und sollte somit in allen österreichischen Geräte-Codeplugs (siehe [Mototrbo-Programmierung](https://wiki.oevsv.at/w/index.php?title=Mototrbo-Programmierung&action=view)) abgebildet sein. Wobei die genaue Verbreitung der TG1x in OE aus der weiter unten stehenden Matrix [\[1\]](http://wiki.oevsv.at/index.php?title=Mototrbo-national#DMR_Talkgroup-Matrix_in_.C3.96sterreich) entnommen werden kann.

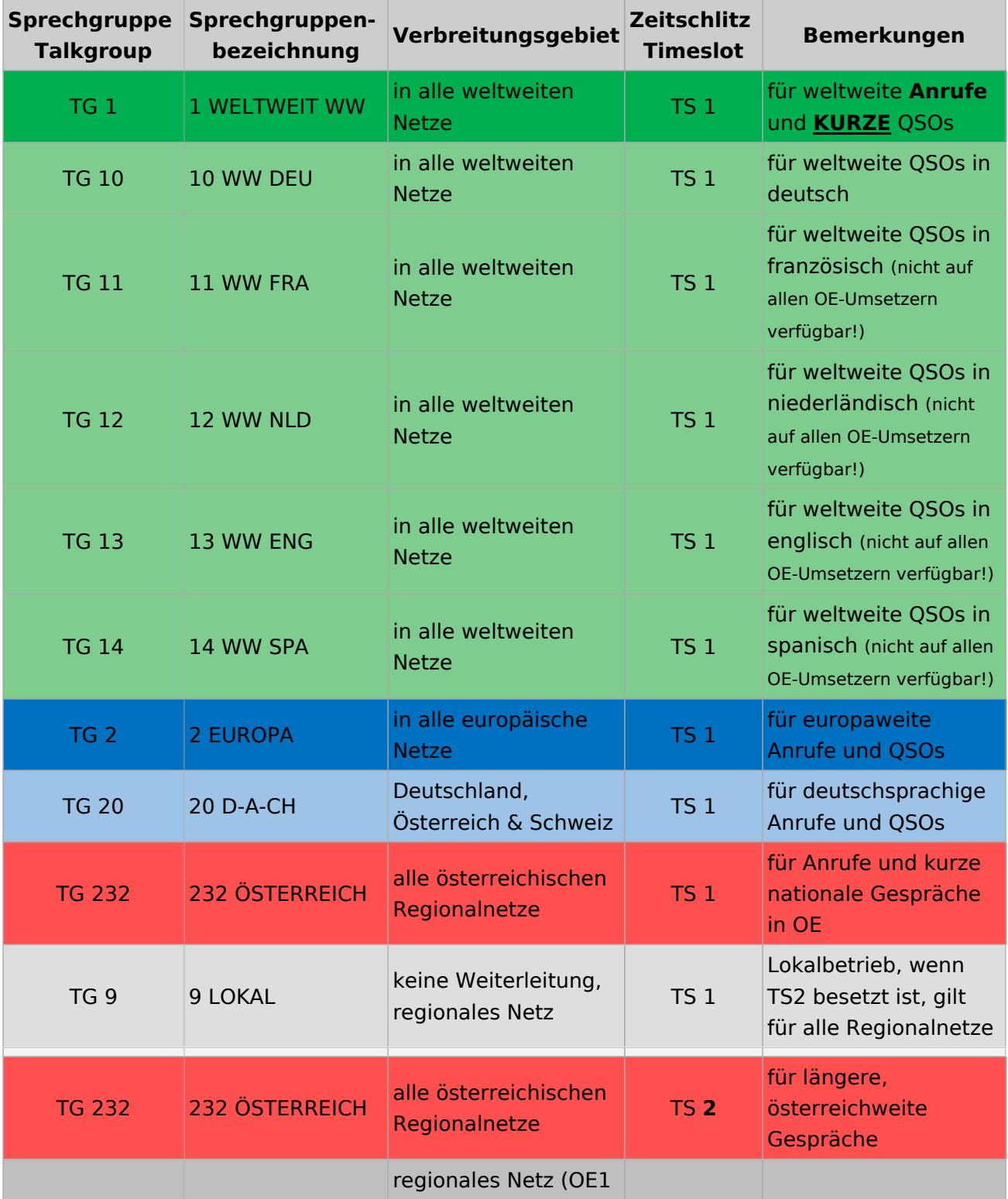

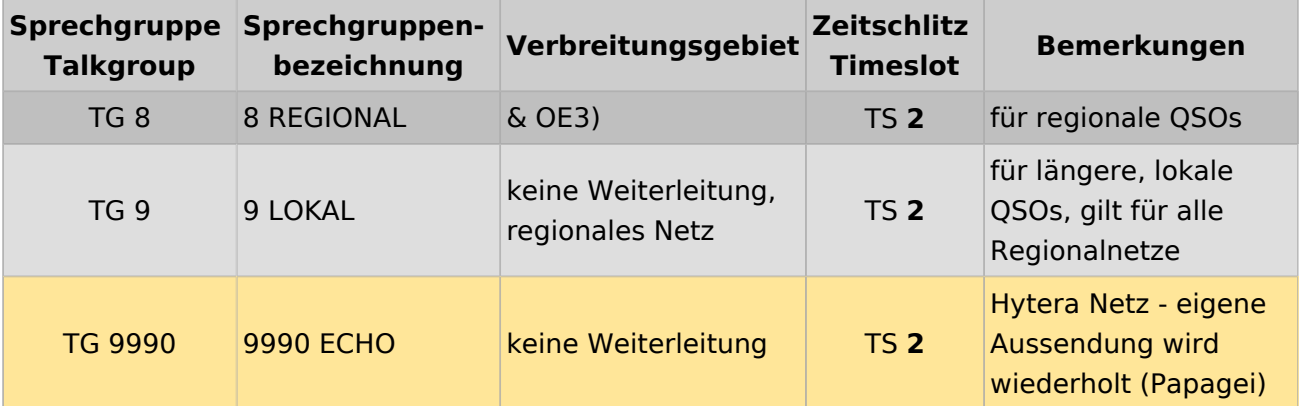

#### <span id="page-28-0"></span>Österreichweite DMR-Abdeckung

Detailliertere Informationen/Darstellungen zu den Abdeckungen der einzelnen Umsetzer und der DMR-Regionen (TG 8 & 9) in Österreich sind bei [Mototrbo-Umsetzer-Footprints](https://wiki.oevsv.at/w/index.php?title=Mototrbo-Umsetzer-Footprints&action=view) zu finden

#### **Motorola**

<span id="page-28-1"></span>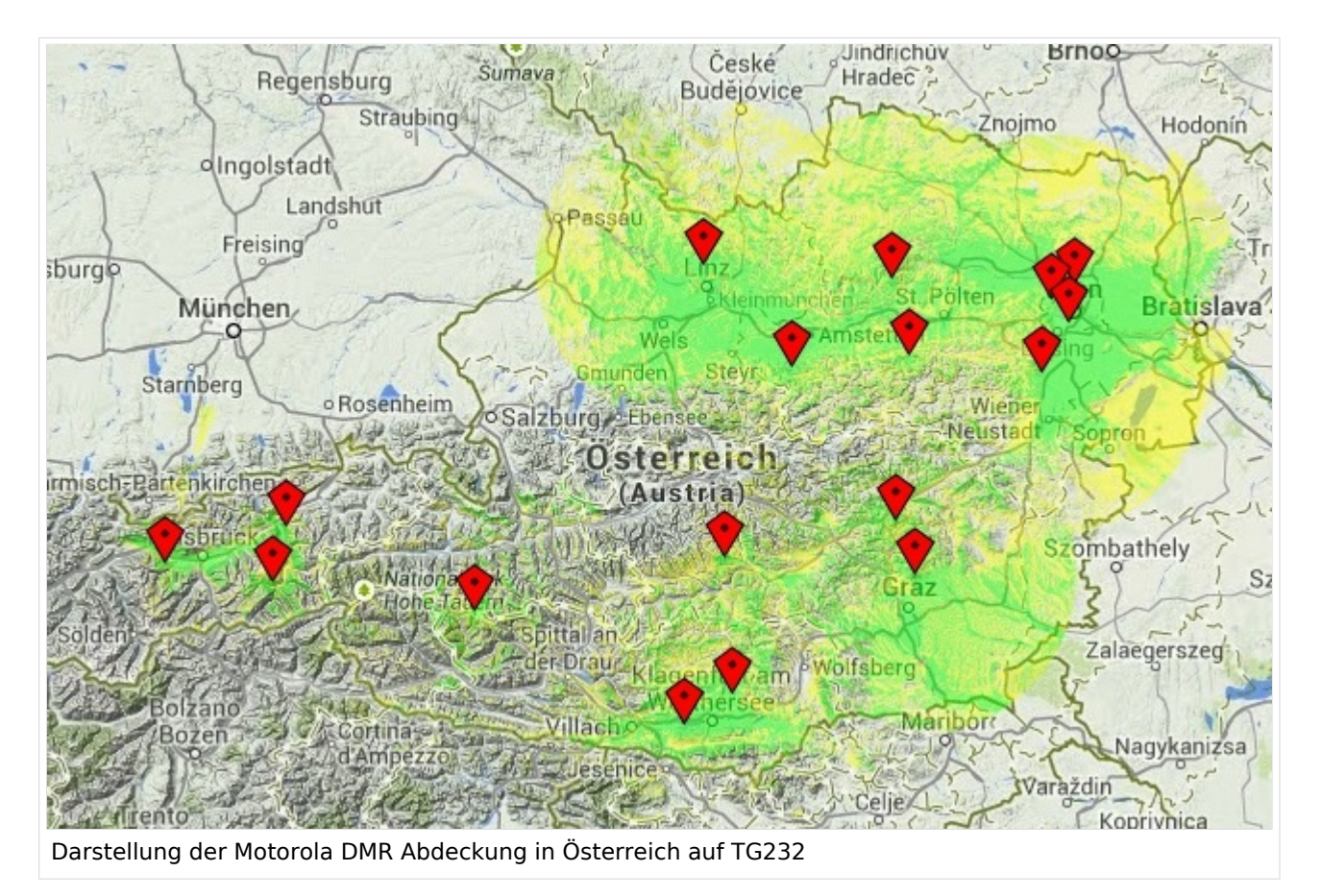

#### <span id="page-29-0"></span>**Hytera**

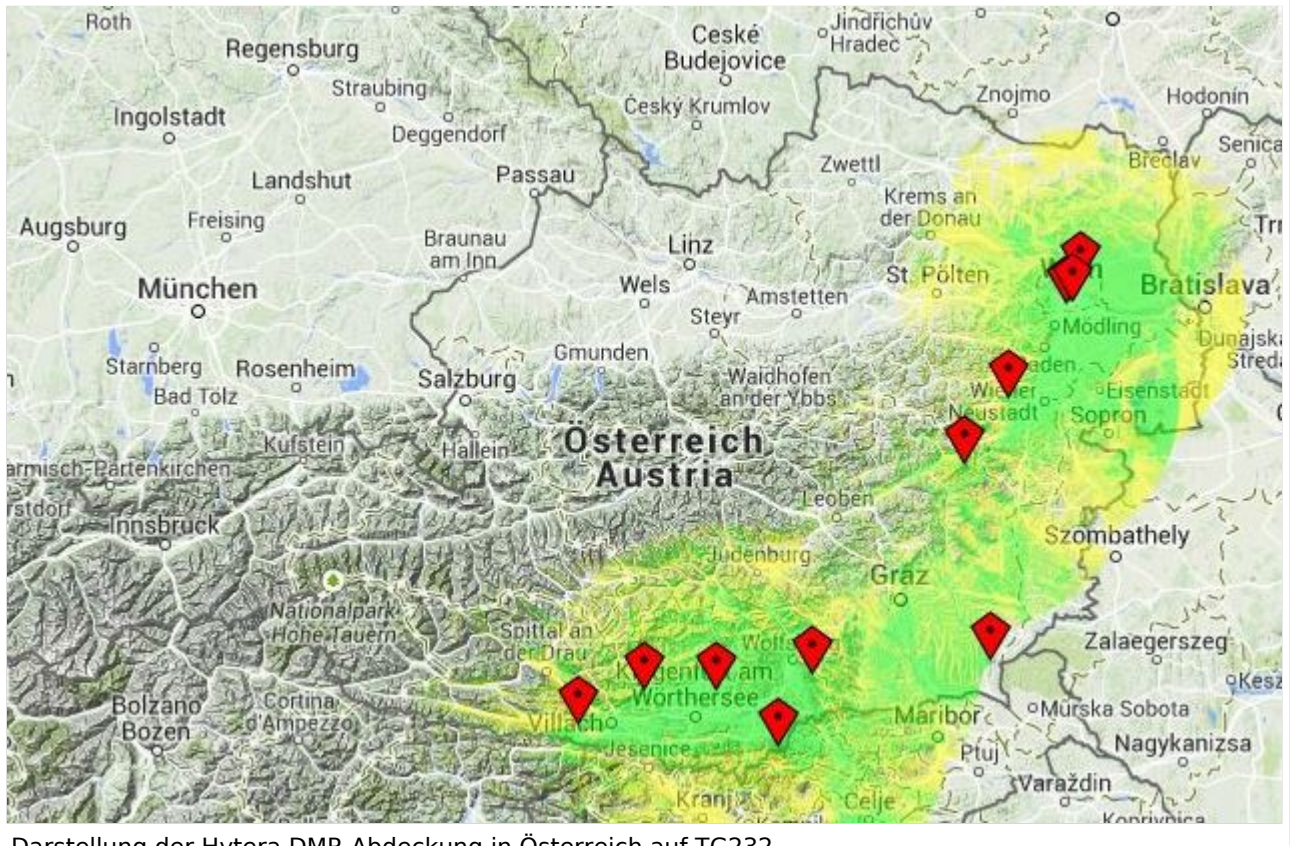

Darstellung der Hytera DMR Abdeckung in Österreich auf TG232

### <span id="page-31-0"></span>**Mototrbo-national: Unterschied zwischen den Versionen**

[Versionsgeschichte interaktiv durchsuchen](https://wiki.oevsv.at) [VisuellWikitext](https://wiki.oevsv.at)

**[Version vom 8. Juni 2013, 12:10 Uhr](#page-61-0) ([Que](#page-61-0) [lltext anzeigen](#page-61-0))** [Oe6jwd](#page-46-0) ([Diskussion](https://wiki.oevsv.at/w/index.php?title=Benutzer_Diskussion:Oe6jwd&action=view) | [Beiträge\)](https://wiki.oevsv.at/wiki/Spezial:Beitr%C3%A4ge/Oe6jwd) (→Zusammenschaltungen TalkGroup 8/9 je Zeitschlitz in Österreich: TG8 ergänzt und Umsetzer neu geordnet) [← Zum vorherigen Versionsunterschied](#page-61-0)

**[Aktuelle Version vom 27. April 2021, 14:](#page-61-0) [48 Uhr](#page-61-0) [\(Quelltext anzeigen\)](#page-61-0)** [HB9EVT](#page-31-0) ([Diskussion](#page-16-0) | [Beiträge](https://wiki.oevsv.at/wiki/Spezial:Beitr%C3%A4ge/HB9EVT))

[Markierung](https://wiki.oevsv.at/wiki/Spezial:Markierungen): [Visuelle Bearbeitung](https://wiki.oevsv.at/w/index.php?title=Project:VisualEditor&action=view)

(50 dazwischenliegende Versionen von 3 Benutzern werden nicht angezeigt)

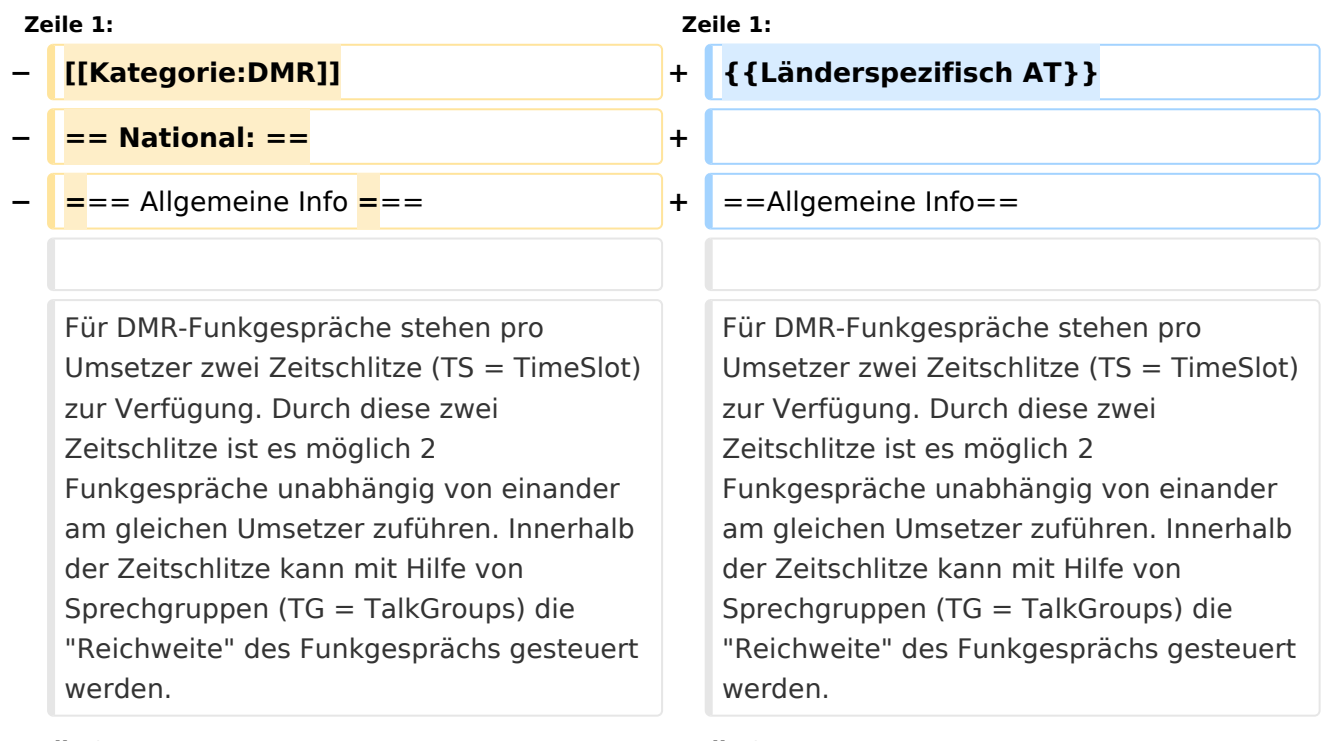

#### **Zeile 8: Zeile 8:**  $\{|\}$ |- |- **−**  $|\text{ }k$ nbsp; TG 232  $|| =$  für österreichweite Funkgespräche **<sup>+</sup>** | & nbsp; ■ TG 232|| = für österreichweite Funkgespräche |- |- **−**  $|\&n\rangle$ nbsp; TG 8  $||=$  für regionale Funkgespräche **<sup>+</sup>**  $|\text{ };$  TG 8 $|| =$  für regionale Funkgespräche |- |-

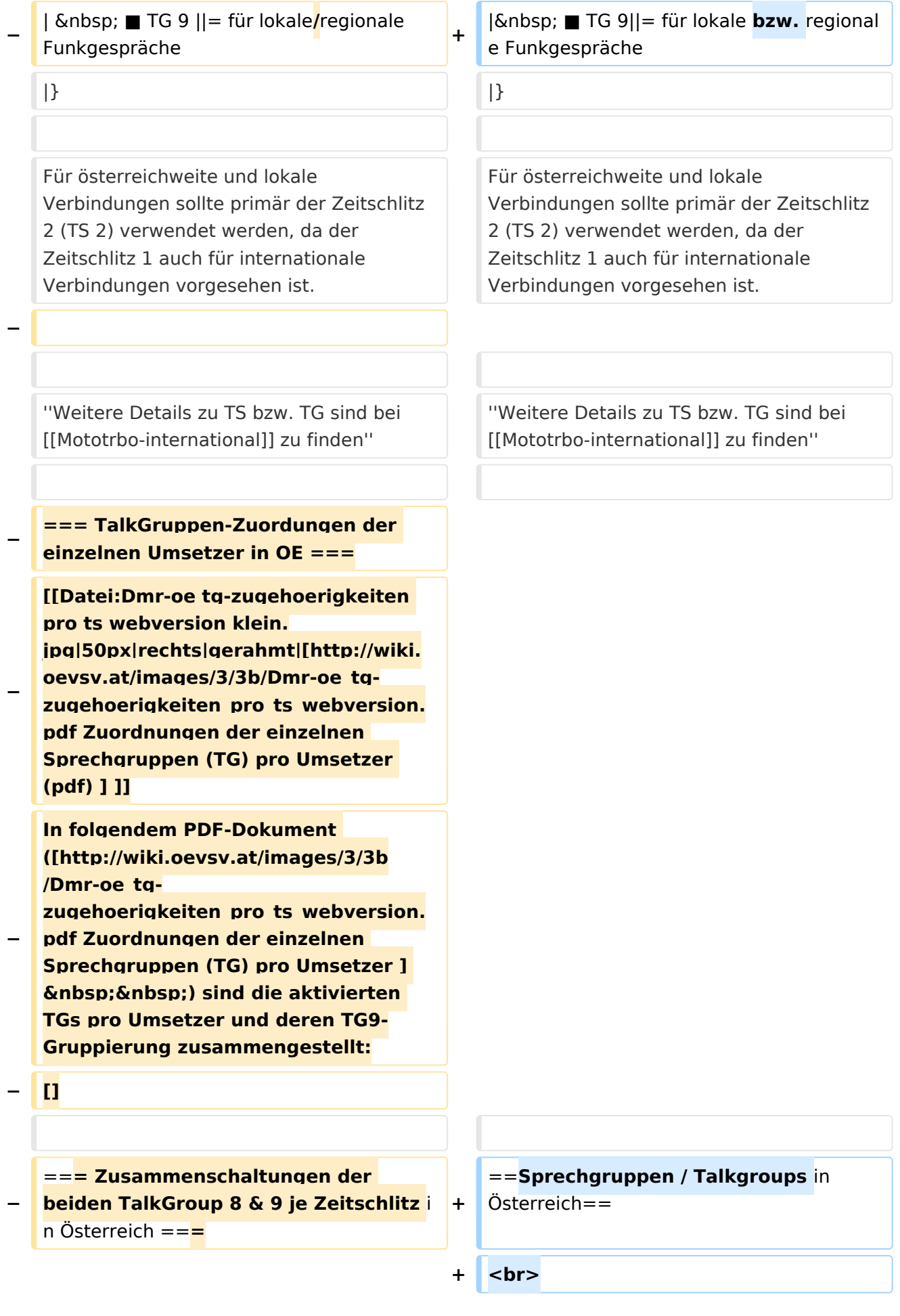

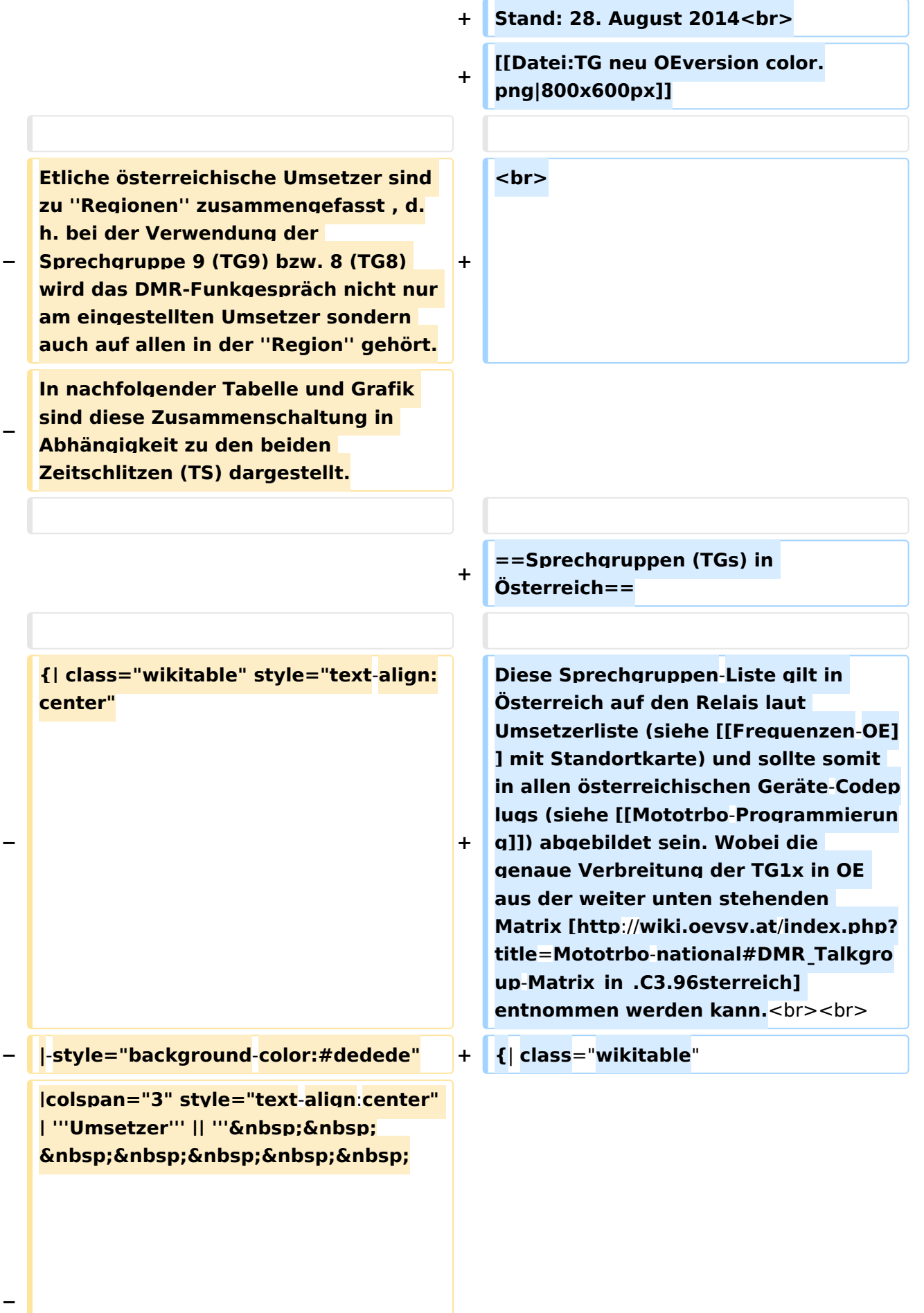

```
\deltanbsp:TG9/TS1&nbsp:&nbsp:&nbsp:
   \deltanbsp;\deltanbsp;\deltanbsp;\deltanbsp;\deltanbsp;'''
   <u>|| "'&nbsp;&nbsp;&nbsp;&nbsp;</u>
       TG9/TS2&
   nbsp;        
      ''' || '''TG8/TS2'''
− |- style="text-align:center"
−
   |  1 ||style="text-align:left"| 
   Harzberg|| OE3XDB || lokal 
−
   |rowspan="4" style="background-colo
   r:#FBB985" | Ost 9/2 <br> 1, 2, 3, 4 
   ||rowspan="8" style="background-
   color:#EF9E83" | 1, 2, 3, 4, 5, 6, 7, 8
− |-
−
   |  2 ||style="text-align:left"| 
   Hochwechsel || OE3XWU || lokal
− |-
−
   |  3 ||style="text-align:left"| 
   Bisamberg || OE1XAR
−
   |rowspan="3" style="background-
   color:#FBB9FF" | 3, 4, 5 
− |-
−
   |  4 ||style="text-align:left"| 
   Wienerberg || OE1XQU
− |-
−
  |  5 ||style="text-align:left"| Exelberg 
   || OE3XOA
−
   |rowspan="4" style="background-
  color:#FBFF85" | West 9/2 <br> 5, 6, 
   7, 8
− |-
−
   |  6 ||style="text-align:left"| Jauerling 
   || OE3XHB
−
   |rowspan="2" style="background-
   color:#E8D589" | 6, 7
   − |-
```

```
−
   |  7 ||style="text-align:left"| 
   Sonntagsberg || OE3XRB
− |-
−
   |  8 ||style="text-align:left"| 
   Lichtenberg|| OE5XLL || lokal
− |-
−
   |  9 ||style="text-align:left"| Rennfeld 
   || OE6XBG
−
   |rowspan="1" | lokal ||rowspan="3" 
  style="background-color:#BDCB8E" | 
   9, 10, 11
− |-
−
   | 10 ||style="text-align:left"| Schöckl 
   || OE6XSR || lokal
− |-
−
   | 11 ||style="text-align:left"| 
   Schönbergkopf || OE6XAR || lokal
− |-
−
   | 12 ||style="text-align:left"| 
   Magdalensberg || OE8XMK  
−
   |rowspan="3" style="background-
   color:#F4CA5E" | 11, 12, 13 
   ||rowspan="4" style="background-
   color:#F2A764" | 12, 13, 14, 15
− |- style="text-align:center" 
− |-
−
   | 13 ||style="text-align:left"| 
   Pyramidenkogel || OE8XKK  
− |-
−
   | 14 ||style="text-align:left"| Petzen|| 
   OE8XPK  
− |-
−
   <u><b>Knbsp;&nbsp; 15 &nbsp;&nbsp;</u>
  ||style="text-align:left"| Sonnblick|| 
   OE2XSV || lokal
```
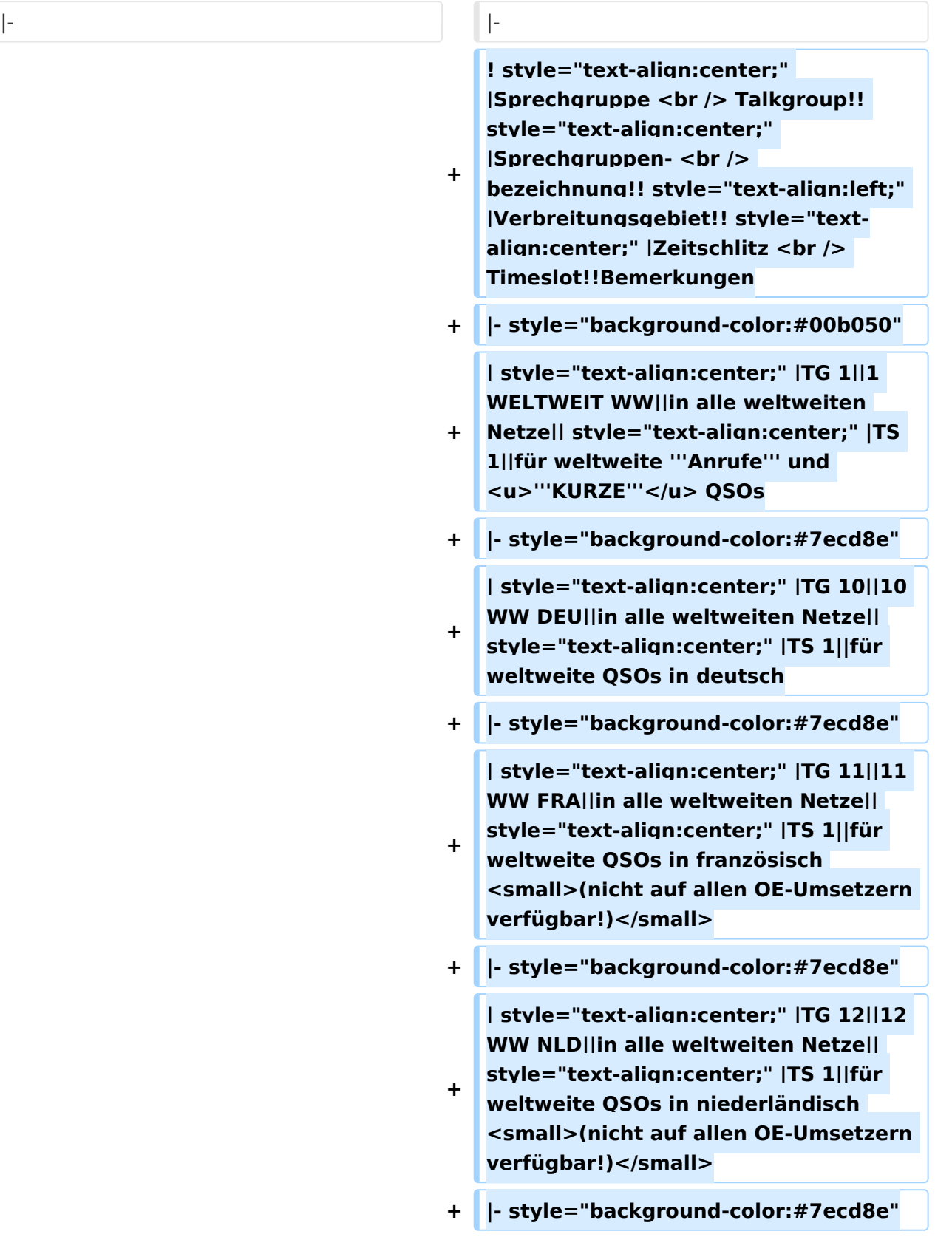

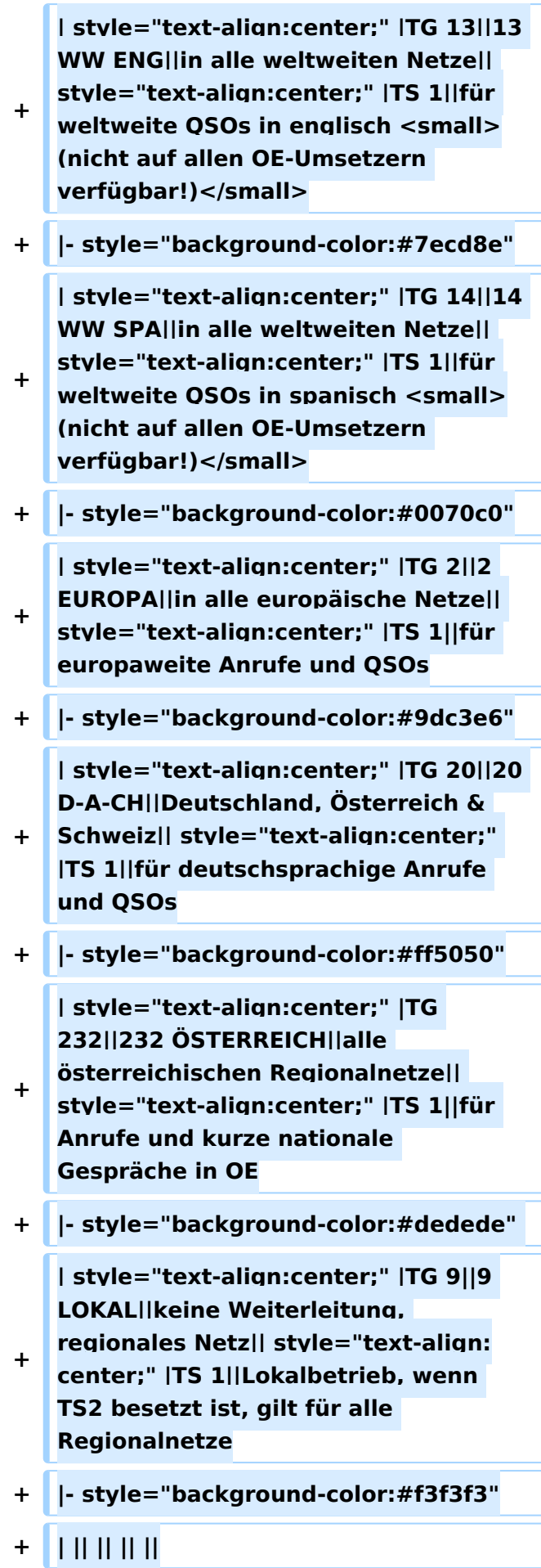

**−**

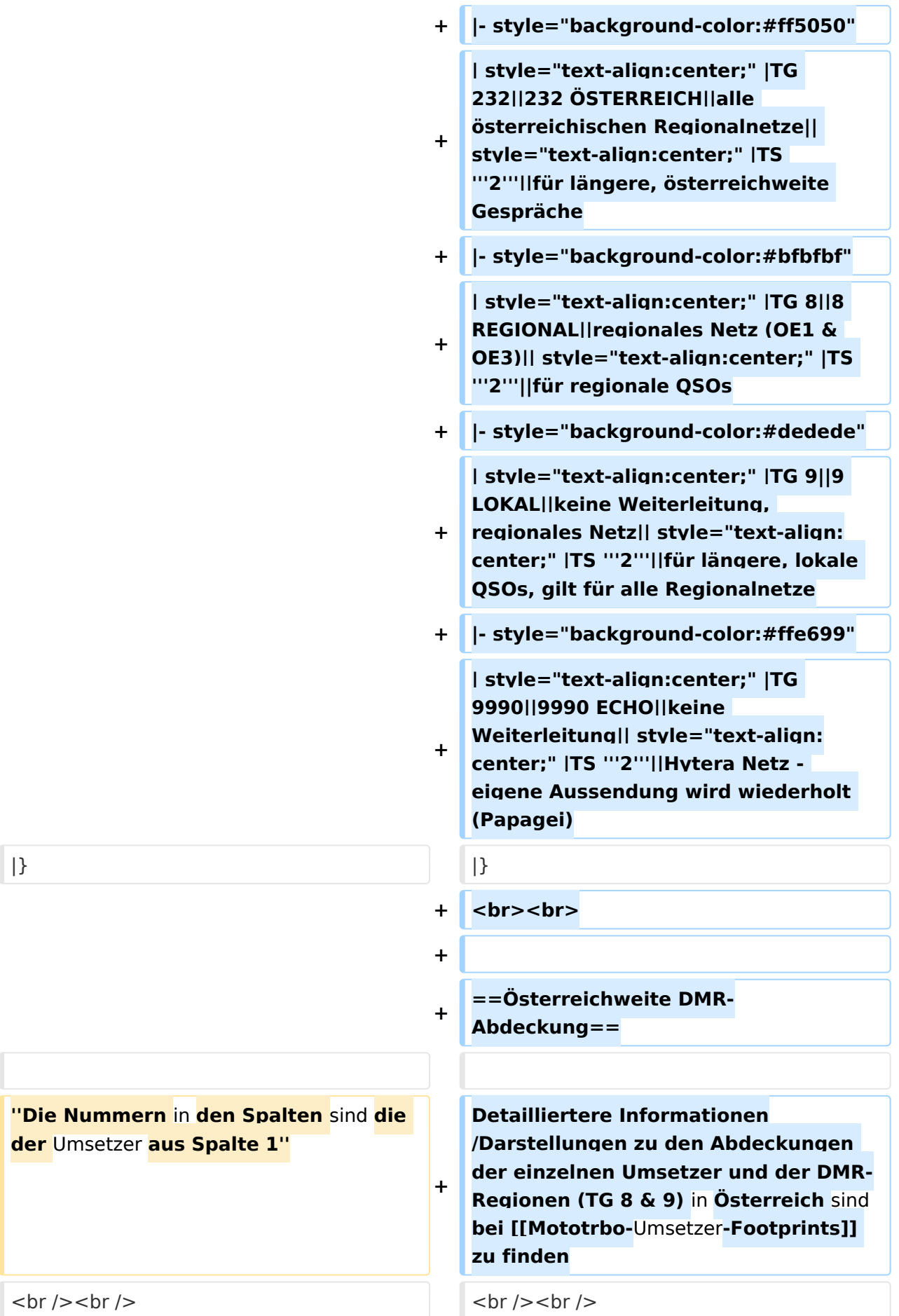

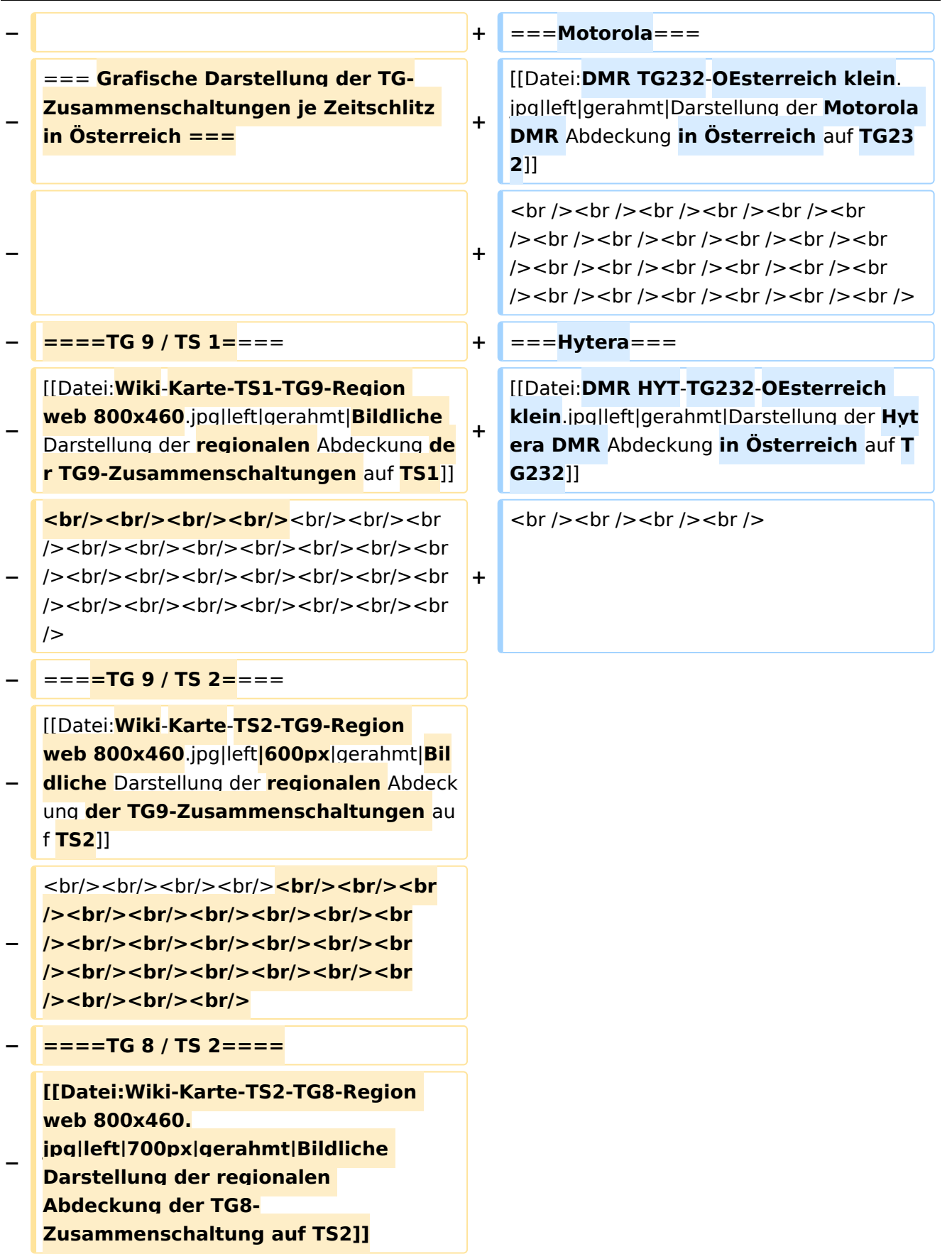

#### Aktuelle Version vom 27. April 2021, 14:48 Uhr

 **Österreich** - Die folgenden Angaben betreffen Österreich (und haben ggf. nur dort Gültigkeit).

### Inhaltsverzeichnis

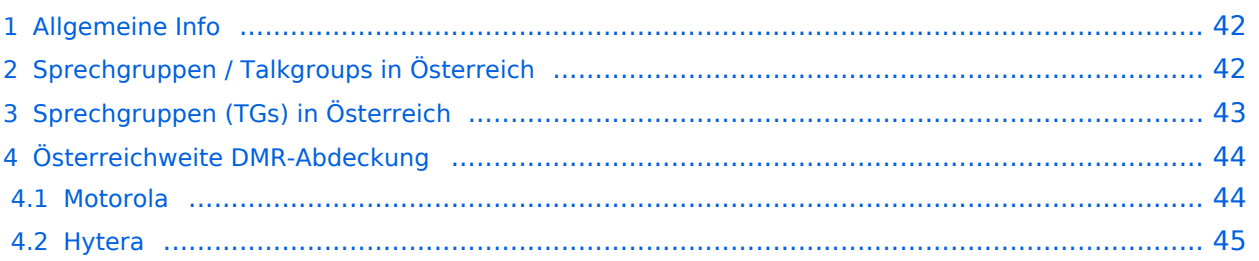

#### <span id="page-41-0"></span>Allgemeine Info

Für DMR-Funkgespräche stehen pro Umsetzer zwei Zeitschlitze (TS = TimeSlot) zur Verfügung. Durch diese zwei Zeitschlitze ist es möglich 2 Funkgespräche unabhängig von einander am gleichen Umsetzer zuführen. Innerhalb der Zeitschlitze kann mit Hilfe von Sprechgruppen (TG = TalkGroups) die "Reichweite" des Funkgesprächs gesteuert werden. Für Funkgespräche innerhalb Österreichs sind drei TalkGroups definiert worden:

- TG 232 = für österreichweite Funkgespräche
- $\blacksquare$  TG 8 = für regionale Funkgespräche
- $\blacksquare$  TG 9 = für lokale bzw. regionale Funkgespräche

Für österreichweite und lokale Verbindungen sollte primär der Zeitschlitz 2 (TS 2) verwendet werden, da der Zeitschlitz 1 auch für internationale Verbindungen vorgesehen ist.

*Weitere Details zu TS bzw. TG sind bei [Mototrbo-international](https://wiki.oevsv.at/w/index.php?title=Mototrbo-international&action=view) zu finden*

#### <span id="page-41-1"></span>Sprechgruppen / Talkgroups in Österreich

Stand: 28. August 2014

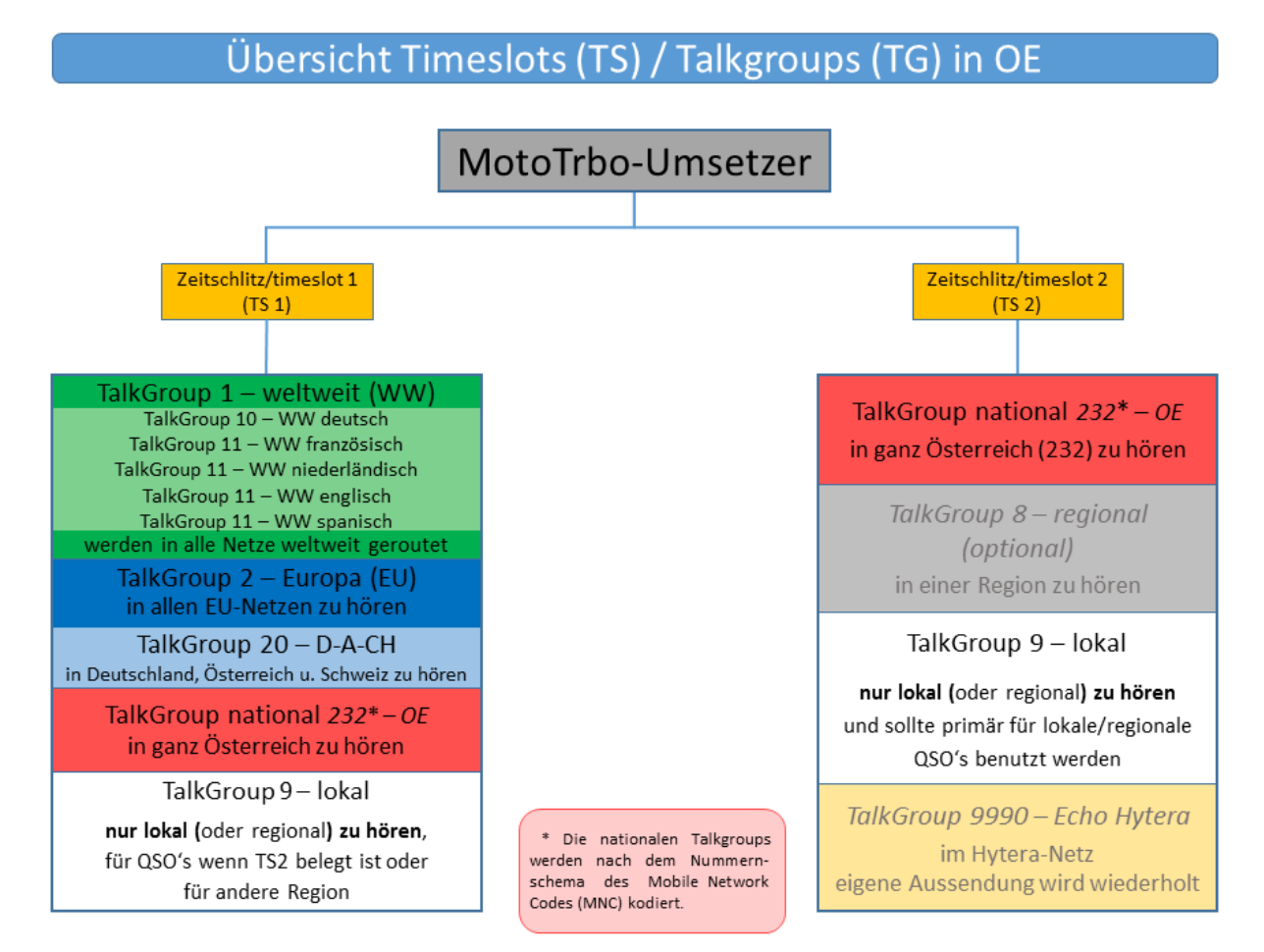

### <span id="page-42-0"></span>Sprechgruppen (TGs) in Österreich

Diese Sprechgruppen-Liste gilt in Österreich auf den Relais laut Umsetzerliste (siehe [Frequenzen-](https://wiki.oevsv.at/w/index.php?title=Frequenzen-OE&action=view)[OE](https://wiki.oevsv.at/w/index.php?title=Frequenzen-OE&action=view) mit Standortkarte) und sollte somit in allen österreichischen Geräte-Codeplugs (siehe [Mototrbo-Programmierung](https://wiki.oevsv.at/w/index.php?title=Mototrbo-Programmierung&action=view)) abgebildet sein. Wobei die genaue Verbreitung der TG1x in OE aus der weiter unten stehenden Matrix [\[1\]](http://wiki.oevsv.at/index.php?title=Mototrbo-national#DMR_Talkgroup-Matrix_in_.C3.96sterreich) entnommen werden kann.

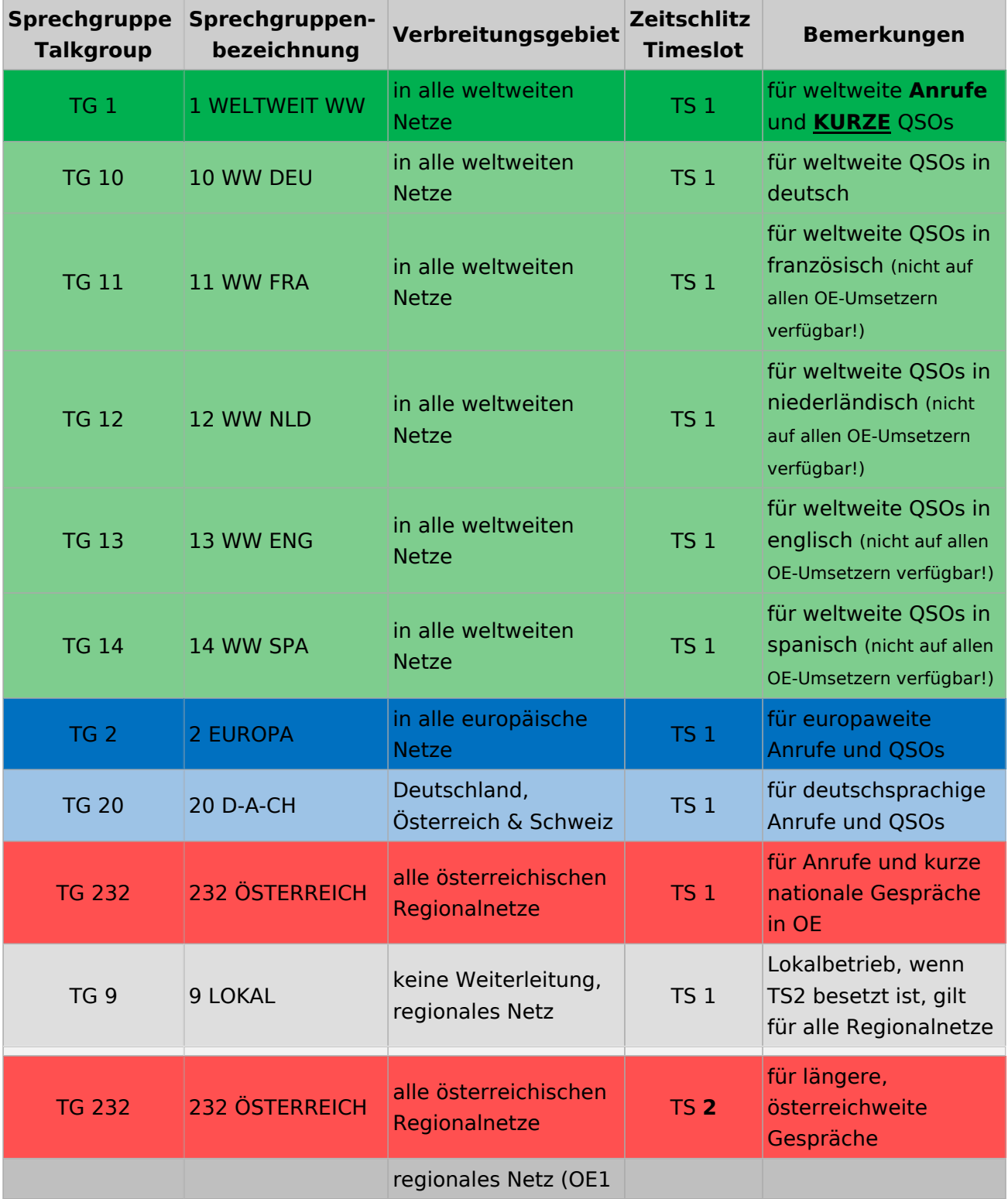

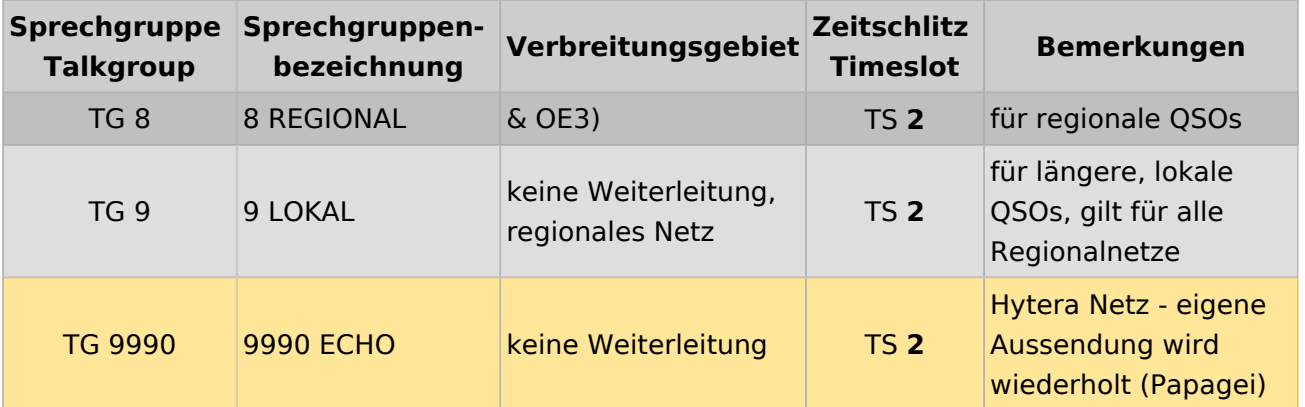

#### <span id="page-43-0"></span>Österreichweite DMR-Abdeckung

Detailliertere Informationen/Darstellungen zu den Abdeckungen der einzelnen Umsetzer und der DMR-Regionen (TG 8 & 9) in Österreich sind bei [Mototrbo-Umsetzer-Footprints](https://wiki.oevsv.at/w/index.php?title=Mototrbo-Umsetzer-Footprints&action=view) zu finden

#### **Motorola**

<span id="page-43-1"></span>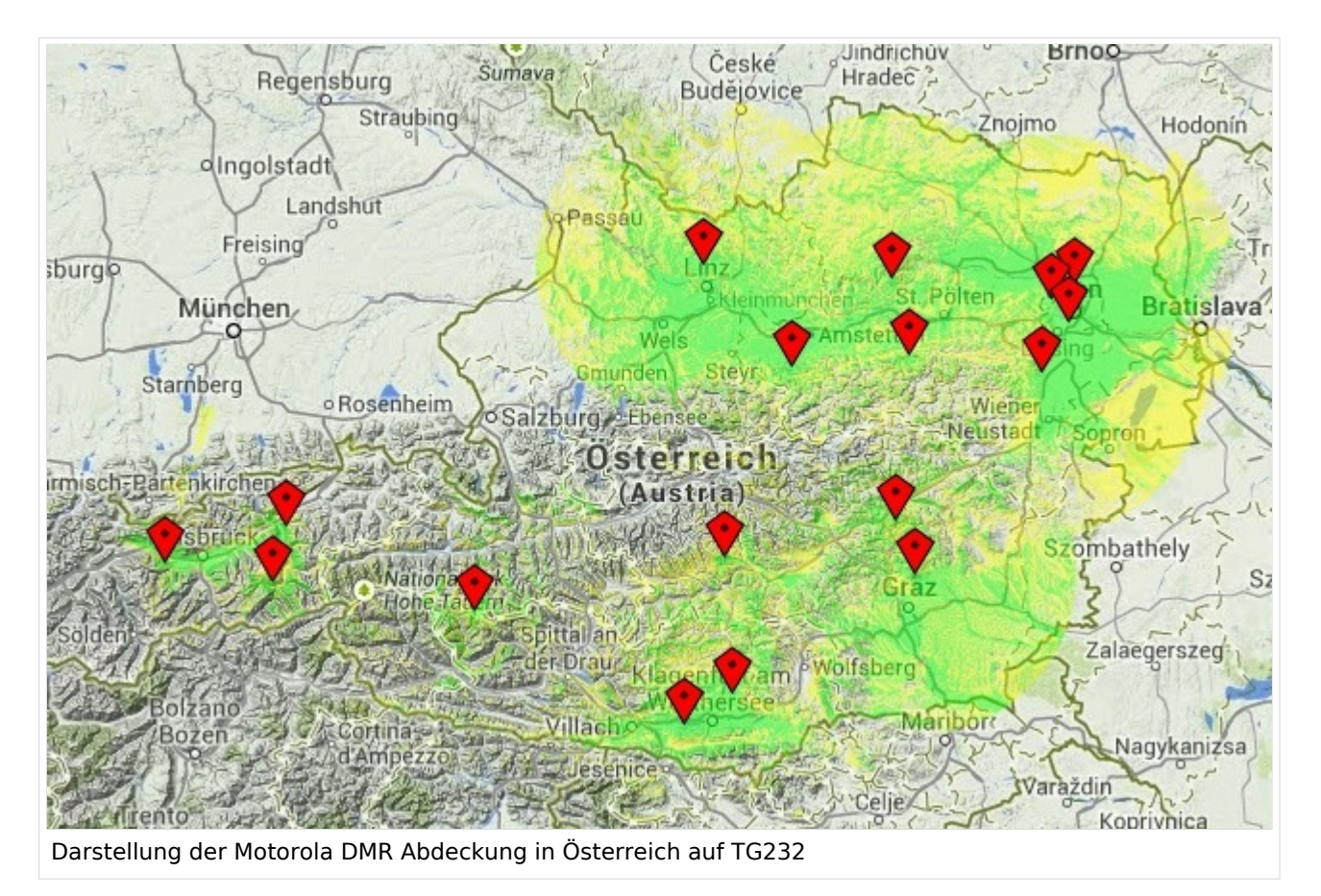

#### <span id="page-44-0"></span>**Hytera**

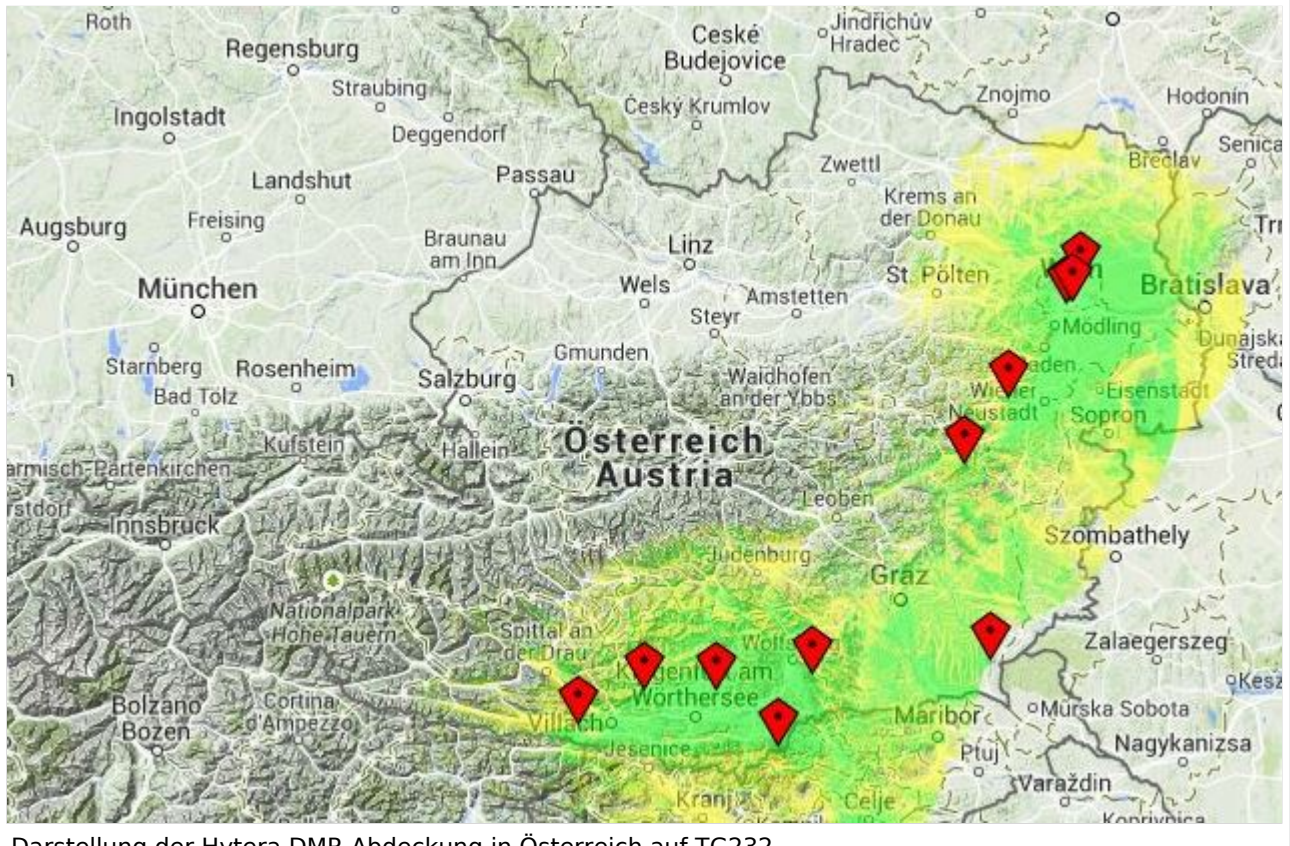

Darstellung der Hytera DMR Abdeckung in Österreich auf TG232

### <span id="page-46-0"></span>**Mototrbo-national: Unterschied zwischen den Versionen**

[Versionsgeschichte interaktiv durchsuchen](https://wiki.oevsv.at) [VisuellWikitext](https://wiki.oevsv.at)

**[Version vom 8. Juni 2013, 12:10 Uhr](#page-61-0) ([Que](#page-61-0) [lltext anzeigen](#page-61-0))** [Oe6jwd](#page-46-0) ([Diskussion](https://wiki.oevsv.at/w/index.php?title=Benutzer_Diskussion:Oe6jwd&action=view) | [Beiträge\)](https://wiki.oevsv.at/wiki/Spezial:Beitr%C3%A4ge/Oe6jwd) (→Zusammenschaltungen TalkGroup 8/9 je Zeitschlitz in Österreich: TG8 ergänzt und Umsetzer neu geordnet) [← Zum vorherigen Versionsunterschied](#page-61-0)

**[Aktuelle Version vom 27. April 2021, 14:](#page-61-0) [48 Uhr](#page-61-0) [\(Quelltext anzeigen\)](#page-61-0)** [HB9EVT](#page-31-0) ([Diskussion](#page-16-0) | [Beiträge](https://wiki.oevsv.at/wiki/Spezial:Beitr%C3%A4ge/HB9EVT))

[Markierung](https://wiki.oevsv.at/wiki/Spezial:Markierungen): [Visuelle Bearbeitung](https://wiki.oevsv.at/w/index.php?title=Project:VisualEditor&action=view)

(50 dazwischenliegende Versionen von 3 Benutzern werden nicht angezeigt)

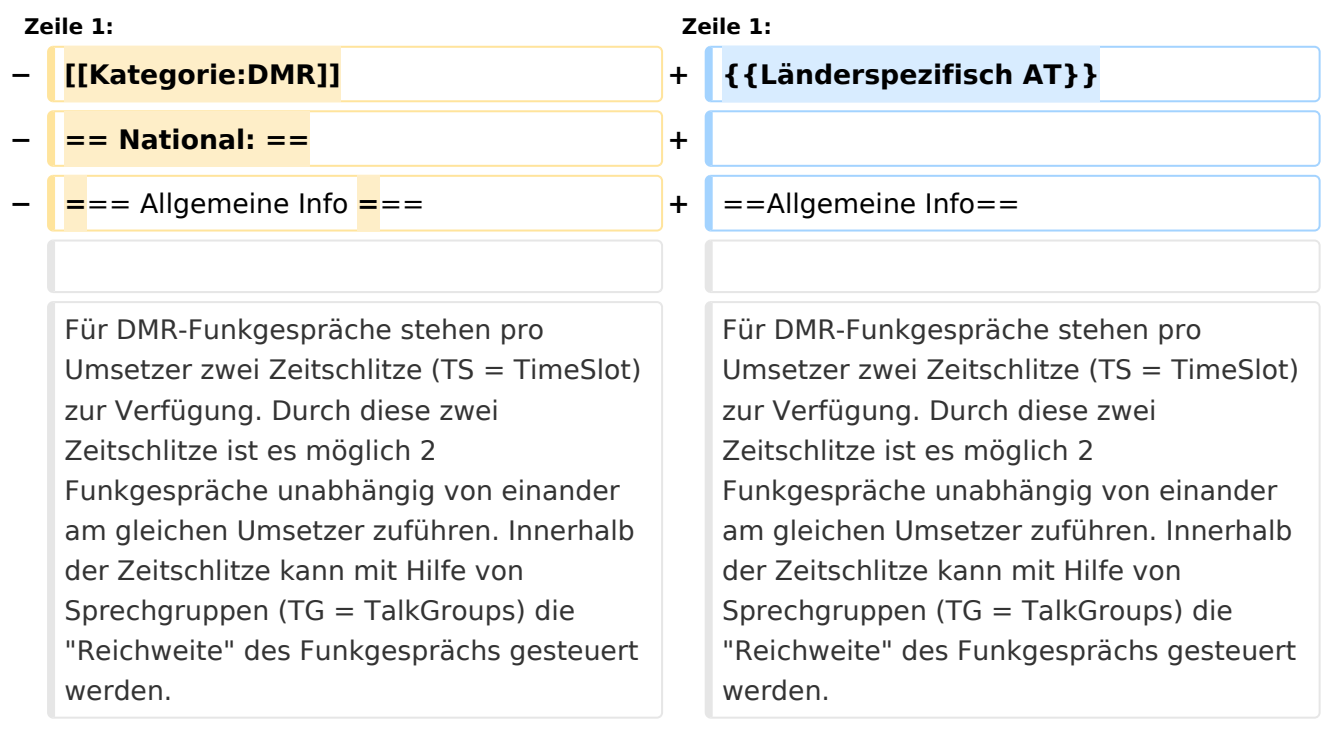

#### **Zeile 8: Zeile 8:**  $\{|\}$ |- |- **−**  $|\text{ }k$ nbsp; TG 232  $|| =$  für österreichweite Funkgespräche **<sup>+</sup>** | & nbsp; ■ TG 232|| = für österreichweite Funkgespräche |- |- **−**  $|\&n\rangle$ nbsp; TG 8  $||=$  für regionale Funkgespräche **<sup>+</sup>**  $|\text{ };$  TG 8 $|| =$  für regionale Funkgespräche |- |-

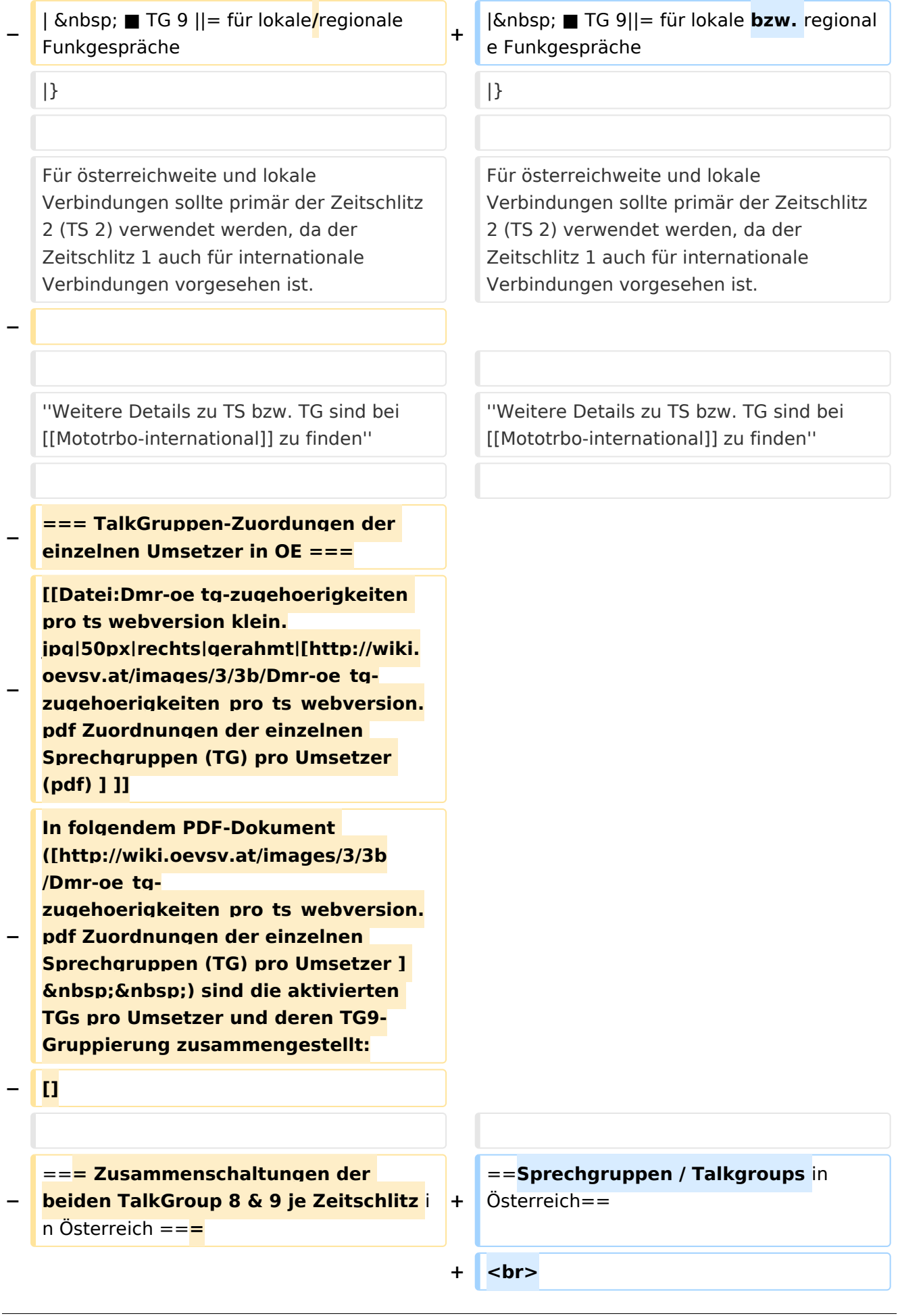

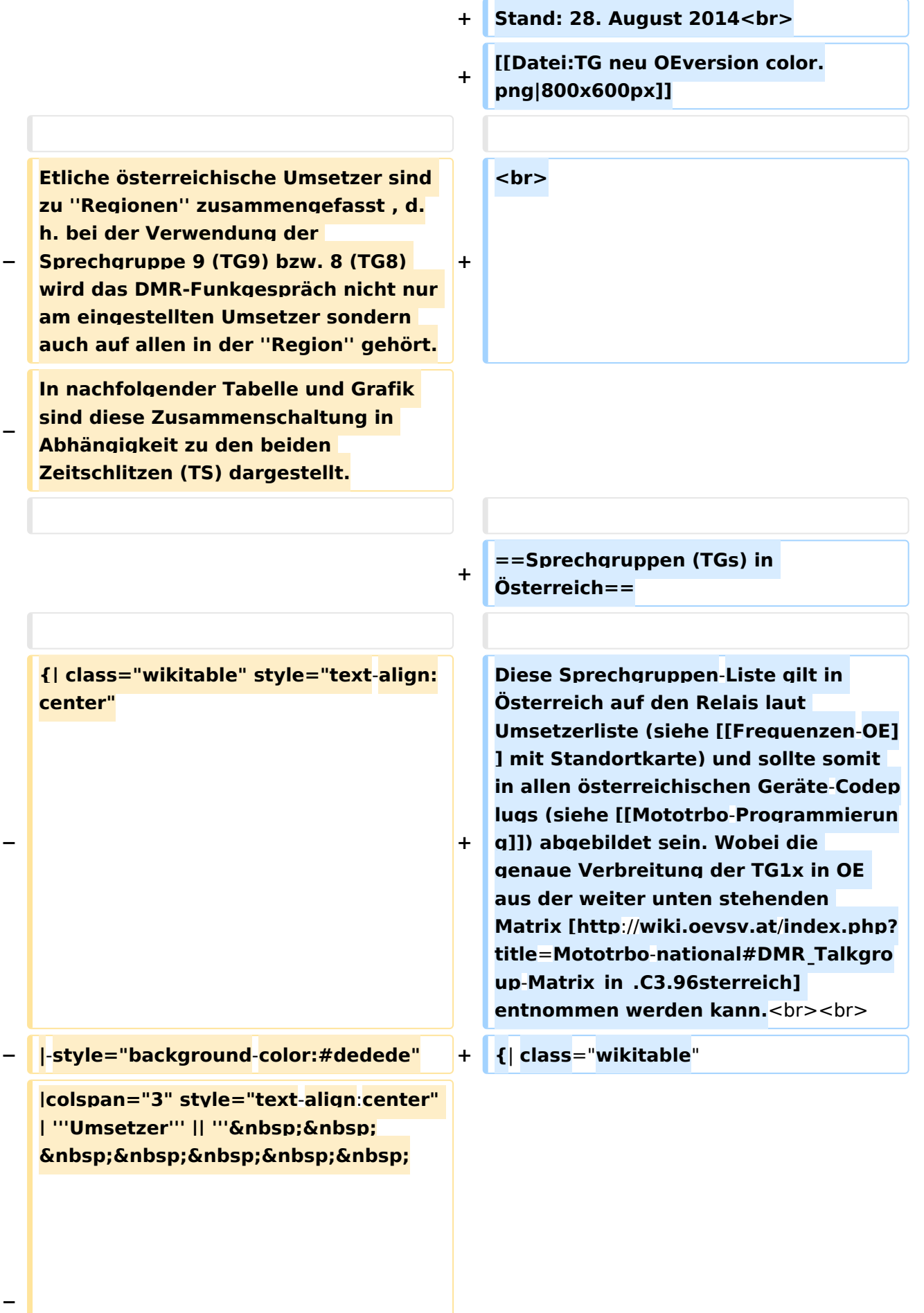

```
\deltanbsp:TG9/TS1&nbsp:&nbsp:&nbsp:
   \deltanbsp;\deltanbsp;\deltanbsp;\deltanbsp;\deltanbsp;'''
   <u>|| "'&nbsp;&nbsp;&nbsp;&nbsp;</u>
       TG9/TS2&
   nbsp;        
      ''' || '''TG8/TS2'''
− |- style="text-align:center"
−
   |  1 ||style="text-align:left"| 
   Harzberg|| OE3XDB || lokal 
−
   |rowspan="4" style="background-colo
   r:#FBB985" | Ost 9/2 <br> 1, 2, 3, 4 
   ||rowspan="8" style="background-
   color:#EF9E83" | 1, 2, 3, 4, 5, 6, 7, 8
− |-
−
   |  2 ||style="text-align:left"| 
   Hochwechsel || OE3XWU || lokal
− |-
−
   |  3 ||style="text-align:left"| 
   Bisamberg || OE1XAR
−
   |rowspan="3" style="background-
   color:#FBB9FF" | 3, 4, 5 
− |-
−
   |  4 ||style="text-align:left"| 
   Wienerberg || OE1XQU
− |-
−
  |  5 ||style="text-align:left"| Exelberg 
   || OE3XOA
−
   |rowspan="4" style="background-
  color:#FBFF85" | West 9/2 <br> 5, 6, 
   7, 8
− |-
−
   |  6 ||style="text-align:left"| Jauerling 
   || OE3XHB
−
   |rowspan="2" style="background-
   color:#E8D589" | 6, 7
   − |-
```

```
−
   |  7 ||style="text-align:left"| 
   Sonntagsberg || OE3XRB
− |-
−
   |  8 ||style="text-align:left"| 
   Lichtenberg|| OE5XLL || lokal
− |-
−
   |  9 ||style="text-align:left"| Rennfeld 
   || OE6XBG
−
   |rowspan="1" | lokal ||rowspan="3" 
  style="background-color:#BDCB8E" | 
   9, 10, 11
− |-
−
   | 10 ||style="text-align:left"| Schöckl 
   || OE6XSR || lokal
− |-
−
   | 11 ||style="text-align:left"| 
   Schönbergkopf || OE6XAR || lokal
− |-
−
   | 12 ||style="text-align:left"| 
   Magdalensberg || OE8XMK  
−
   |rowspan="3" style="background-
   color:#F4CA5E" | 11, 12, 13 
   ||rowspan="4" style="background-
   color:#F2A764" | 12, 13, 14, 15
− |- style="text-align:center" 
− |-
−
   | 13 ||style="text-align:left"| 
   Pyramidenkogel || OE8XKK  
− |-
−
   | 14 ||style="text-align:left"| Petzen|| 
   OE8XPK  
− |-
−
||style="text-align:left"| Sonnblick|| 
   <u><b>Knbsp;&nbsp; 15 &nbsp;&nbsp;</u>
   OE2XSV || lokal
```
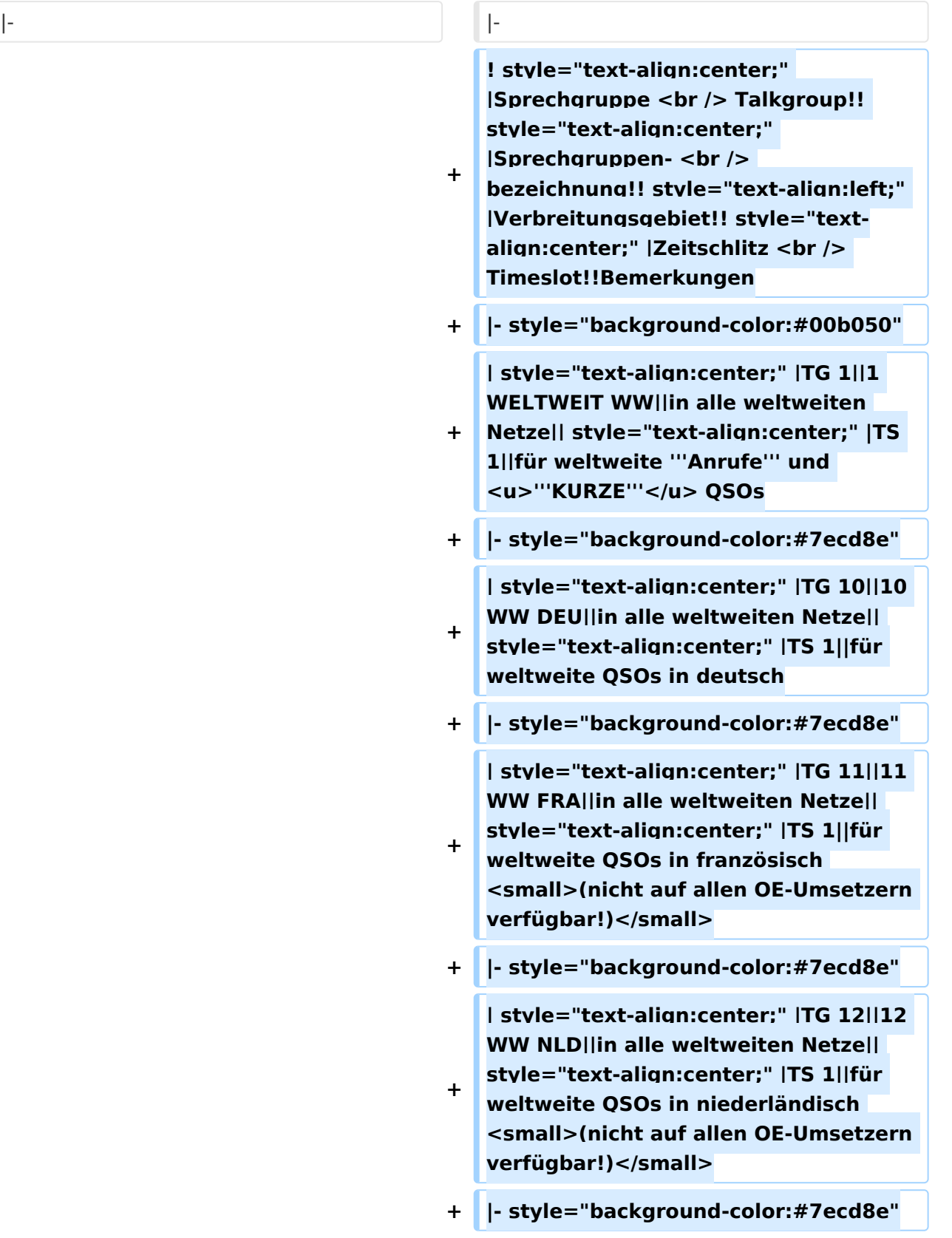

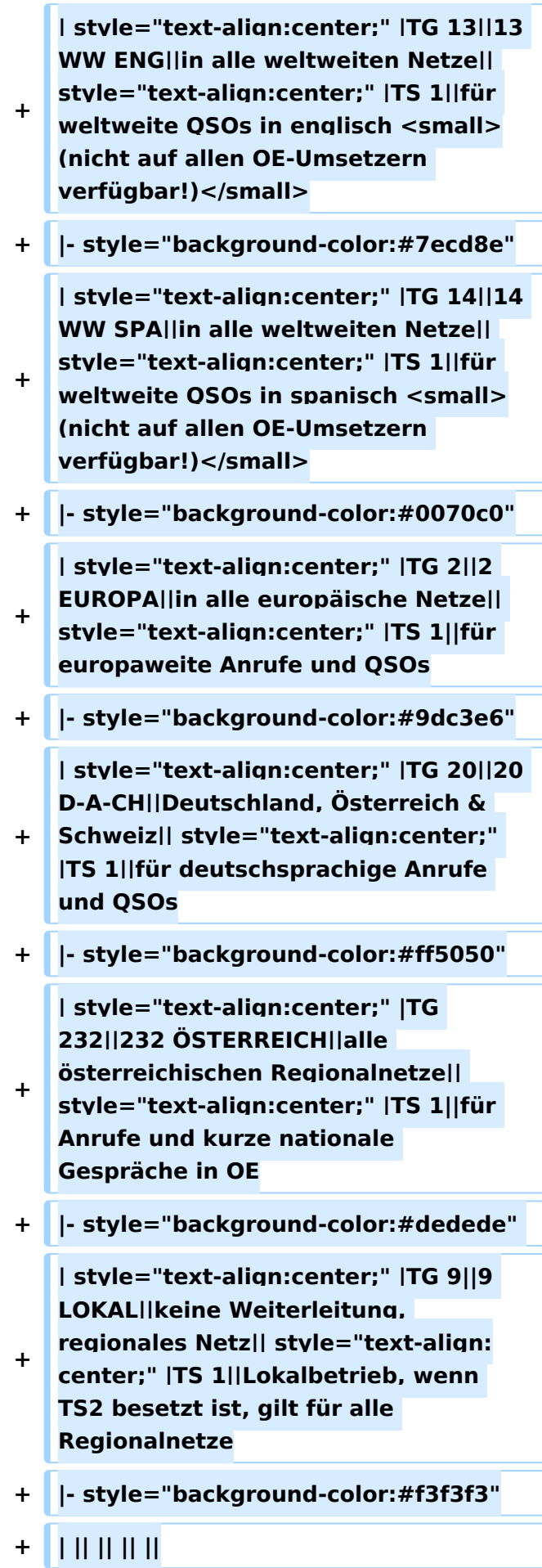

**−**

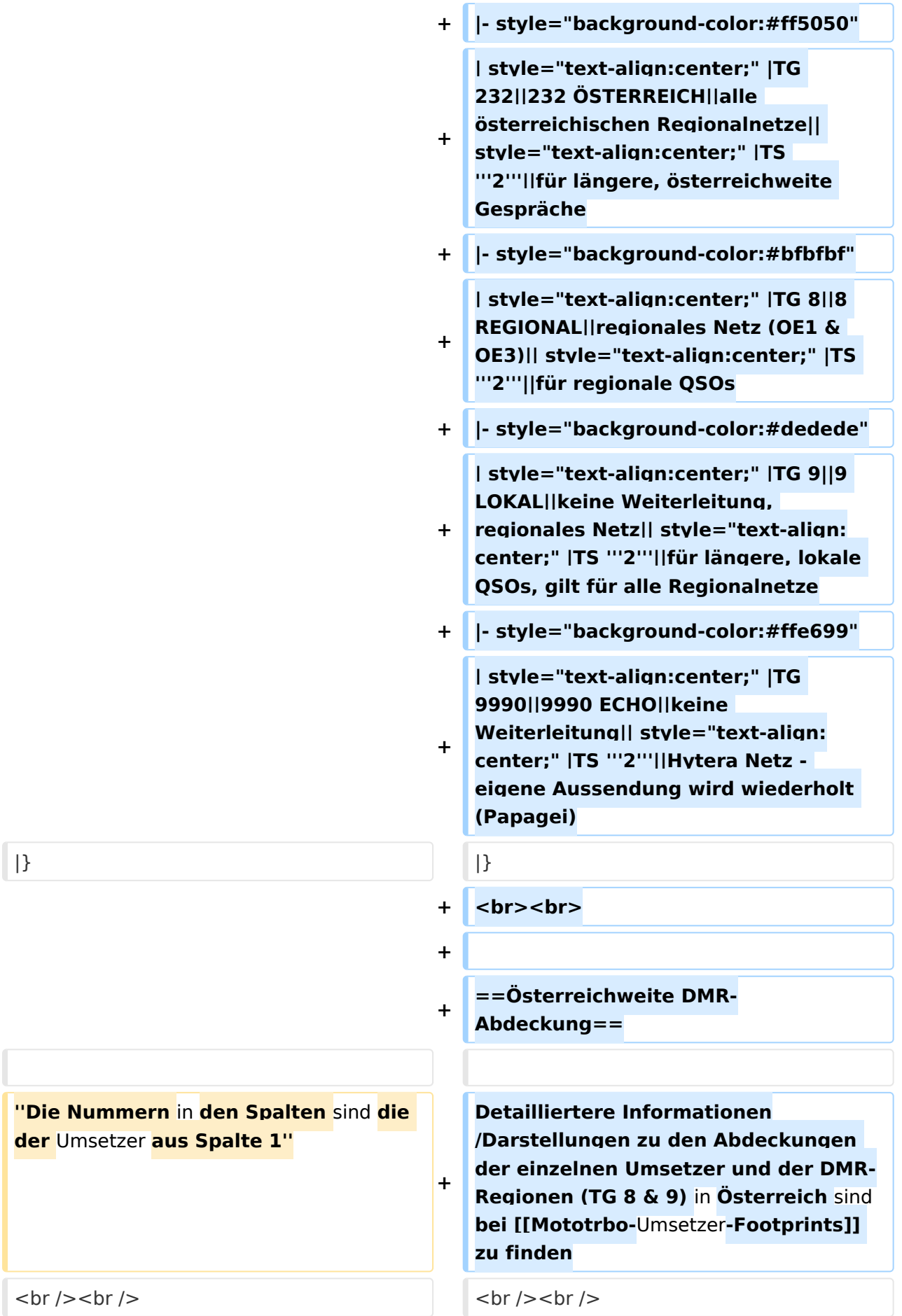

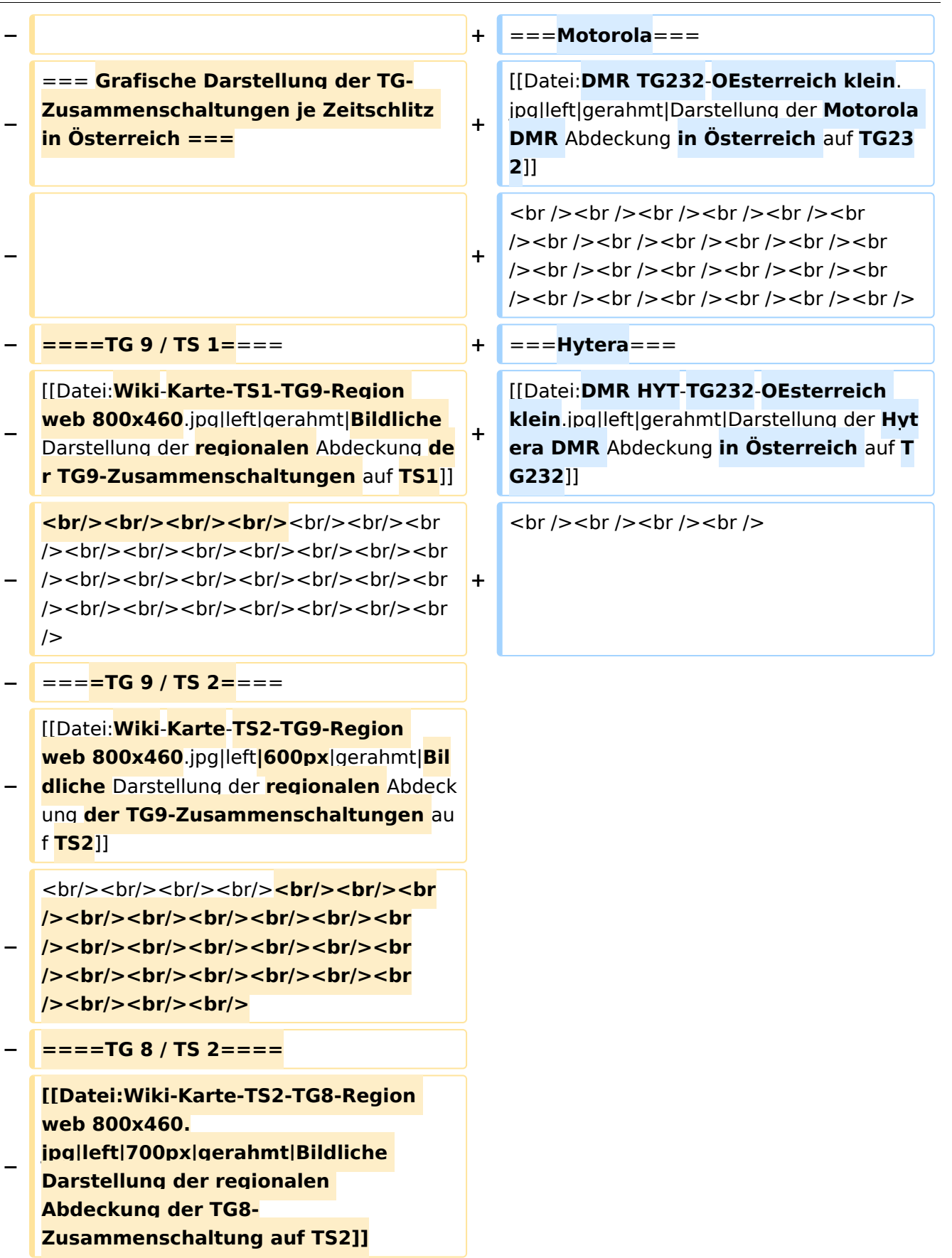

#### Aktuelle Version vom 27. April 2021, 14:48 Uhr

 **Österreich** - Die folgenden Angaben betreffen Österreich (und haben ggf. nur dort Gültigkeit).

### Inhaltsverzeichnis

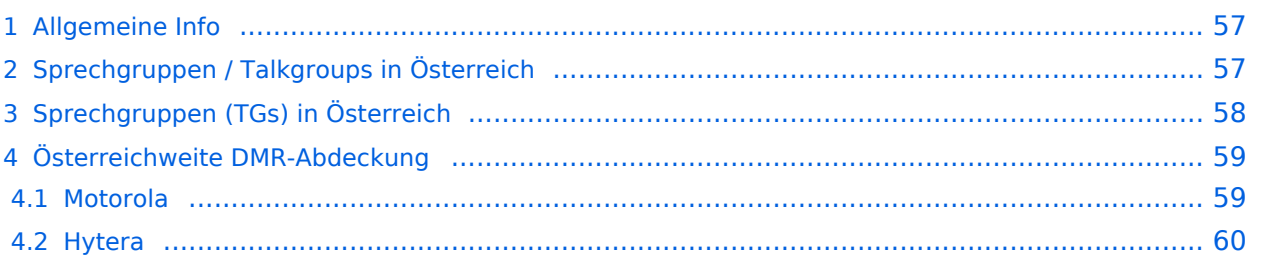

#### <span id="page-56-0"></span>Allgemeine Info

Für DMR-Funkgespräche stehen pro Umsetzer zwei Zeitschlitze (TS = TimeSlot) zur Verfügung. Durch diese zwei Zeitschlitze ist es möglich 2 Funkgespräche unabhängig von einander am gleichen Umsetzer zuführen. Innerhalb der Zeitschlitze kann mit Hilfe von Sprechgruppen (TG = TalkGroups) die "Reichweite" des Funkgesprächs gesteuert werden. Für Funkgespräche innerhalb Österreichs sind drei TalkGroups definiert worden:

- TG 232 = für österreichweite Funkgespräche
- $\blacksquare$  TG 8 = für regionale Funkgespräche
- $\blacksquare$  TG 9 = für lokale bzw. regionale Funkgespräche

Für österreichweite und lokale Verbindungen sollte primär der Zeitschlitz 2 (TS 2) verwendet werden, da der Zeitschlitz 1 auch für internationale Verbindungen vorgesehen ist.

*Weitere Details zu TS bzw. TG sind bei [Mototrbo-international](https://wiki.oevsv.at/w/index.php?title=Mototrbo-international&action=view) zu finden*

#### <span id="page-56-1"></span>Sprechgruppen / Talkgroups in Österreich

Stand: 28. August 2014

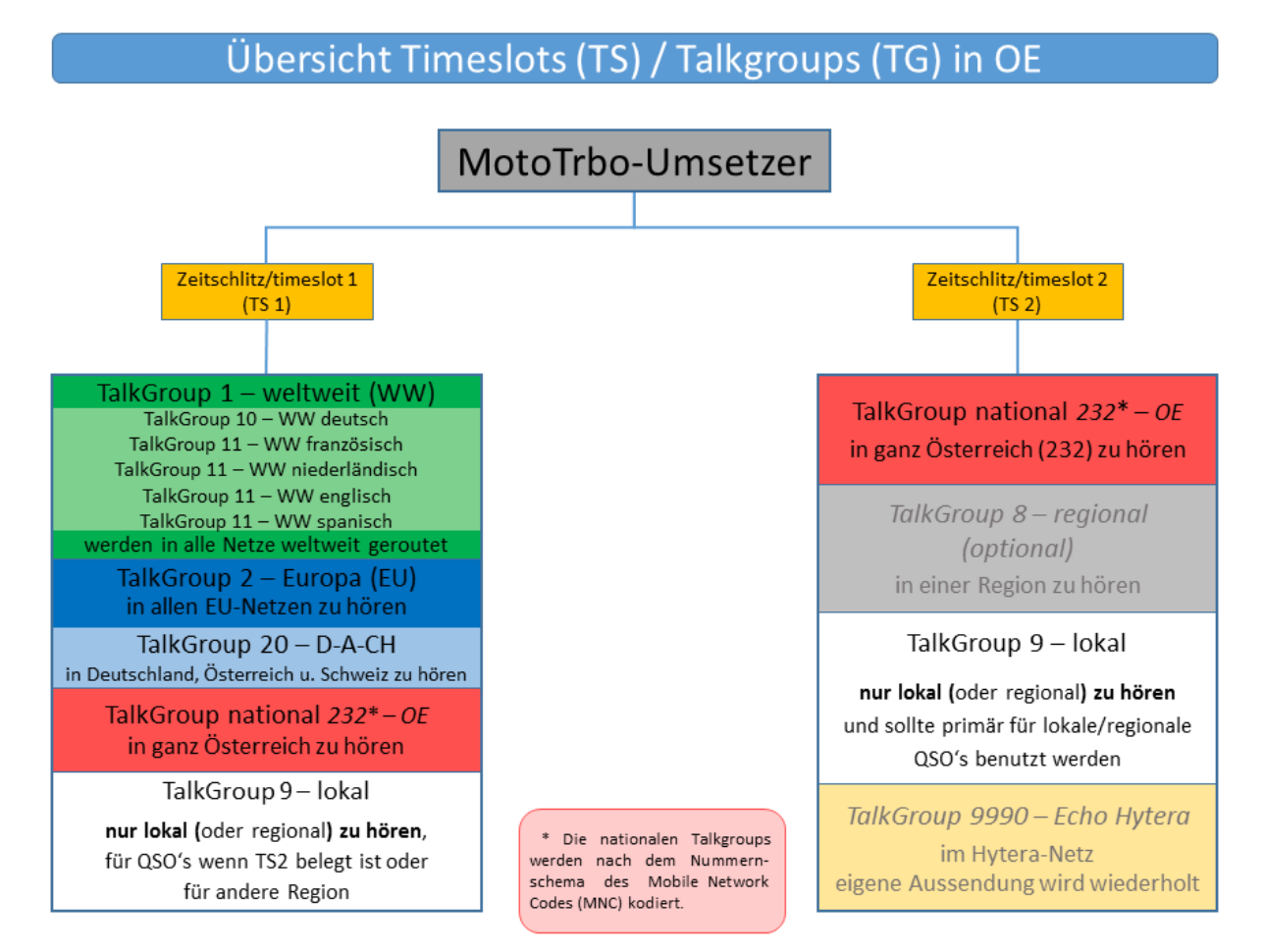

### <span id="page-57-0"></span>Sprechgruppen (TGs) in Österreich

Diese Sprechgruppen-Liste gilt in Österreich auf den Relais laut Umsetzerliste (siehe [Frequenzen-](https://wiki.oevsv.at/w/index.php?title=Frequenzen-OE&action=view)[OE](https://wiki.oevsv.at/w/index.php?title=Frequenzen-OE&action=view) mit Standortkarte) und sollte somit in allen österreichischen Geräte-Codeplugs (siehe [Mototrbo-Programmierung](https://wiki.oevsv.at/w/index.php?title=Mototrbo-Programmierung&action=view)) abgebildet sein. Wobei die genaue Verbreitung der TG1x in OE aus der weiter unten stehenden Matrix [\[1\]](http://wiki.oevsv.at/index.php?title=Mototrbo-national#DMR_Talkgroup-Matrix_in_.C3.96sterreich) entnommen werden kann.

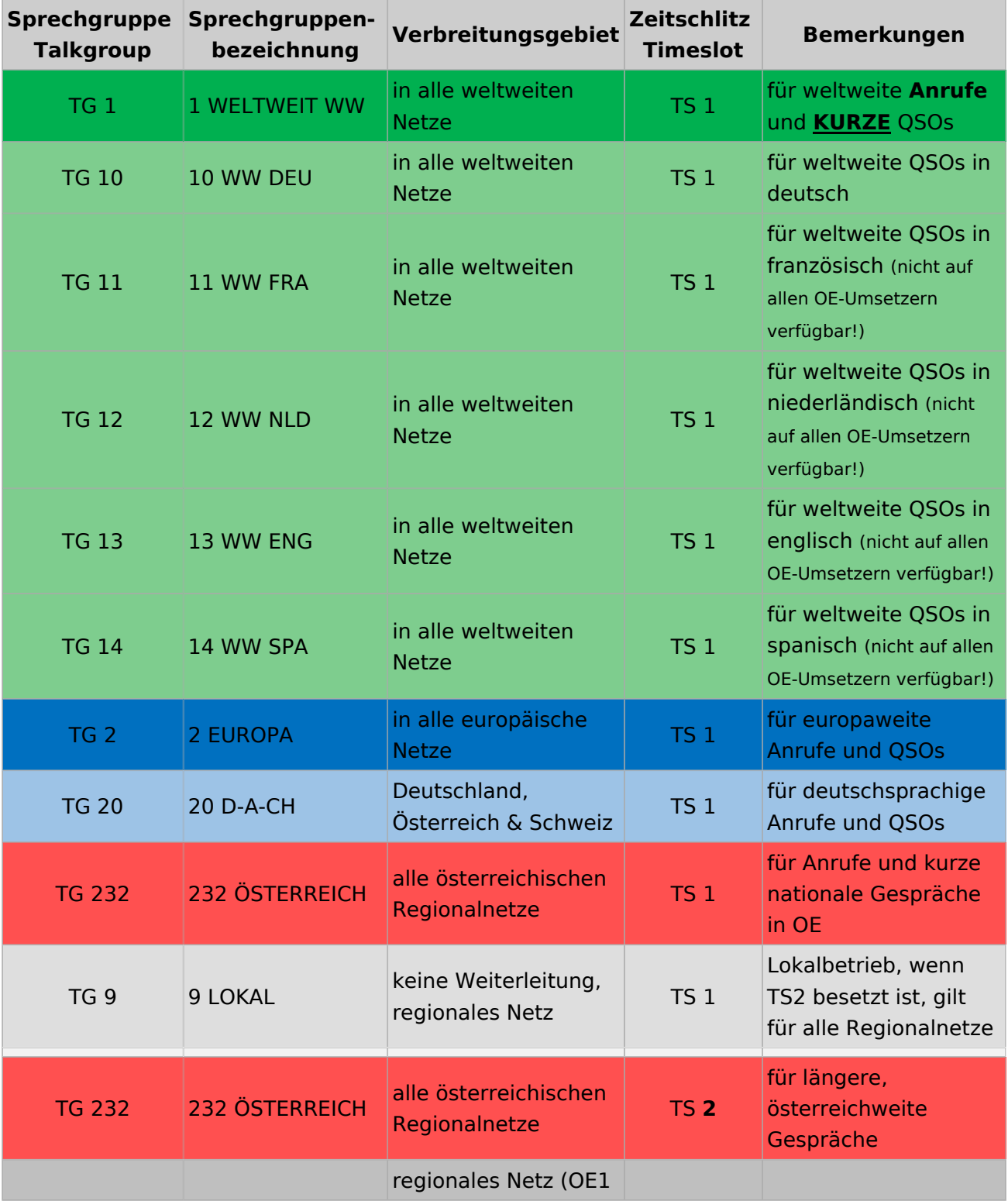

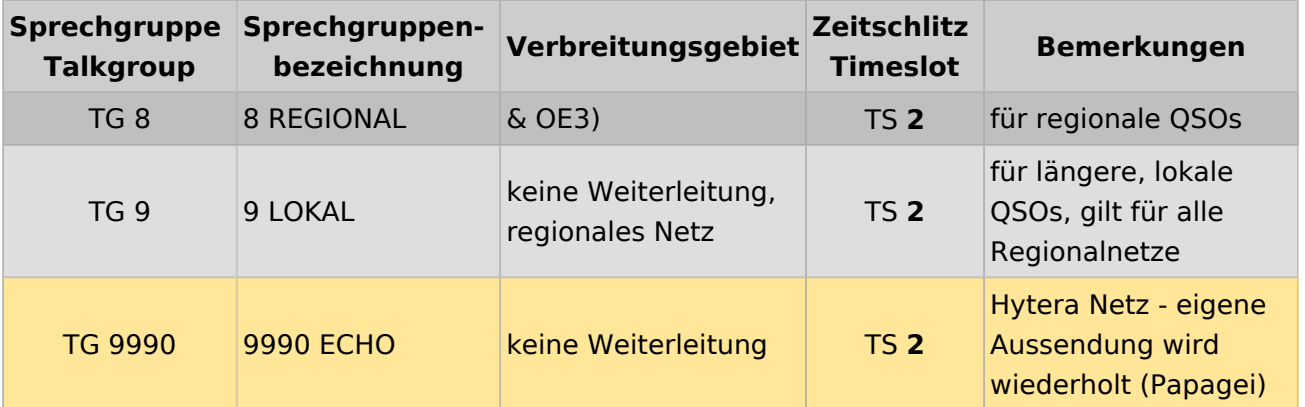

#### <span id="page-58-0"></span>Österreichweite DMR-Abdeckung

Detailliertere Informationen/Darstellungen zu den Abdeckungen der einzelnen Umsetzer und der DMR-Regionen (TG 8 & 9) in Österreich sind bei [Mototrbo-Umsetzer-Footprints](https://wiki.oevsv.at/w/index.php?title=Mototrbo-Umsetzer-Footprints&action=view) zu finden

#### **Motorola**

<span id="page-58-1"></span>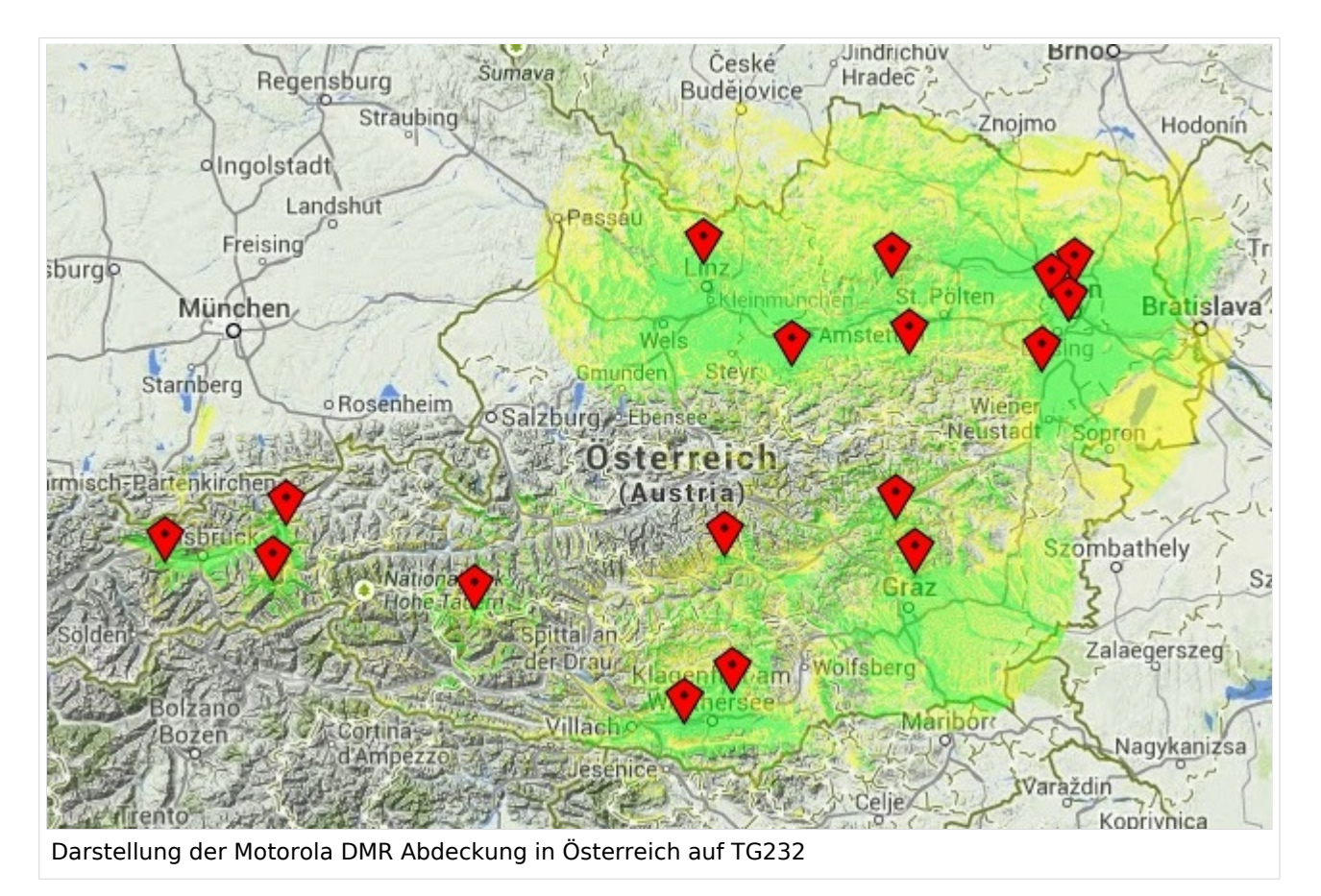

#### <span id="page-59-0"></span>**Hytera**

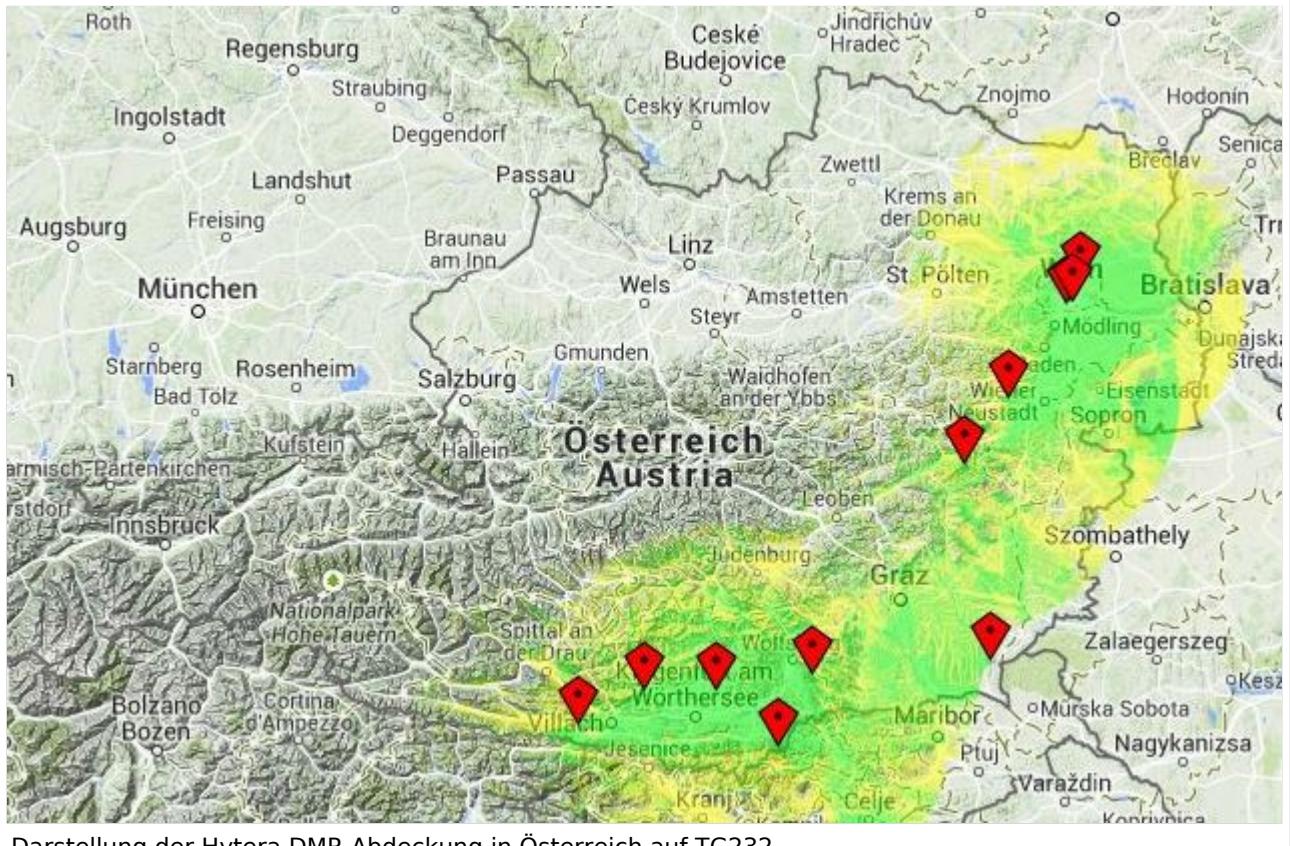

Darstellung der Hytera DMR Abdeckung in Österreich auf TG232

### <span id="page-61-0"></span>**Mototrbo-national: Unterschied zwischen den Versionen**

[Versionsgeschichte interaktiv durchsuchen](https://wiki.oevsv.at) [VisuellWikitext](https://wiki.oevsv.at)

**[Version vom 8. Juni 2013, 12:10 Uhr](#page-61-0) ([Que](#page-61-0) [lltext anzeigen](#page-61-0))** [Oe6jwd](#page-46-0) ([Diskussion](https://wiki.oevsv.at/w/index.php?title=Benutzer_Diskussion:Oe6jwd&action=view) | [Beiträge\)](https://wiki.oevsv.at/wiki/Spezial:Beitr%C3%A4ge/Oe6jwd) (→Zusammenschaltungen TalkGroup 8/9 je Zeitschlitz in Österreich: TG8 ergänzt und Umsetzer neu geordnet) [← Zum vorherigen Versionsunterschied](#page-61-0)

**[Aktuelle Version vom 27. April 2021, 14:](#page-61-0) [48 Uhr](#page-61-0) [\(Quelltext anzeigen\)](#page-61-0)** [HB9EVT](#page-31-0) ([Diskussion](#page-16-0) | [Beiträge](https://wiki.oevsv.at/wiki/Spezial:Beitr%C3%A4ge/HB9EVT))

[Markierung](https://wiki.oevsv.at/wiki/Spezial:Markierungen): [Visuelle Bearbeitung](https://wiki.oevsv.at/w/index.php?title=Project:VisualEditor&action=view)

(50 dazwischenliegende Versionen von 3 Benutzern werden nicht angezeigt)

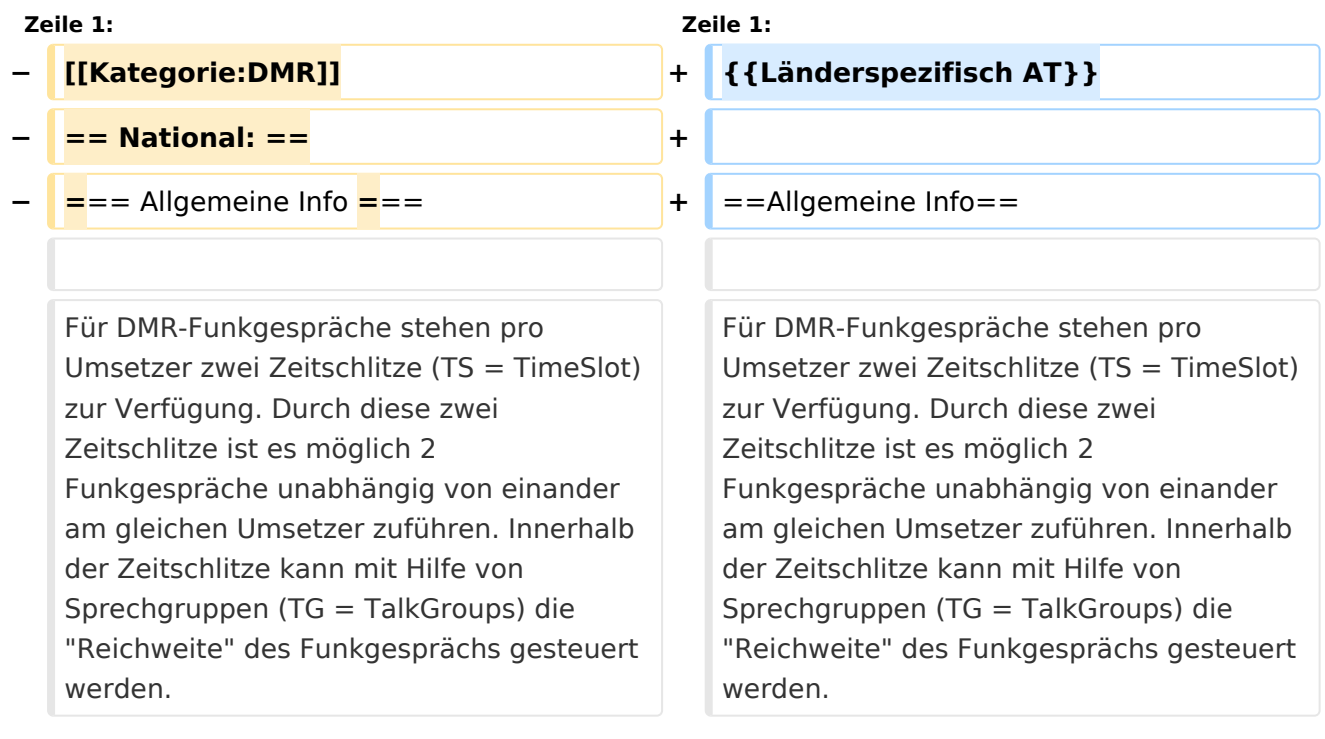

#### **Zeile 8: Zeile 8:**  $\{|\}$ |- |- **−**  $|\text{ }k$ nbsp; TG 232  $|| =$  für österreichweite Funkgespräche **<sup>+</sup>** | & nbsp; ■ TG 232|| = für österreichweite Funkgespräche |- |- **−** | ■ TG 8 ||= für regionale Funkgespräche **<sup>+</sup>**  $|\text{ };$  TG 8 $|| =$  für regionale Funkgespräche |- |-

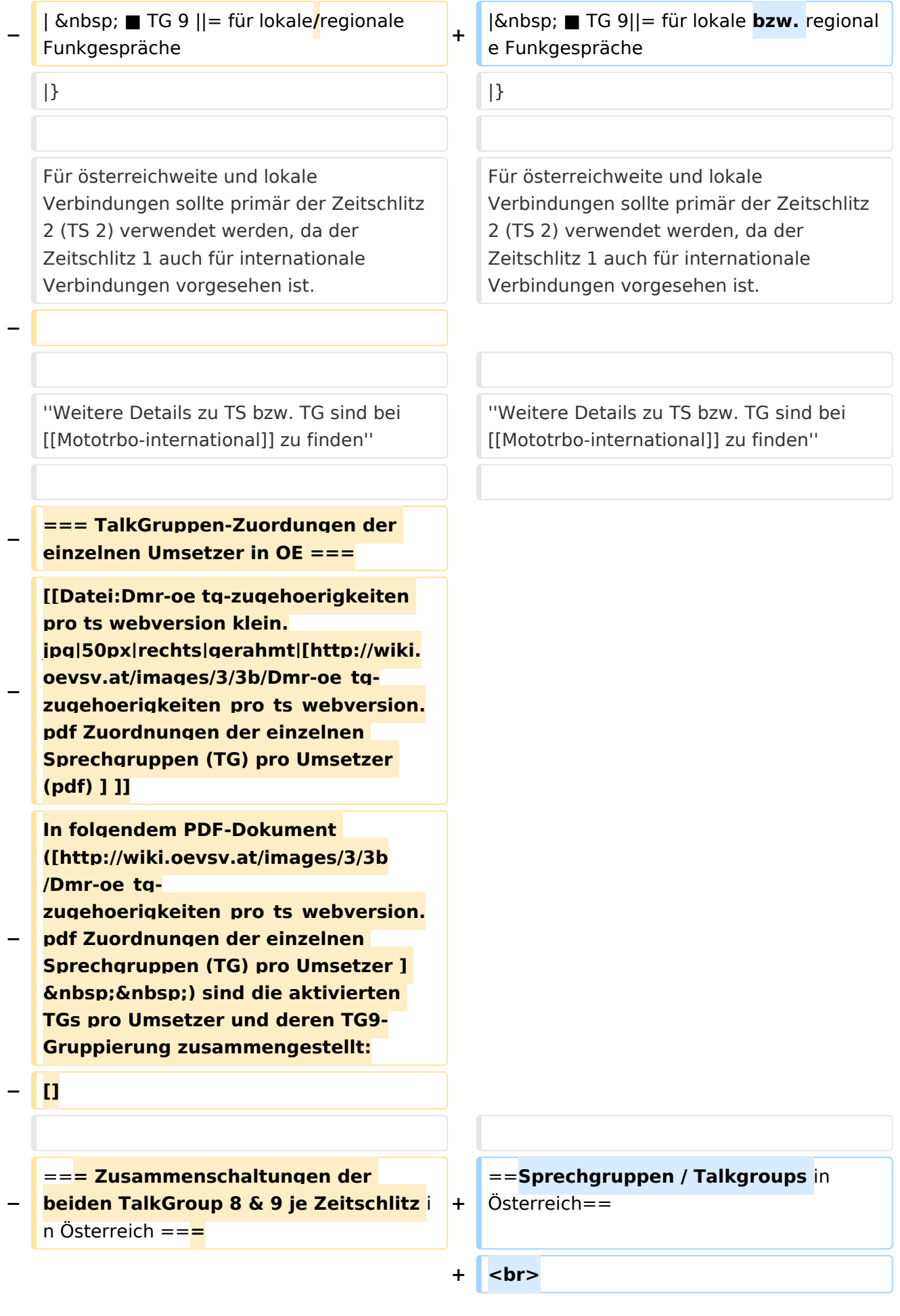

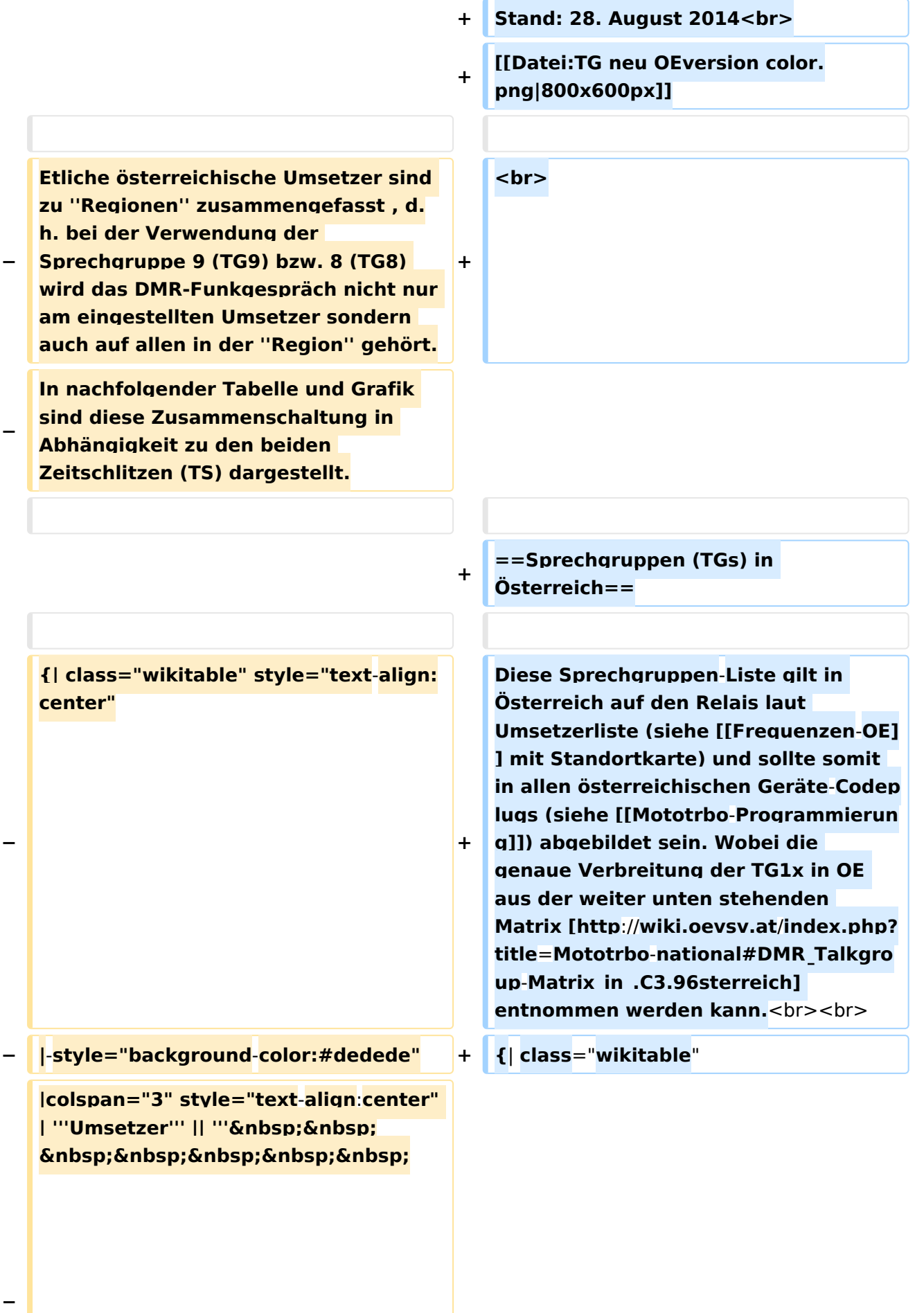

```
\deltanbsp:TG9/TS1&nbsp:&nbsp:&nbsp:
   \deltanbsp;\deltanbsp;\deltanbsp;\deltanbsp;\deltanbsp;'''
   <u>|| "'&nbsp;&nbsp;&nbsp;&nbsp;</u>
       TG9/TS2&
   nbsp;        
      ''' || '''TG8/TS2'''
− |- style="text-align:center"
−
   |  1 ||style="text-align:left"| 
   Harzberg|| OE3XDB || lokal 
−
   |rowspan="4" style="background-colo
   r:#FBB985" | Ost 9/2 <br> 1, 2, 3, 4 
   ||rowspan="8" style="background-
   color:#EF9E83" | 1, 2, 3, 4, 5, 6, 7, 8
− |-
−
   |  2 ||style="text-align:left"| 
   Hochwechsel || OE3XWU || lokal
− |-
−
   |  3 ||style="text-align:left"| 
   Bisamberg || OE1XAR
−
   |rowspan="3" style="background-
   color:#FBB9FF" | 3, 4, 5 
− |-
−
   |  4 ||style="text-align:left"| 
   Wienerberg || OE1XQU
− |-
−
  |  5 ||style="text-align:left"| Exelberg 
   || OE3XOA
−
   |rowspan="4" style="background-
  color:#FBFF85" | West 9/2 <br> 5, 6, 
   7, 8
− |-
−
   |  6 ||style="text-align:left"| Jauerling 
   || OE3XHB
−
   |rowspan="2" style="background-
   color:#E8D589" | 6, 7
   − |-
```

```
−
   |  7 ||style="text-align:left"| 
   Sonntagsberg || OE3XRB
− |-
−
   |  8 ||style="text-align:left"| 
   Lichtenberg|| OE5XLL || lokal
− |-
−
   |  9 ||style="text-align:left"| Rennfeld 
   || OE6XBG
−
   |rowspan="1" | lokal ||rowspan="3" 
  style="background-color:#BDCB8E" | 
   9, 10, 11
− |-
−
   | 10 ||style="text-align:left"| Schöckl 
   || OE6XSR || lokal
− |-
−
   | 11 ||style="text-align:left"| 
   Schönbergkopf || OE6XAR || lokal
− |-
−
   | 12 ||style="text-align:left"| 
   Magdalensberg || OE8XMK  
−
   |rowspan="3" style="background-
   color:#F4CA5E" | 11, 12, 13 
   ||rowspan="4" style="background-
   color:#F2A764" | 12, 13, 14, 15
− |- style="text-align:center" 
− |-
−
   | 13 ||style="text-align:left"| 
   Pyramidenkogel || OE8XKK  
− |-
−
   | 14 ||style="text-align:left"| Petzen|| 
   OE8XPK  
− |-
−
   <u><b>Knbsp;&nbsp; 15 &nbsp;&nbsp;</u>
  ||style="text-align:left"| Sonnblick|| 
   OE2XSV || lokal
```
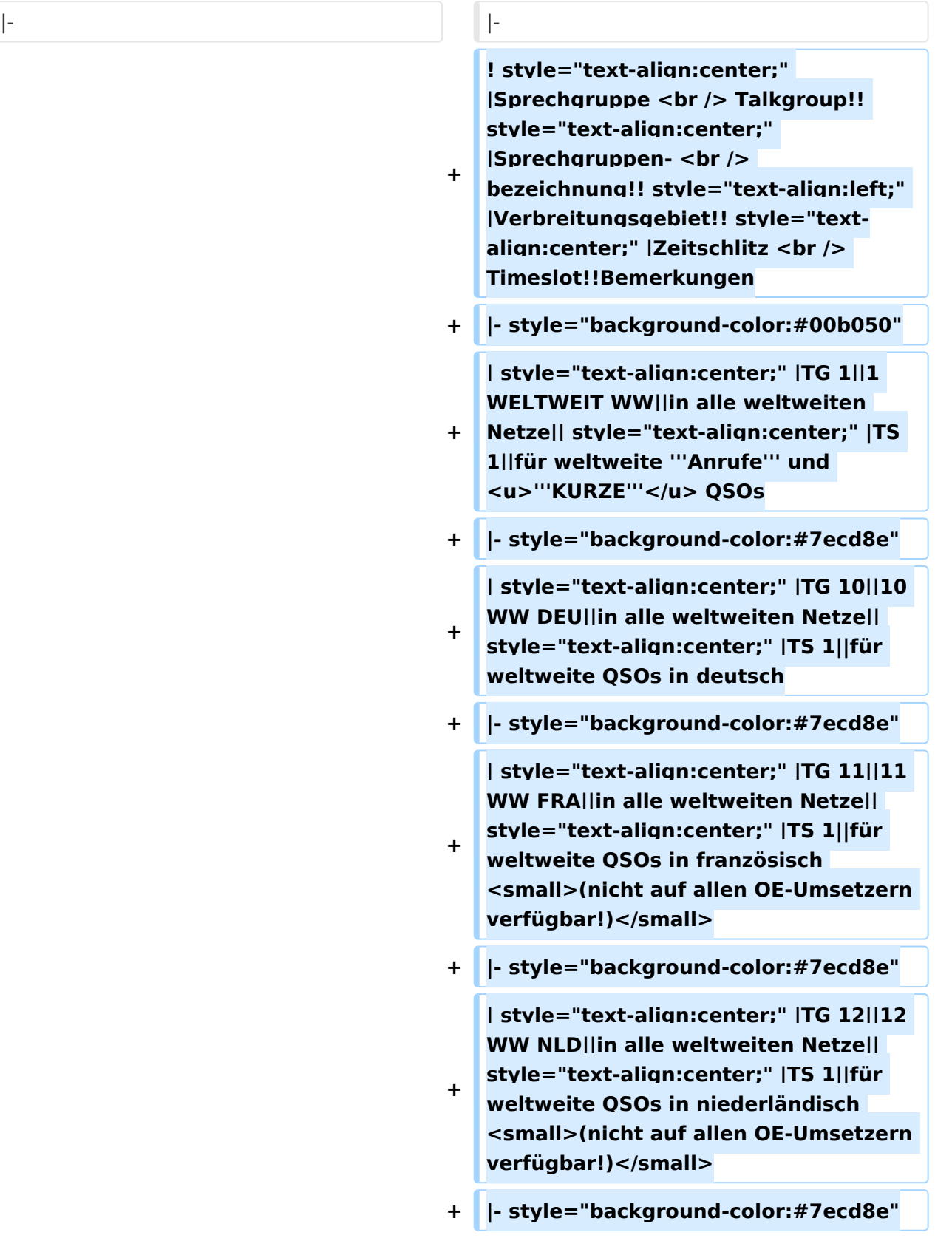

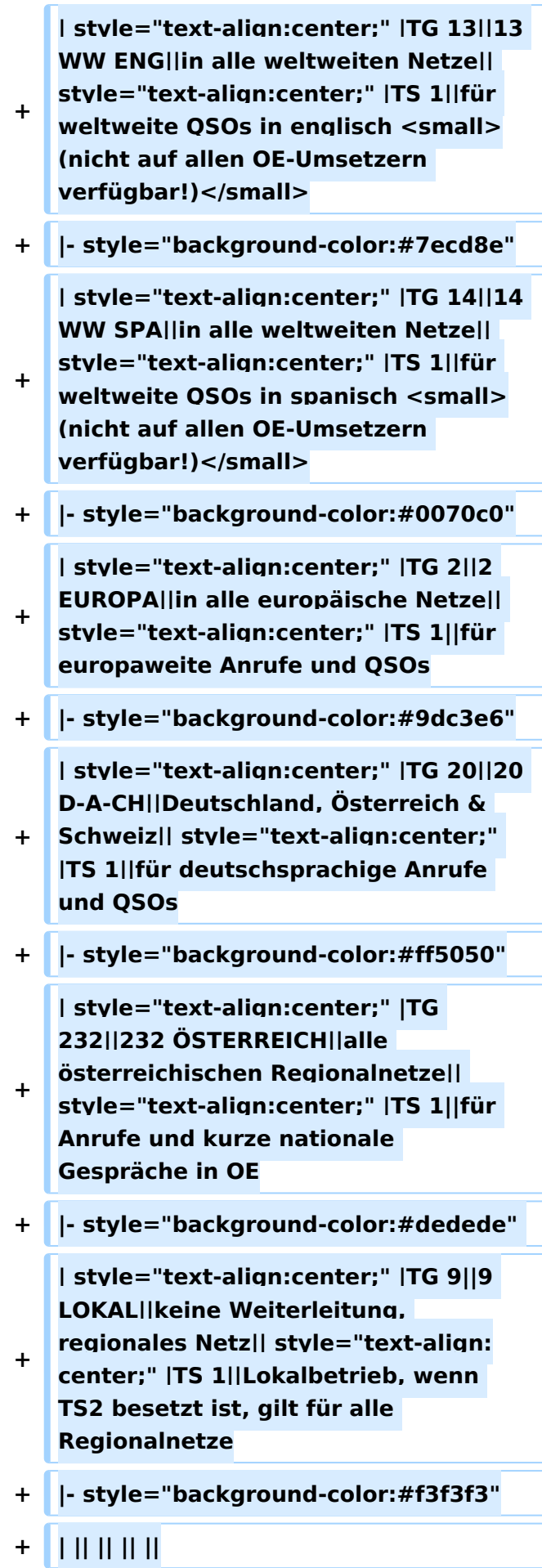

**−**

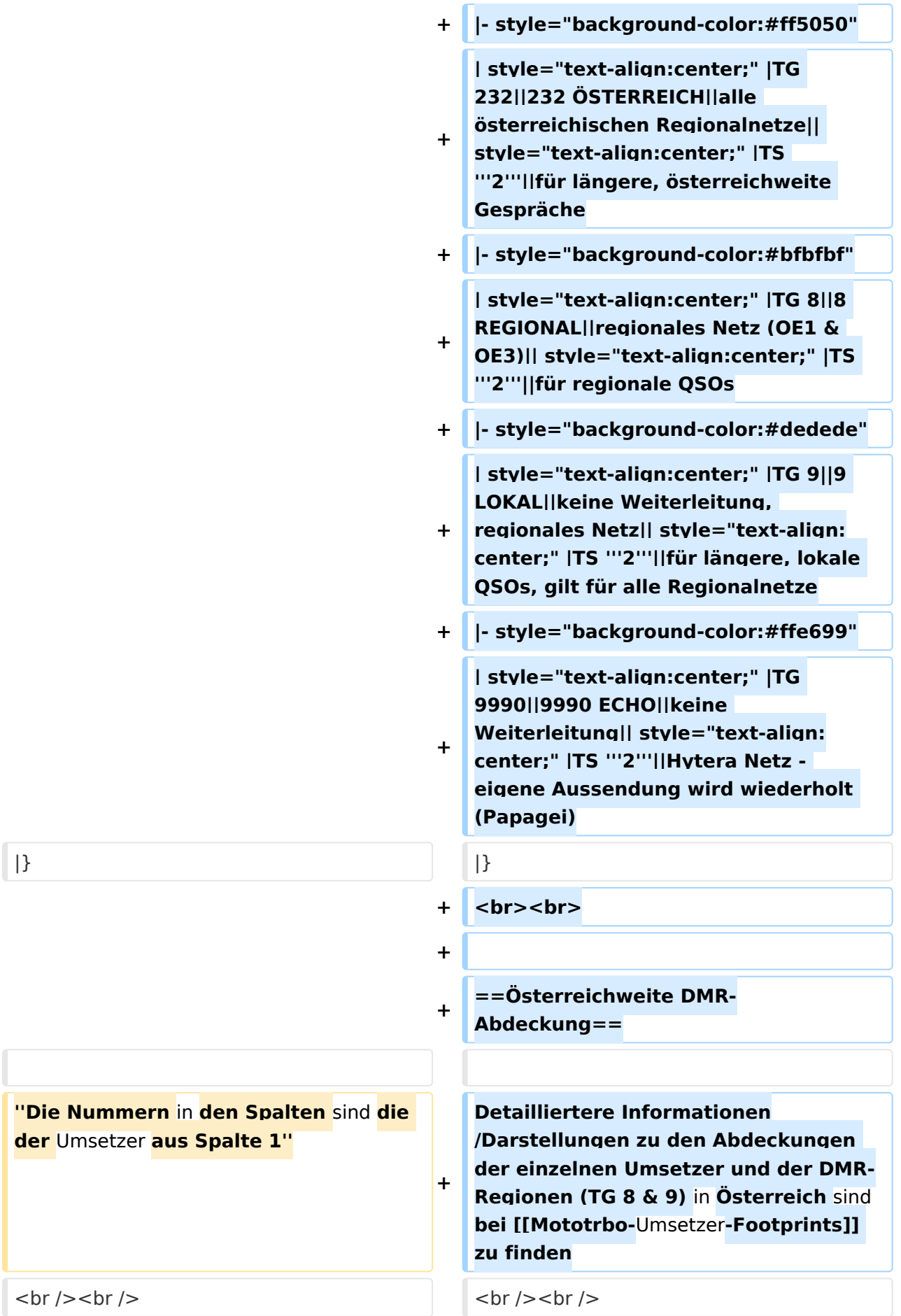

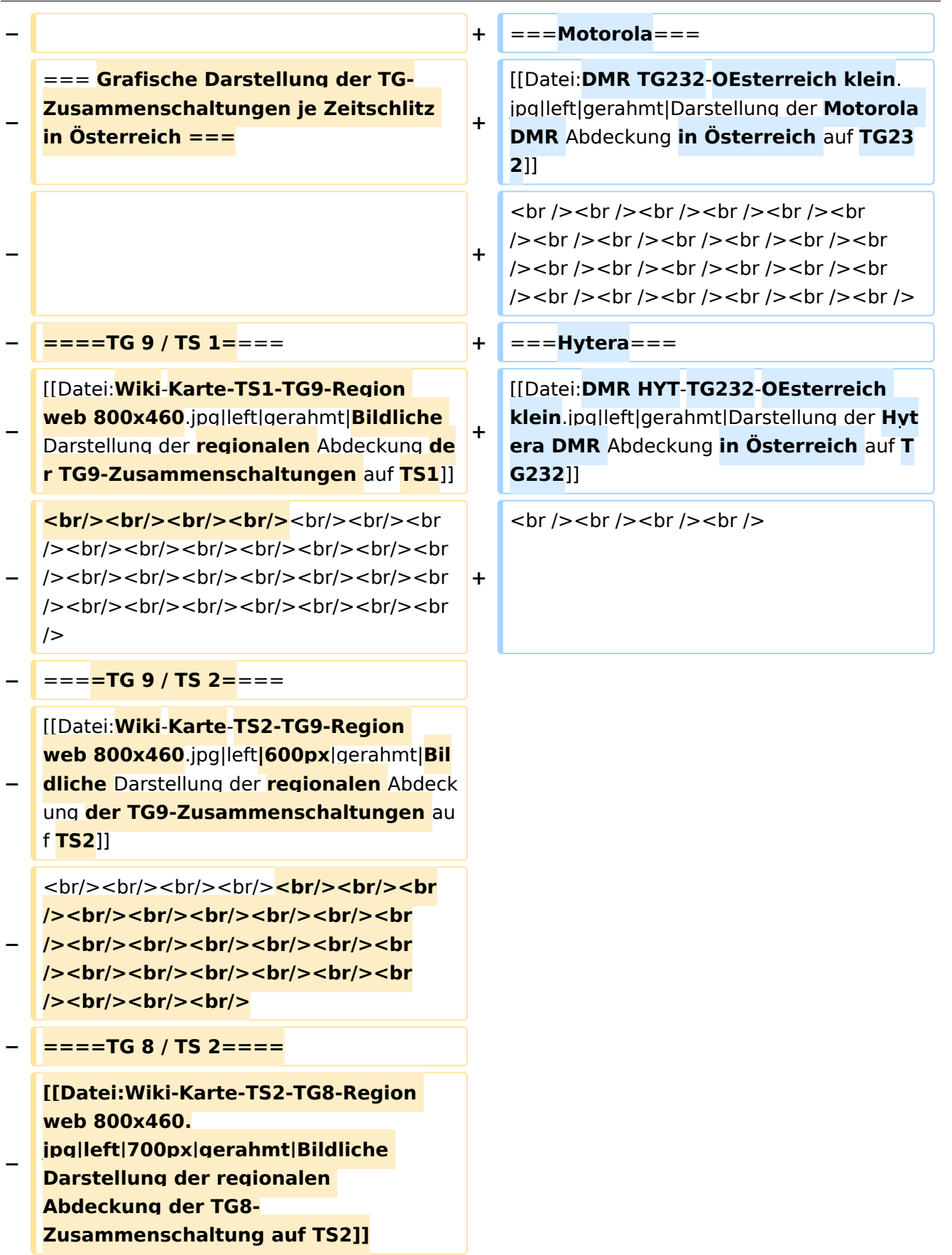

#### Aktuelle Version vom 27. April 2021, 14:48 Uhr

 **Österreich** - Die folgenden Angaben betreffen Österreich (und haben ggf. nur dort Gültigkeit).

### Inhaltsverzeichnis

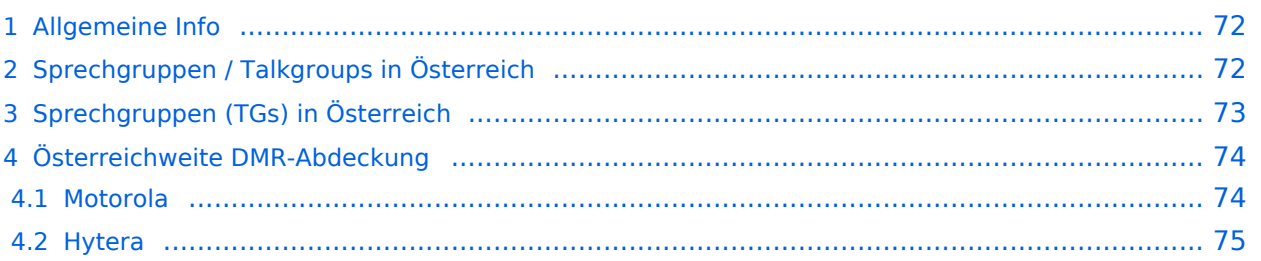

#### <span id="page-71-0"></span>Allgemeine Info

Für DMR-Funkgespräche stehen pro Umsetzer zwei Zeitschlitze (TS = TimeSlot) zur Verfügung. Durch diese zwei Zeitschlitze ist es möglich 2 Funkgespräche unabhängig von einander am gleichen Umsetzer zuführen. Innerhalb der Zeitschlitze kann mit Hilfe von Sprechgruppen (TG = TalkGroups) die "Reichweite" des Funkgesprächs gesteuert werden. Für Funkgespräche innerhalb Österreichs sind drei TalkGroups definiert worden:

- TG 232 = für österreichweite Funkgespräche
- $\blacksquare$  TG 8 = für regionale Funkgespräche
- $\blacksquare$  TG 9 = für lokale bzw. regionale Funkgespräche

Für österreichweite und lokale Verbindungen sollte primär der Zeitschlitz 2 (TS 2) verwendet werden, da der Zeitschlitz 1 auch für internationale Verbindungen vorgesehen ist.

*Weitere Details zu TS bzw. TG sind bei [Mototrbo-international](https://wiki.oevsv.at/w/index.php?title=Mototrbo-international&action=view) zu finden*

#### <span id="page-71-1"></span>Sprechgruppen / Talkgroups in Österreich

Stand: 28. August 2014

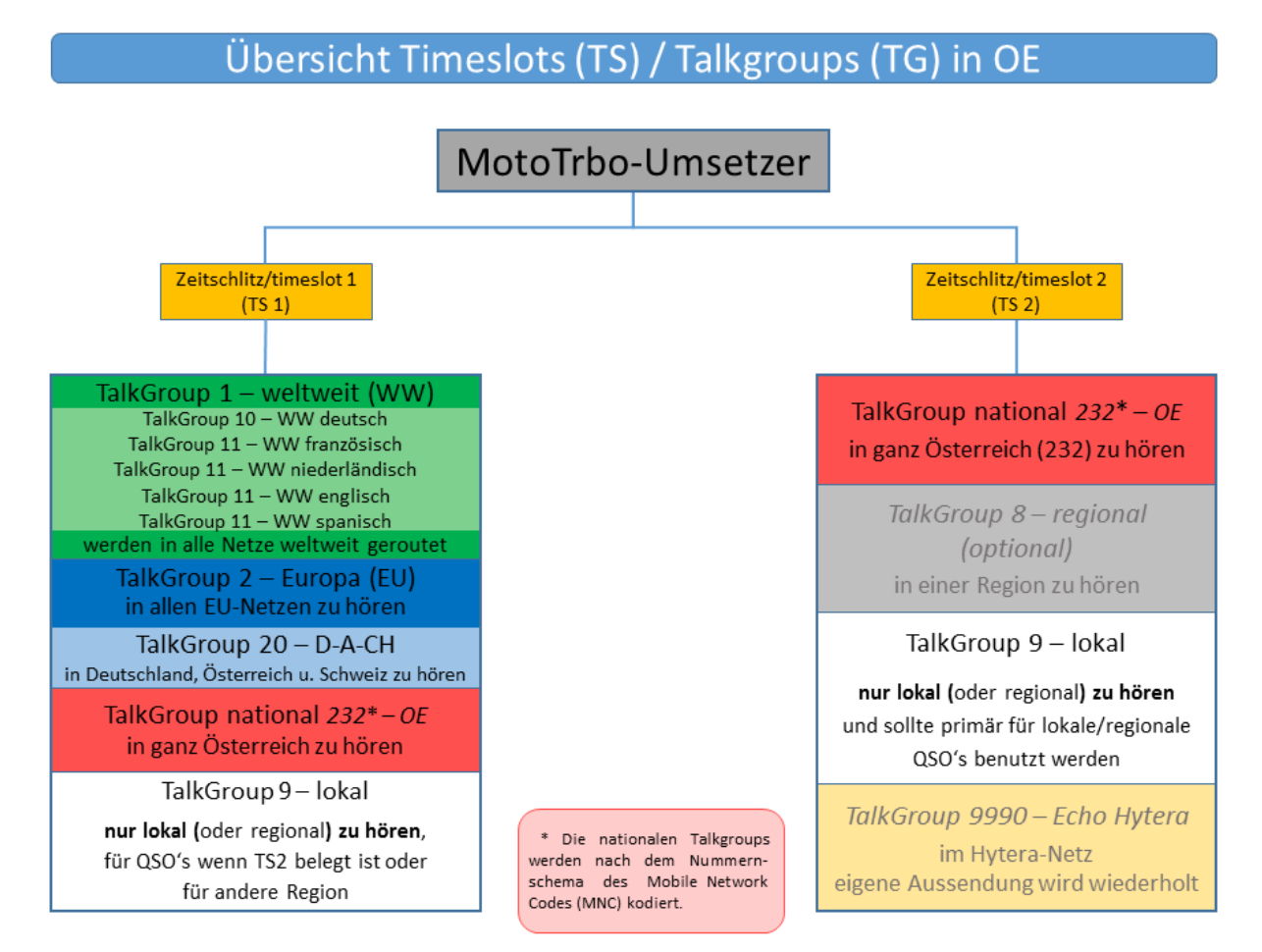
## Sprechgruppen (TGs) in Österreich

Diese Sprechgruppen-Liste gilt in Österreich auf den Relais laut Umsetzerliste (siehe [Frequenzen-](https://wiki.oevsv.at/w/index.php?title=Frequenzen-OE&action=view)[OE](https://wiki.oevsv.at/w/index.php?title=Frequenzen-OE&action=view) mit Standortkarte) und sollte somit in allen österreichischen Geräte-Codeplugs (siehe [Mototrbo-Programmierung](https://wiki.oevsv.at/w/index.php?title=Mototrbo-Programmierung&action=view)) abgebildet sein. Wobei die genaue Verbreitung der TG1x in OE aus der weiter unten stehenden Matrix [\[1\]](http://wiki.oevsv.at/index.php?title=Mototrbo-national#DMR_Talkgroup-Matrix_in_.C3.96sterreich) entnommen werden kann.

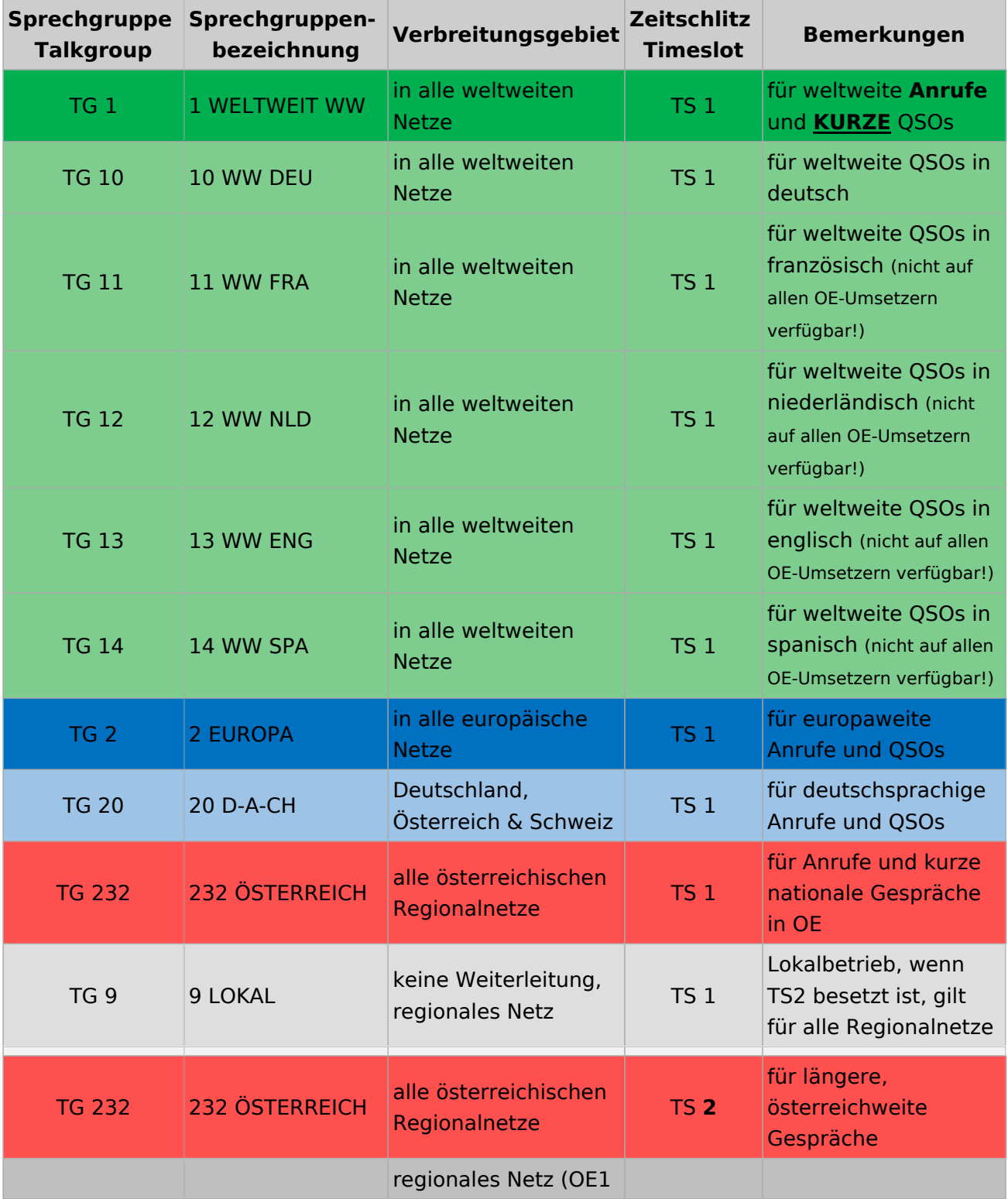

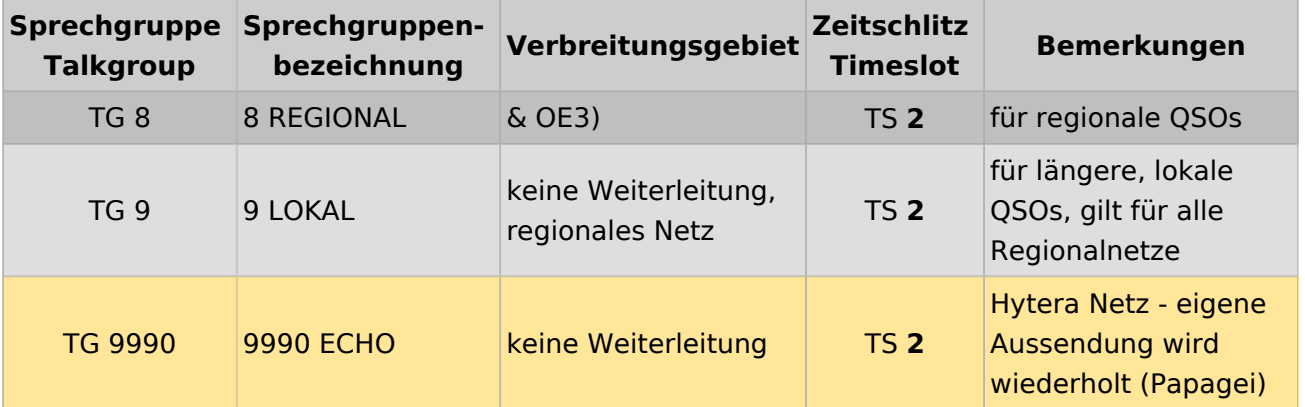

## Österreichweite DMR-Abdeckung

Detailliertere Informationen/Darstellungen zu den Abdeckungen der einzelnen Umsetzer und der DMR-Regionen (TG 8 & 9) in Österreich sind bei [Mototrbo-Umsetzer-Footprints](https://wiki.oevsv.at/w/index.php?title=Mototrbo-Umsetzer-Footprints&action=view) zu finden

## **Motorola**

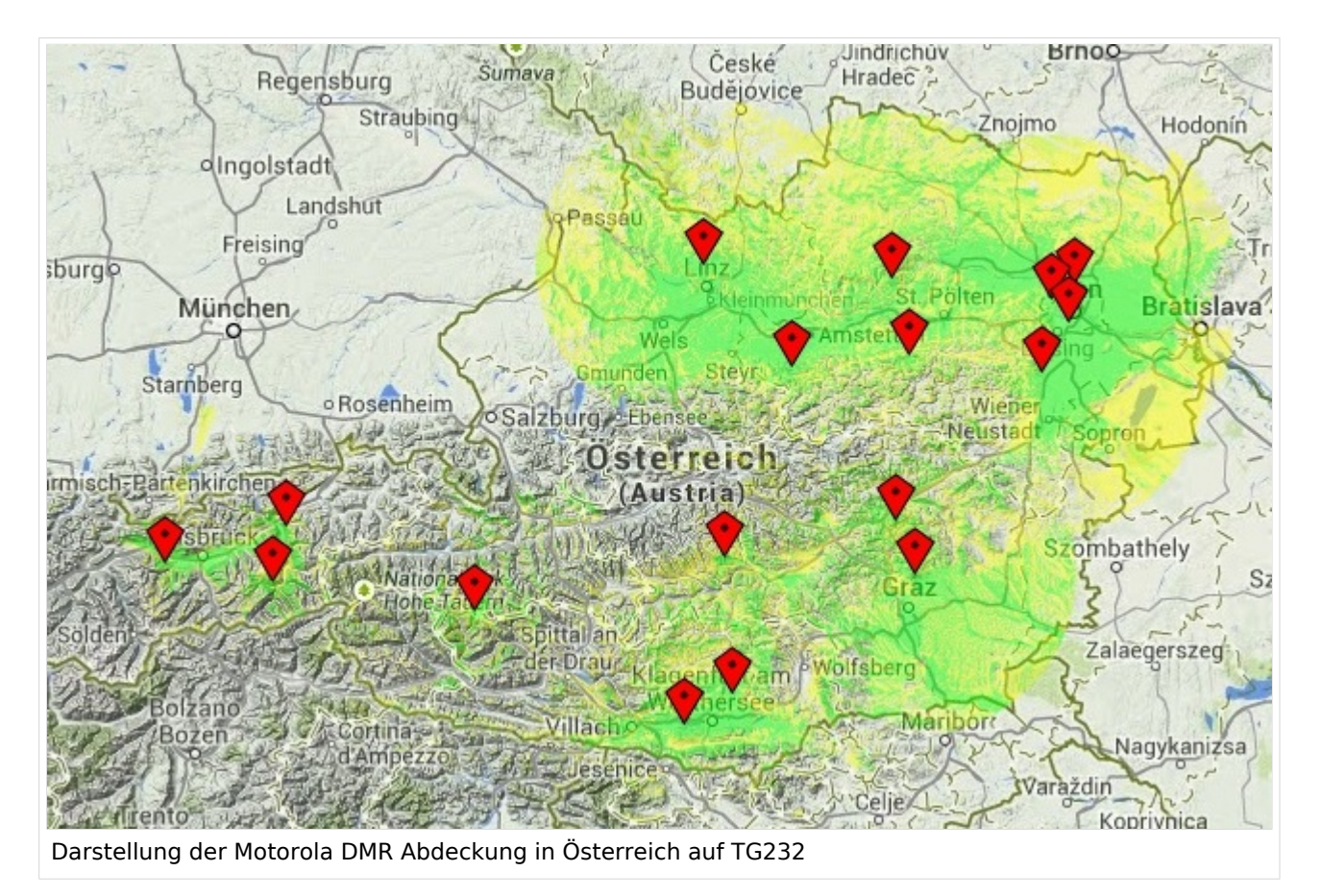

## **Hytera**

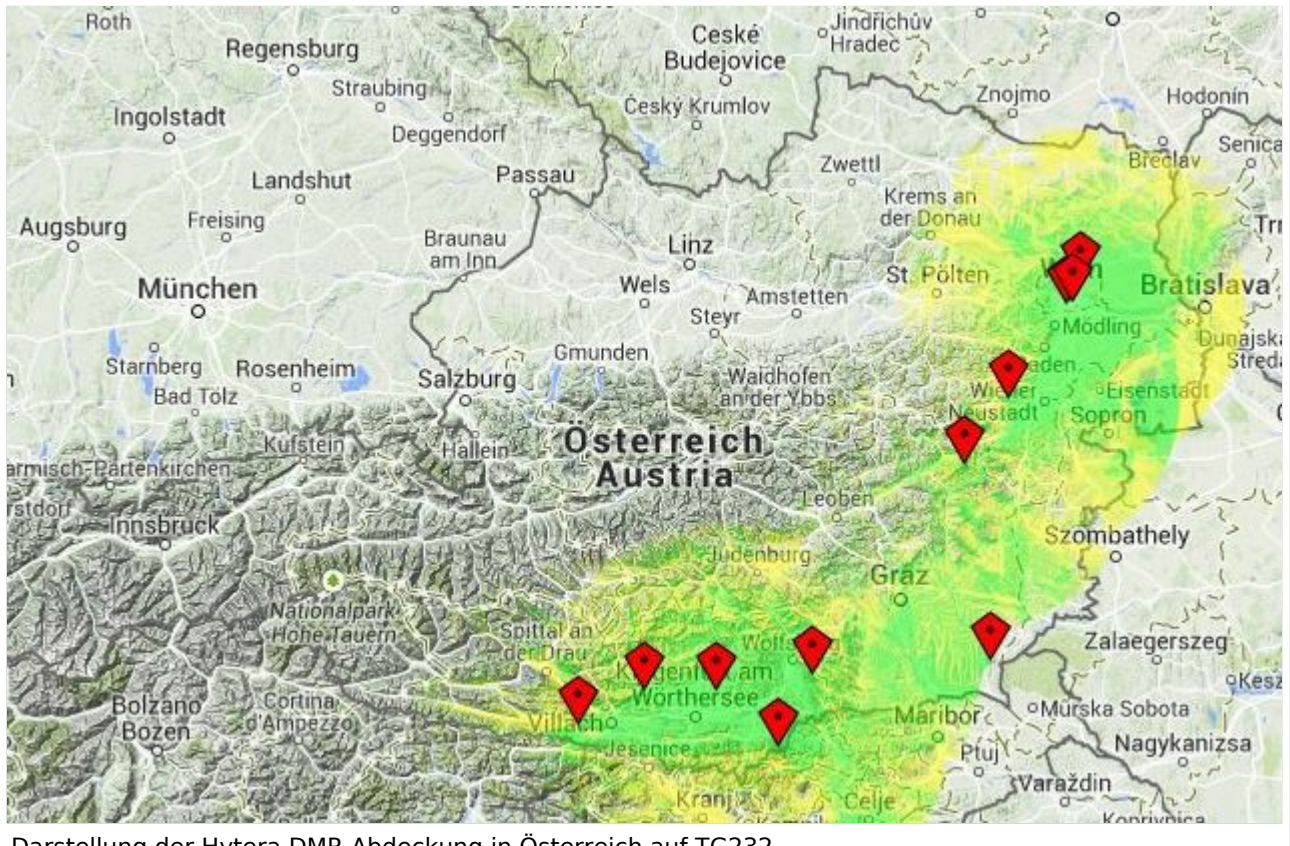

Darstellung der Hytera DMR Abdeckung in Österreich auf TG232